Centro Universitario de Sancti Spíritus José Martí Pérez

Tesis en opción al título de Máster en Nuevas Tecnologías para la Educación.

TÍTULO: ACTIVIDADES CONTENIDAS EN UN SOFTWARE EDUCATIVO PARA LA EDUCACIÓN DE LA SEXUALIDAD EN NIÑOS Y NIÑAS CON DIAGNÓSTICO DE RETRASO MENTAL LEVE.

Autor: Lic. Estela Rodríguez Matos

Tutor: M.Sc. David Santamaría Cuesta

Consultante: M.Sc. Arlex A. Valdés González

Sancti Spíritus, 2007

SEXUALIDAD

*… el hombre es el mismo en todas partes y aparece y crece de la misma manera, y hace y piensa las mismas cosas, sin más diferencia que la de la tierra en que vive, porque el hombre que nace en tierra de árboles y flores, piensa más en la hermosura y el adorno, y tiene más que decir, que el que nace en una tierra fría, donde ve el cielo oscuro y su cueva en la roca.*

**José Martí**

[AcroPDF - A Quality PDF Writer and PDF Converter to create PDF files. To remove the line, buy a licens](http://www.acropdf.com/buy.html)e.

### **AGRADECIMIENTOS:**

**A Marta Teresa, por su gran ayuda incondicional, sin la cual me hubiera sido imposible culminar este trabajo.**

**A mis padres y hermanos por el apoyo que siempre me han dado.**

**A mi hijo Orlandito por su paciencia.**

**A mis compañeros de trabajo Lourdes, Natacha, Juan Carlos, Maye, Olga, Tony y Mayda, por su estimulación constante a continuar con este trabajo y su gran paciencia para conmigo.**

**A mi tutor Dr.C. David Santamaría Cuesta, por trasmitirme tanta sabiduría.**

**A todos los profesores de la maestría por sus enseñanzas.**

**A todos aquellos que de una forma u otra dieron su aporte, tanto en la investigación como en la elaboración del software.**

**A la Revolución, en especial a Fidel.**

**A los alumnos y trabajadores de la escuela especial "Julio A. Mella".**

# **DEDICATORIA**

**A mi familia, en especial a mis padres e hijo.**

**A todos los niños y niñas de la enseñanza especial.**

#### **RESUMEN**

No pocas veces se ha estigmatizado a las personas con discapacidad al abordar la educación de la sexualidad, cuando en realidad lo más importante es garantizar que tengan una vida lo más plena y feliz posible, mediante las múltiples oportunidades que les puede brindar la sociedad, siendo la educación vital para ello. En el presente trabajo y siguiendo la máxima martiana de que la nuestra es una sociedad sin excluidos ni excluyentes, se proponen actividades contenidas en un software educativo que aborda temáticas referidas a la educación de la sexualidad para los niños y niñas con diagnóstico de retraso mental leve que cursan el 4<sup>to</sup> grado en la escuela especial "Julio A. Mella". Con estas tareas se pretende desarrollar en estos alumnos mejores actitudes, adecuados modos de actuación, sentimientos, etc., así como, desplegar habilidades al interactuar con los medios informáticos; todo lo que contribuirá a su preparación para la vida adulta e independiente y por tanto al fin supremo de la educación: la formación integral de su personalidad. Estas actividades se pueden aplicar indistintamente según criterios de observación, selección y desempeño del grupo que el maestro conozca y/o desee alcanzar. Se empleará para la motivación e introducción de cualquier contenido que se relacione con el tema en las diversas asignaturas que componen el plan de estudio, como material complementario para la sistematización de los contenidos, solución de las tareas individuales que lo permita, tiempo de máquina de los docentes y alumnos, material de consulta, etc., o sea, dentro de un proceso docente amplio, generador de acciones de aprendizaje para los estudiantes en contextos educativos diferentes que posibilite los procesos de corrección y/o compensación, a partir de que las acciones diseñadas se corresponden con sus características psicopedagógicas.

**ÍNDICE**

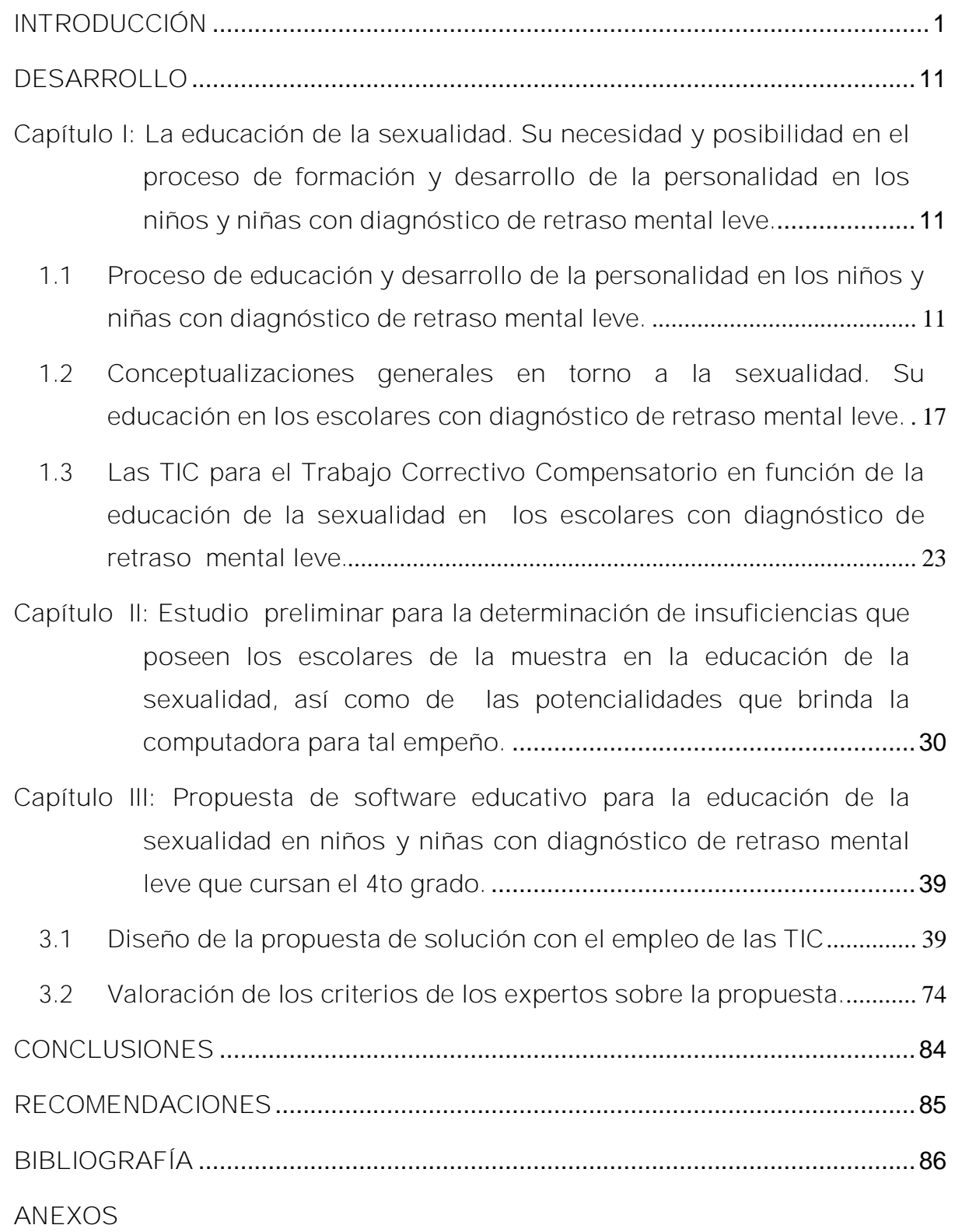

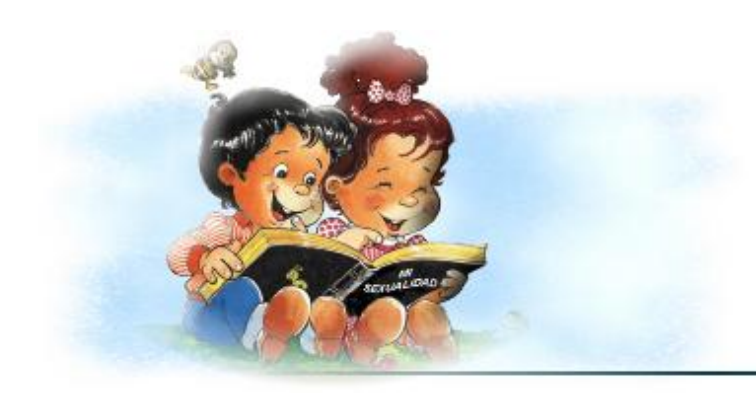

# INTRODUCCIÓN

[AcroPDF - A Quality PDF Writer and PDF Converter to create PDF files. To remove the line, buy a licens](http://www.acropdf.com/buy.html)e.

#### **INTRODUCCIÓN**

En la actualidad, la educación de la sexualidad constituye un complejo fenómeno social que posibilita la asimilación de los patrones históricos y culturales que circundan al individuo y que deben integrarse armónicamente al desarrollo de su personalidad, lo que propone a la escuela un gran reto: el de preparar a las nuevas generaciones para que puedan enfrentar con independencia las transformaciones que le impone el vertiginoso desarrollo humano.

Es precisamente dentro de este contexto, en el que las cuestiones relacionadas con la educación de la sexualidad entran a desempeñar su función para una preparación adecuada de sus ciudadanos, a fin de que puedan ejercer una sexualidad plena, donde hombres y mujeres sientan el amor, alegría inmensa de vivir, comprendiéndola no solo como información anatómica y fisiológica, sino también desde el punto social y ético.

Con ese propósito, derivado del carácter humanista, equitativo, democrático y social de nuestra revolución y de la pedagogía cubana actual, deviene el pleno desarrollo de la personalidad y la educación integral del hombre, abriendo sus puertas a niños, jóvenes y adultos sin distinción de status social, sexo, raza, religión, costumbres, etc., desde el nivel preescolar hasta el universitario, sobre la base de los intereses, motivaciones, conocimientos y capacidades del individuo, donde como es lógico, la esfera de la sexualidad, demanda toda la atención por ser una manifestación vital de la personalidad.

Este democratismo de la pedagogía cubana abarca también a los niños y niñas con diagnóstico de retraso mental, campo en el cual Cuba ha obtenido importantes avances teóricos y prácticos, haciendo realidad la igualdad de oportunidades y posibilidades a que estamos convocados para lograr el desarrollo social, que supere cualquier modelo educativo en todo el planeta. Los niños y niñas incluidos en este diagnóstico poseen afectaciones evidentes en las formas superiores de la actividad intelectual, pero se conserva la esfera emotivo-volitiva y la conducta, sin otros trastornos localizados.

En la estructura de la personalidad carecen de adecuados hábitos educativos, de sentimientos afectivos bien estimulados, les faltan normas de socialización, colectivismo, responsabilidades, sentimientos ante el deber, presentan un conocimiento inacabado de sucesos, hechos y fenómenos del mundo circundante, por la estrechez y enlentecimiento perceptual, debilidades en el proceso de atención y en las operaciones lógicas del pensamiento.

Específicamente, en la esfera de la sexualidad no tienen actitudes sociales conscientes como seres sexuados, por lo que comprenderla ha sido algo muy complejo y costoso en esfuerzo, pues su comportamiento lo han asociado a un determinismo sexual que explicaba que ellos mueven sus actuaciones y conductas sólo por impulsos e instintos sexuales, con una actitud reforzada de estos hacia el sexo en sí, pero nunca concibiendo en ellos la capacidad de amar y de interactuar armónicamente como seres sexuados y sexuales, capaces de asimilar normas y actuaciones correctas.

Al hacer un análisis reflexivo de las distintas hipótesis, se puede asegurar que dichas interpretaciones son fatalistas, segregacionistas, organicistas, separatistas, producto a una incompleta aceptación, tanto de la sociedad como de la familia, que experimentan sentimientos de minusvalía y niegan con sus puntos de vistas la educación de la sexualidad en las personas discapacitadas mentales, así como el vínculo indisoluble entre la personalidad humana y la sexualidad: la personalidad es siempre sexuada y la sexualidad tiene un carácter personalizado, único e irrepetible.

Nacemos con un sexo biológico, pero es en el transcurso de su vida que cada cual aprende a pensar, sentir y actuar como un ser psicológica y socialmente sexuado, a través de un proceso que discurre en los marcos del desarrollo ontogenético de la personalidad, bajo la acción de la educación, que nos convierte en hombres y mujeres de bien, preparados para enfrentar, sobre bases de equidad y con independencia nuestro sexo en sí. Es la sexualidad, por tanto, parte orgánica del lenguaje mismo de la vida del ser y devenir de los humanos como especie.

Entre las razones que dan distintos pedagogos e investigadores (Castro, P., 2002; Castellanos, B., 2006 y otros) para fundamentar la necesidad e importancia de la

educación de la sexualidad en los alumnos con diagnóstico de retraso mental y que comparte el autor de la presente tesis, se pueden mencionar las siguientes:

- Es una manifestación psicológica de la personalidad que interviene en la regulación directa o indirecta de todas las manifestaciones conductuales del ser humano, por lo que no induce a pensar en genitales o coitos, sino como profundidad y extensión de la persona con sus sentimientos, conductas, valores, conocimientos, que conllevan el ser varón o el ser mujer.
- − Es un hecho universal de la vida que impregna y compone las más diversas esferas: personal y común, por lo que no puede manifestarse y educarse al margen de las interrelaciones sociales.
- − La sexualidad de las personas con retraso mental no es diferente a la del resto, pues se basa en "las mismas leyes que dirigen el desarrollo, tanto del niño normal como del niño anormal, en la base son las mismas". Vigotsky, L. S. (1995), donde la piedad o compasión, daña cualquier intento educativo.

La necesidad e importancia señaladas sobre la educación de la sexualidad, con énfasis en los alumnos con diagnóstico de retraso mental, apunta a considerarla como un hecho viable, humanitario y racional que facilite las vías para aprender a enfrentar las frustraciones, los estigmas e imposibilidades e incidir en su regulación, elevando su autodominio personal y, por tanto, una conducta más libre, más digna, más capaz, conforme a las reglas objetivas de la moral.

Todo lo analizado anteriormente infiere que el mejor marco para este alcance sustenta sus bases en la escuela, y dentro de ella, el proceso docente educativo, que en el caso de los alumnos con diagnóstico de retraso mental, reclama óptima calidad y correcta dirección, lo que presupone la disponibilidad de medios de enseñanza que conduzcan a promover la interpretación consciente del significado de los conceptos, sus características internas-externas y sus principales regularidades.

Uno de los mayores retos educativos de este proceso para con estos escolares es lograr la autorregulación de la conducta, de la que depende, en gran medida, la autonomía e integración social, y el uso de la computadora puede convertirse en un

instrumento valioso para lograr este propósito, a partir de potenciar el desarrollo de una cultura informática elemental que permita el uso de estos recursos como medio de enseñanza.

En la actualidad para ese alcance fundamental se utiliza, básicamente, la Colección Multisaber, la que precisa de un procesamiento didáctico que se corresponda con las características de estos escolares, lo que limita, a consideración de la autora, su utilización sistemática y funcional, si se tienen en cuenta algunos aspectos importantes para la utilización de los recursos informáticos en la educación de estos escolares.

Todas las consideraciones descritas muestran las formas y vías para que esta educación se realice con la calidad requerida. Una sistematización de la realidad educativa permitió comprobar que existen carencias con respecto a la temática abordada; lo que se corroboró en el diagnóstico inicial aplicado. Las mismas se concentran en:

- Teóricamente se encuentran algunas investigaciones referidas con la temática, pero relacionadas directamente con su tratamiento en la adolescencia y en función de preparar a la familia.
- Se manifiestan actitudes en los niños y niñas que no se corresponden con la práctica de correctas normas emocionales, morales, sociales y comportamiento en sus relaciones interpersonales.
- Existen limitaciones en la adecuada comunicación de los escolares mostrando inseguridad al asumir criterios y al tomar decisiones, así como, falta de protagonismo, tanto en el desarrollo de las actividades de la escuela como en las otras que desarrollan fuera de este marco.
- Carecen de la práctica sistemática de normas que se relacionan con la higiene personal y colectiva, el cuidado de la propiedad social, la práctica de hábitos sanos de alimentación, etc.

- Falta comprensión por parte de los maestros y docentes en general, de otras formas que tienen los escolares de manifestar la sexualidad como son: ternura, cariño, relaciones afectivas, practicar correctas normas de comportamiento, etc.
- No siempre existe preparación y disposición por parte de los docentes para el óptimo procesamiento didáctico que se requiere al emplear los softwares educativos que se encuentran en la colección Multisaber y utilizan medios tradicionales que no permiten la apropiación asequible, protagónica y consolidada del contenido, como lo favorece el empleo de la computación.

Lo anteriormente expresado conlleva a formular el siguiente **problema científico**: ¿Cómo contribuir a la educación de la sexualidad de los niños y niñas con diagnóstico de retraso mental leve que cursan el 4<sup>to</sup> grado en la escuela especial "Julio Antonio Mella"?.

En esta investigación se considera como **objeto** el proceso de educación y desarrollo de la personalidad en los niños y niñas con diagnóstico de retraso mental y el **campo de acción** la educación de la sexualidad en los niños y niñas con diagnóstico de retraso mental leve que cursan el 4<sup>to</sup> grado en la escuela especial "Julio Antonio Mella".

A partir de todo lo analizado se plantea como **objetivo**: Proponer actividades contenidas en un software educativo dirigidas a la educación de la sexualidad en los niños y niñas con diagnóstico de retraso mental leve que cursan el 4<sup>to</sup> grado en la escuela especial "Julio Antonio Mella".

Para lograr el objetivo trazado se plantean las siguientes **interrogantes científicas**.

- 1. ¿Qué fundamentos teóricos sustentan la educación de la sexualidad en niños y niñas con diagnóstico de retraso mental leve que cursan el 4<sup>to</sup> grado en la escuela especial "Julio Antonio Mella" y el empleo de la Informática Educativa para este propósito?
- 2. ¿Cuál es el estado actual de la educación de la sexualidad en los niños y niñas con diagnóstico de retraso mental leve que cursan el 4<sup>to</sup> grado de la escuela

especial "Julio Antonio Mella" y del empleo de la Informática Educativa para este propósito?

- 3. ¿Cómo diseñar y elaborar actividades contenidas en un software educativo para contribuir a la educación de la sexualidad de los niños y niñas con diagnóstico de retraso mental leve que cursan el 4<sup>to</sup> grado de la escuela especial "Julio Antonio Mella"?
- 4. ¿Qué criterios poseen los expertos acerca de las actividades contenidas en el software educativo para contribuir a la educación de la sexualidad?

**Operacionalización de las variables**

Se toma como **Variable Independiente** las actividades contenidas en un software educativo. Las mismas se presentan en forma de juegos interactivos que posibilitan la asimilación por parte de los niños y niñas de contenidos y objetivos del programa de educación sexual para la enseñanza. En él se combinan imágenes que complementan la información brindada en los textos, se utiliza mayor número de imágenes que de textos, ofrece mayores posibilidades de adaptación a las necesidades y potencialidades de los escolares, en fin contribuyen sus contenidos al desarrollo del alumno como persona adulta e independiente.

**Variable dependiente:** La educación de la sexualidad en niños y niñas con diagnóstico de retraso mental leve que cursan el 4<sup>to</sup> grado de la escuela especial "Julio Antonio Mella".

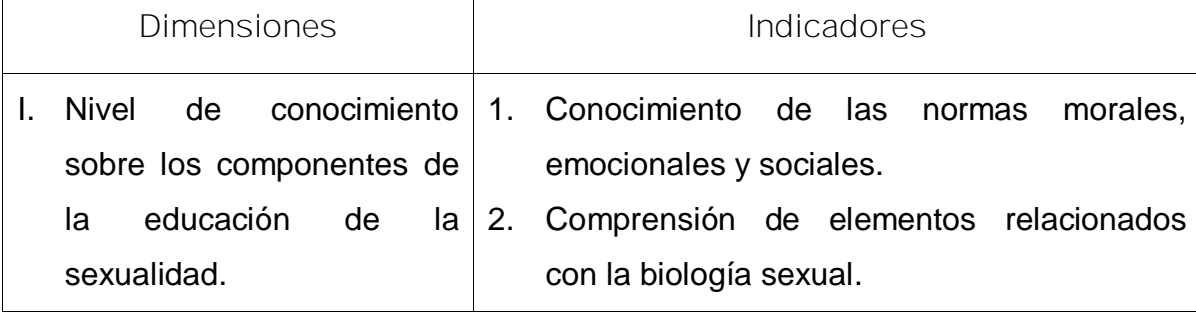

Se considerarán las siguientes dimensiones e indicadores:

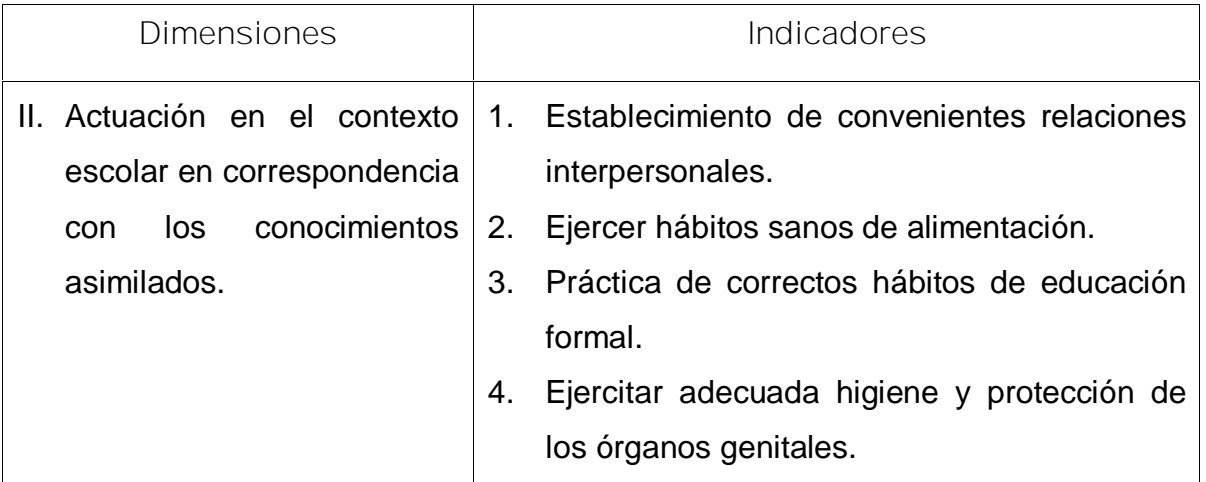

Para dar respuesta a las preguntas científicas nos trazamos las *tareas científicas* siguientes:

- 1. Realización de estudio bibliográfico para profundizar en los fundamentos teóricos que sustentan el desarrollo de la educación de la sexualidad en los niños y niñas con diagnóstico de retraso mental leve que cursan el 4<sup>to</sup> grado en la escuela especial "Julio Antonio Mella", así como las potencialidades que ofrece la Informática Educativa para el desarrollo de este contenido.
- 2. Constatación del estado actual de la educación de la sexualidad en los niños y niñas con diagnóstico de retraso mental leve que cursan el 4<sup>to</sup> grado de la escuela especial "Julio Antonio Mella" y del empleo de la Informática Educativa para este propósito.
- 3. Diseño y elaboración de actividades contenidas en un software educativo para la educación de la sexualidad en los niños y niñas con diagnóstico de retraso mental leve que cursan el 4<sup>to</sup> grado de la escuela especial "Julio Antonio Mella".
- 4. Validación mediante el método de experto de la efectividad desde el punto de vista pedagógico y funcional de las actividades contenidas en el software educativo para contribuir a la educación de la sexualidad en los niños y niñas con diagnóstico de retraso mental leve que cursan el 4<sup>to</sup> grado de la escuela especial "Julio Antonio Mella".

La población está formada por 47 alumnos con diagnóstico de retraso mental leve matriculados en el primer ciclo de la escuela especial "Julio Antonio Mella" del municipio Cabaiguán. La muestra la integran 11 alumnos que cursan el 4<sup>to</sup> grado representando el 23**%** de la población. La muestra es lo suficientemente representativa teniendo en cuenta las características psicopedagógicas de los alumnos que poseen diagnóstico de retraso mental leve, el grado en que se encuentran, así como, las insuficiencias en la educación de la sexualidad.

Se utilizaron métodos teóricos, empíricos y matemáticos, en correspondencia con el problema de investigación a solucionar y con el objetivo planteado. Entre los métodos teóricos se encuentran:

#### **Del nivel teórico:**

Analítico - sintético: Se utilizó en la fundamentación del problema, lo que posibilitó el estudio del fenómeno en sus partes e interacciones, como un todo, para poder llegar a conclusiones generales. Se empleó en el estudio de la bibliografía sobre la temática y para el análisis de los textos, revistas, lineamientos y documentos normativos que conforman la obra orientadora y en todos los casos extraer la esencia de las ideas, organizarlas y obtener un todo orgánico que nos permita arribar a conclusiones y generalizaciones.

Histórico - lógico: Se utilizó para conocer la historia del problema y las leyes generales del mismo, así como, para los análisis textuales y el estudio de los autores que han investigado sobre la educación de la sexualidad en los discapacitados.

Inducción - deducción: Se utilizó en la introducción, fundamentación y conclusiones, para penetrar en el estudio del fenómeno y la determinación de las regularidades.

La ascensión de lo abstracto a lo concreto: Se utilizó en el estudio de los referentes teóricos en sentido general para alcanzar un nivel teórico de solución del problema.

#### **Del nivel empírico**

Observación**:** para conocer el nivel de actuación de los alumnos en el contexto escolar en correspondencia con los conocimientos asimilados de educación sexual.

Estudio de documentos normativos: Revisión de documentos que establecen las líneas de desarrollo de la educación especial, el programa de educación sexual, entre otros.

Prueba pedagógica: para constatar el nivel de conocimiento sobre los componentes de educación sexual en los alumnos con diagnóstico de retraso mental leve que cursan el 4<sup>to</sup> grado de la escuela "Julio Antonio Mella".

Método de expertos: para fundamentar la validez de la propuesta.

**Métodos estadísticos:**

El cálculo porcentual: Para reflejar los resultados de las técnicas aplicadas y establecer una generalización apropiada a partir de ello.

**Novedad científica:** Por primera vez se hace en el municipio de Cabaiguán un software educativo dirigido a contribuir al desarrollo de la educación de la sexualidad en escolares con diagnóstico de retraso mental en este grado, diseñado desde una perspectiva desarrolladora en función de lograr actuaciones y procederes correctos, lo que significa vivir en armonía.

**Aporte teórico:** Se manifiesta en los componentes lógicos que sustentan las actividades propuestas, las posibilidades de utilización de las mismas según criterios de observación, selección y desempeño que el maestro desee alcanzar, así como, los fundamentos pedagógicos, filosóficos y sicológicos que las sustentan.

El **aporte práctico** lo conforma el software educativo con elementos contributivos a la educación de la sexualidad en los niños y niñas con diagnóstico de retraso mental leve.

La Tesis está estructurada en tres capítulos. En el primero se recoge en tres epígrafes, la fundamentación teórica de la investigación. El epígrafe 1.1 aborda aspectos esenciales del proceso de educación y desarrollo de la personalidad en los niños y niñas con diagnóstico de retraso mental leve; en el 1.2 se encuentra un análisis sobre la educación de la sexualidad en estos escolares; mientras que el 1.3 refleja las potencialidades de el uso de la las TIC para el Trabajo Correctivo

Compensatorio en función de la educación de la sexualidad en los escolares con diagnóstico de retraso mental leve.

El segundo capítulo se muestra el resultado del estudio realizado para la determinación de insuficiencias que poseen los escolares de la muestra en la educación de la sexualidad, así como, las potencialidades que brinda la computadora para tal empeño.

El tercer capítulo aborda en su primer epígrafe el diseño de las actividades contenidas en un software educativo propuesto como solución al problema científico planteado en la presente investigación. En el segundo epígrafe refiere el resultado de la valoración de los criterios de los expertos acerca de la propuesta.

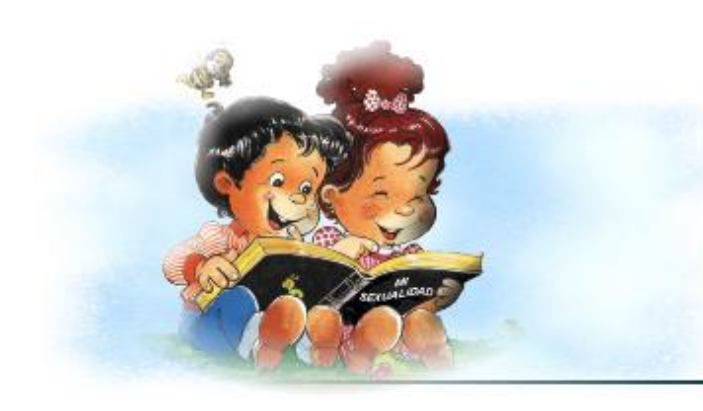

# **DESARROLLO**

[AcroPDF - A Quality PDF Writer and PDF Converter to create PDF files. To remove the line, buy a licens](http://www.acropdf.com/buy.html)e.

## **DESARROLLO**

**Capítulo I: La educación de la sexualidad. Su necesidad y posibilidad en el proceso de formación y desarrollo de la personalidad en los niños y niñas con diagnóstico de retraso mental leve.**

El presente capítulo está dividido en tres epígrafes, se esbozan los elementos teóricos en que se fundamenta la solución que se le da al problema de investigación. En el primer epígrafe se caracteriza el proceso de formación de la personalidad de los alumnos con diagnóstico de retraso mental leve a partir de posiciones filosóficas materialistas. En el segundo se describen, a partir de la formulación de conceptos de sexualidad por parte de especialistas estudiosos del tema, elementos que los distinguen en la educación de los alumnos con este diagnóstico en el primer ciclo. En el tercer epígrafe se bosquejan las características y ventajas que ofrece el uso de las TIC para el Trabajo Correctivo Compensatorio en función de la educación de la sexualidad en estos escolares.

**1.1 Proceso de educación y desarrollo de la personalidad en los niños y niñas con diagnóstico de retraso mental leve.**

Para el análisis teórico de la educación de la personalidad en los niños y niñas con diagnóstico de retraso mental es necesario analizar, en un primer momento, aspectos relacionados con la diagnosis en la actualidad, por lo que significa para la determinación posterior del sistema de influencias a aplicar en cada caso.

La aproximación al concepto retraso mental no resulta fácil. La variedad de definiciones sobre esta categoría y las interpretaciones realizadas en diferentes campos científicos y profesionales hace que el término de retraso mental sea, sin duda alguna, uno de los más polisémicos de todos los que existen en la educación especial, como lo demuestran las decenas de denominaciones que a lo largo de la historia ha recibido; realmente es difícil abarcar en un solo término la variada gama de comportamientos en relación con situaciones psicosociales que ocurren en la

persona cuyo diagnóstico responde a las características de esta entidad gnoseológica.

Existen diversas definiciones sobre el retraso mental, no obstante, se defiende la idea de que la mejor terminología para expresar la esencia de su contenido es aquella que permite un tratamiento menos agresivo a la persona y a su familia, en la que no se desconozcan limitaciones y posibilidades, que responda a las tareas positivas que tiene ante sí la escuela especial, principalmente aquella dirigida a la formación y desarrollo cultural del niño con retraso mental, lo que debe ser comprendido por la comunidad pedagógica.

El máximo representante de la Escuela Histórico-Cultural, el genial psicólogo ruso L.S.Vigotsky (1898-1934) calificó de imprecisa y difícil la definición del término retraso mental. Los criterios de este enfoque han sido sistematizados por diversos autores extranjeros y cubanos. Dentro de los especialistas cubanos que han abordado esta compleja definición se encuentran: Marta Torres González, Eddy Abreu Guerra, Arturo Gayle Morejón, Rafael Bell Rodríguez y Ramón López Machín, entre otros; se comparte una de las más interesantes y novedosas formulaciones en este campo que aparece en la novena edición del Manual de la Asociación Americana de Retraso Mental, la cual constituye un intento de exponer el cambio de comprensión en cuanto al concepto.

Dicha definición plantea: El retraso mental hace referencias a limitaciones substanciales en el desenvolvimiento corriente. Se caracteriza por un funcionamiento intelectual significativamente inferior a la media, junto con limitaciones asociadas en dos o más de las siguientes áreas de habilidades adaptativas: comunicación, cuidado personal, vida en el hogar, habilidades sociales, utilización de la comunicación, autogobierno, salud y seguridad, habilidades académicas funcionales, ocio, trabajo. Se manifiesta antes de los 18 años.

Esta manera de abordar el retraso mental se corresponde con la concepción histórico-cultural del desarrollo humano, ya que permite asumir un enfoque diferenciado e individualizado con respecto al mayor o menor grado de compromiso cognitivo y funcional, así como, a la complejidad de las necesidades educativas

especiales que presentan los sujetos con retraso mental e incorpora las características especiales del desarrollo como un conjunto de particularidades de carácter biológico, psicológico y pedagógico útiles para la identificación de la variabilidad en las particularidades del desarrollo, que afecta la calidad de la respuesta en relación con sus demandas en diferentes órdenes (cognoscitivo, afectivo, sensorial ).

Existen diferentes grados de afectación en el retraso mental que complejizan la determinación de necesidades y potencialidades, de acuerdo a un mayor o menor nivel de incidencias, lo que implica que las necesidades educativas especiales de los sujetos con diagnóstico de retraso mental no tienen que ver solo con lo biológico, se forman en el contacto con las demás personas y son el resultado de ese individuo en la interacción de su biología con el medio social y cultural; en este caso se considera hacer referencia a las relacionadas con el retraso mental leve, por ser tomados como referencia para la aplicación de la investigación que se presenta.

Estas características tienen como base para su estudio y comprensión el desarrollo neuropsíquico de los llamados "niños normales", pero que en ningún momento se detallan a partir de la comparación entre ellos, pues nuestra posición optimista, futurista, con esperanza en el porvenir y haciendo realidad lo que se ha considerado una utopía: la igualdad de todos, no comparamos, sí caracterizamos.

Se destacan, por tanto, las siguientes:

- 1. Presentan daño difuso y generalizado de la corteza.
- 2. Su detección es tardía, generalmente en la edad escolar, cuando las exigencias del aprendizaje son superiores.
- 3. Raramente tienen malformaciones (de estar presente son discretas y localizadas en orejas, los dientes, el paladar y la cara en general).
- 4. En los tres primeros años de vida se pueden observar determinadas alteraciones motoras. Ej.: tono muscular, coordinación de movimientos, calambres, etc.) y en especial, presentan algún retardo en la adquisición de la motórica fina.

- 5. Presentan lentitud en la asimilación del lenguaje, teniendo primacía el lenguaje pasivo y un desarrollo insuficiente de las funciones generalizadoras y reguladoras del lenguaje.
- 6. Tienden a estar aislados o a relacionarse con niños menores o con edades cronológicas por debajo de la suya.
- 7. Presentan dificultades escolares con repetidos fracasos, sobre la base de su insuficiente actividad cognoscitiva: pensamiento concreto, afectada la capacidad de análisis para la generalización lógica y la abstracción, insuficiencias en los procesos voluntarios de la atención y la memoria.
- 8. Si encuentran aceptación, simpatía, respeto, comprensión, etc, se pueden llegar a desenvolver adecuadamente dentro de sus posibilidades, sino presentan alteraciones de conducta y descompensación.
- 9. Presentan validismo y posibilidades de educación sistemática en el régimen escolar especialmente planificado.
- 10. En la adultez consignan habilidades sociales y vocacionales adecuadas, aunque pueden llegar a necesitar guía y asistencia bajo un estrés social y económico.

Finalmente, la toma de posición en torno a las posibilidades de desarrollo de las personas con diagnóstico de retraso mental, apunta a valorar cómo ocurre la formación y desarrollo de su personalidad, lo que constituye el punto substancial en cualquier labor educativa. Por el nombre de personalidad humana desarrollada se sobreentiende aquella que posee determinada concepción del mundo, que tiene plena conciencia de su lugar en la sociedad, de los fines de su vida y que puede actuar independientemente para la realización de estos fines. Por esta razón una primera comprensión de todo lo relacionado con la temática debe estar dirigida a cuestiones relacionadas con la formación de un concepto del mundo, con la conciencia y la independencia.

Las niñas y niños retrasados mentales, por su debilidad en la asimilación de conceptos generales y leyes, comienzan tardíamente a orientarse en las cuestiones de organización social y en los conceptos de moralidad. Las convicciones y

representaciones de lo que es bueno o malo tienen un carácter superficial; ellos asimilan estas convicciones bajo la influencia de maestros, padres y libros, pero no siempre pueden defender estas convicciones o utilizarlas en una situación concreta poco habitual basándose en razonamientos, es por esto que pueden caer bajo reales influencias y realizar actividades incorrectas.

Resulta, por tanto, de vital importancia, una educación e instrucción que dé posibilidades no sólo de formar en ellos una concepción correcta del mundo, sino también de fijarla. El maestro puede lograr que las convicciones de los escolares, a pesar de sus limitaciones en los primeros tiempos, correspondan por sus contenidos a las normas fundamentales de la moral de la sociedad en que se desarrolla.

Otra importante tarea es el desarrollo de las necesidades e intereses culturales, pues es muy peculiar en ellos la ausencia de deseos o necesidades, por lo que es posible demostrar que los niños y niñas con este tipo de necesidad educativa especial, mucho podría y sabría si solamente lo deseara, pero la debilidad de sus estimulaciones, intereses y necesidades le impiden un total alcance, desarrollar su curiosidad y expresar impulsos hacia un nuevo tipo de actividad.

Se considera finalmente aclarar que esta debilidad de los impulsos no es uniforme pues las necesidades orgánicas elementales en la mayoría de estos niños y niñas son perfectamente adecuadas y su fuerza impulsiva aumenta con los años.

Todo este complejo sistema de necesidades culturales se puede desarrollar en este tipo de escolar si se constituyen en fuerza motriz de sus acciones, empleando métodos educativos que desarrollen en sí mismo necesidades e intereses culturales.

Una dificultad propia de los retrasados mentales constituye la educación de la independencia y de una correcta autovaloración. Una actitud crítica hacia sus propios juicios, acciones y finalmente, hacia sí mismo, hacia sus propias capacidades y habilidades, representa una de las manifestaciones más complejas de la conciencia en sí misma del hombre, por lo que resulta imprescindible dirigir hacia estos aspectos un sistema de acciones e influencias que lo garanticen a plenitud.

Sobre lo abordado anteriormente resulta significativo considerar, que el problema puede manifestarse de dos formas:

En algunos se observa frecuentemente una sobreestimación de su personalidad, una falta de actitud hacia sus juicios y acciones. Con gran sencillez se consideran mejores y más inteligentes que los demás niños e inclusive que el maestro; al recibir una mala puntuación en cualquier trabajo que realizan, no consideran que es el resultado de la calidad del mismo sino que es una mala evaluación del maestro. Esta falta de crítica es una de las manifestaciones de inmadurez del pensamiento que como es lógico puede ser corregida.

Contrariamente a esto encontramos la situación de "humildad" en que pueden caer otros, que contribuye frecuentemente a la aparición de sentimientos de inferioridad, timidez y dependencia. Por carecer de criterio propio tienden a obedecer las órdenes de un extraño, dependen de los deseos y de la opinión de los demás, aún en perjuicio de los suyos propios. Solo una tarea grande y meditada por parte del maestro y dirigida a formar relaciones normales recíprocas en el colectivo, contribuye a la educación de la independencia, de una correcta autoapreciación y otras cualidades importantes de la personalidad del retrasado mental.

Una educación incorrecta en condiciones de vida poco satisfactorias y algunas veces bajo la influencia negativa de adultos inconscientes, lleva a una dirección errónea en el desarrollo de la personalidad del retrasado mental. En ellos no surgen necesidades culturales, las necesidades orgánicas se desarrollan en forma exagerada y a veces desnaturalizadas, (por ejemplo: las sexuales). No hay que atribuir estos hechos a las consecuencias de su estado**,** pues en su mayor parte son producto de la educación. Ante este proceso estructurado adecuadamente, en función de utilizar las posibilidades compensatorias de cada uno, se logra un suficiente desarrollo de las necesidades e intereses culturales que permite hacerlos ciudadanos útiles y que disfruten todos sus derechos.

Toda labor educativa debe tener como premisa fundamental utilizar las posibilidades compensatorias según su diagnóstico individual, pues del conocimiento de las particularidades psíquicas, de la habilidad de acercarse a ellas, depende el destino del niño, incluso su familia. El trabajo con estos escolares es muy responsable, difícil, pero generoso y noble, pues la comprensión que con ello, se contribuye a la

incorporación de muchos a la vida útil, proporciona gran satisfacción. El desarrollo de la teoría y práctica de la defectología es una manifestación de las tendencias humanistas de la sociedad socialista.

**1.2 Conceptualizaciones generales en torno a la sexualidad. Su educación en los escolares con diagnóstico de retraso mental leve.**

Dentro de los propósitos de la escuela especial encargada de la atención de los escolares con retraso mental, está el de prepararlos para la vida adulta independiente y sin temor a la duda, los aspectos relacionados con la educación de la sexualidad ocupan un importante lugar en el logro de estas aspiraciones. Este proceso formativo permite la transición hacia la vida adulta y activa del alumnado con retraso mental, el cual estará matizado por la necesaria influencia educativa del personal docente, el que debe lograr el máximo nivel de independencia posible en sus educandos, en función de sus necesidades y posibilidades, en los diferentes entornos de su vida. La integración de los aspectos relacionados con la sexualidad se ha de convertir en un factor importante en el desarrollo del proceso docente educativo.

La educación de la sexualidad puede ser un instrumento que promueva la comprensión del papel que jugamos en el mundo como seres sexuados y de los determinantes histórico-sociales que marcan las actitudes y roles, es por ello que al personal docente le corresponde un puesto de vanguardia para hacer aportes fundamentales y sustanciales en la conformación del proceso y en la elaboración de proyectos concretos para implementar una educación de la sexualidad sistematizada y organizada.

Este elemento da una señal de alerta para el tratamiento de los contenidos relacionados con la educación de la sexualidad a través de la conformación de actividades variadas, que pueden ser utilizadas por el personal docente en el desarrollo del proceso docente educativo y que guarden relación con los aspectos que se están tratando, los cuales no deben estar circunscritos a disciplinas o asignaturas en específico, pero sí con un enfoque potenciado al uso de las nuevas tecnologías como medio eficaz y distintivo.

Para el maestro, la maestra y demás personal vinculado con el proceso educativo del escolar con retraso mental, le resultará necesario conocer las características distintivas en cuanto a la sexualidad de sus alumnos. Las que se presentan a continuación son una sistematización de los estudios desarrollados por Castro, P. L.; 2002, 1998; Suárez, A. 2001 y Conill, J. A. 2000, entre otros, criterios imprescindibles a los que la autora se adhiere:

- No mantienen relaciones estables con sus compañeros sobre la base de la comprensión y el respeto mutuo.
- Desinformación y desconocimiento en relación a los aspectos de la educación de la sexualidad, en ocasiones hacen manipulaciones y gestos groseros.
- Uso incorrecto de términos relacionados con el tema, hacen un uso vulgar del vocabulario, hablan sobre lo que harán cuando estén con un hombre o una mujer.
- El noviazgo, el matrimonio, la boda, son temas predilectos en sus conversaciones desde los grados inferiores.
- Curiosidad por algunos aspectos específicos, hablan de los genitales, de las relaciones sexuales, etc.

Para desarrollar la educación de la sexualidad de este escolar hay que basarse en sus sentimientos, en sus experiencias, lo que se trata es de enriquecer sus vivencias, que mediten en torno a ellas; cualquier abstracción es un desacierto. Es precisamente en la escuela donde se reafirman las conductas que guardan relación con la sexualidad y se van conformando actitudes y valores que tendrán su máxima expresión en la adultez, por tanto, le corresponde a la escuela promover actitudes y comportamientos saludables mediante la aplicación de estrategias y alternativas que potencien este importante aspecto.

En el recorrido histórico que ha transitado la sexualidad de las personas con retraso mental, esta se ha visto matizada por diferentes mitos. Según Castro, P. L. (2003) se comprende que los prejuicios existentes en la cultura influyen mucho sobre las actitudes de los adultos y que aún pueden encontrarse en nuestro medio prejuicios tales como:

Los retrasados mentales se excitan más que otros.

No tienen sentimientos sexuales como otras personas.

El retrasado es un eterno niño, no tiene sexualidad.

Son sexualmente irresponsables.

Son más agresores sexuales que otros.

El que se interesa por una pareja discapacitada es un desajustado (se opina más de los hombres).

Los retrasados son más fértiles que otra gente (se opina más de las mujeres).

Estos criterios, como es lógico, lejos de aunar esfuerzos en virtud de un desarrollo exitoso, atentan contra la educación de la sexualidad como elemento medular de la formación de la persona, que contribuye al logro de una sexualidad sana y de relaciones sociales desarrolladoras, que los prepare para enfrentar la vida adulta con mayor independencia. Al respecto, Ramón López, en uno de los primeros artículos publicados en Cuba sobre la sexualidad del escolar con retraso mental (1989) escribió: "El escolar con retraso mental en muchas ocasiones no comprende las reglas y normas sociales que deben regir en determinada actividad, lugar, momento o institución, no se le han creado hábitos correctos de conducta y no poseen un adecuado sistema de autorregulación, por lo que no solo actúan de manera diferente, sino que fácilmente pueden convertirse en infractores, ser víctimas de influencias negativas, de intenciones malsanas y ser utilizados con fines morbosos, aberrantes e ilegales".

La sexualidad de las personas con retraso mental no es diferente a la del resto de las personas; "su educación y orientación ha de basarse en los mismos principios". (Castro, P. L. 1996). Este criterio se corresponde con el postulado expresado por Vigotsky, L. S. (1995) cuando señaló: "las leyes que dirigen el desarrollo, tanto del niño normal como del niño anormal, en la base son las mismas".

En el proceso interactivo con los individuos que presentan retraso mental, en ocasiones, la familia, el personal docente y demás personas que directamente se relacionan con ellos, ocultan todo lo relacionado con la sexualidad por miedo a excitar su interés, retardar las manifestaciones del instinto sexual, aminorar su

angustia o eludir responsabilidades en nuestras respuestas o actuaciones. Es hora de llevar a la práctica lo que decimos: "La sexualidad es una actividad más y por tanto debe tratarse como tal dentro de cualquier intervención educativa". (González, F.1993).

Resulta necesario destacar que los individuos con retraso mental pueden lograr una autovaloración de su persona en diversas cualidades de su esfera psicosexual, una motivación consciente hacia la vida sexual, una representación concreta de modelos de comportamiento sexual y de ideales de pareja; en fin, una conciencia concreta de su identidad de género y de los roles que desempeña en diferentes situaciones.

Verdaderamente, según Castro, P. L., (1996) "ser un deficiente mental constituye una difícil barrera en nuestra cultura para intimar con una persona hasta formalizar pareja, mantener relaciones e incluso llegar al matrimonio. Pero algunos logran superar esta barrera y pueden alcanzar la felicidad. Lo más humano sería que la familia, las instituciones y la sociedad aceptaran el derecho de estas personas al ejercicio de su sexualidad, y sobre esa base lo estimulen adecuadamente y conduzcan su desarrollo psicosexual".

Ruiz, X. (1995) expresa que "estos sujetos manifiestan emociones e impulsos sexuales al igual que los demás miembros de la sociedad, como es lógico con menos conocimientos y esto hace que se convierta en un individuo con menos posibilidades de resolver las diversas dificultades que en este sentido puedan surgir..." y puntualiza: ... "el retrasado mental leve es susceptible de reeducación y en ocasiones está en condiciones de llevar una vida laboral, desempeñar un trabajo, llegar a formar una familia. Es capaz de asimilar las enseñanzas que se le imparten en materia de sexualidad..."

Esta misma autora considera que la educación de la sexualidad en su sentido amplio debe iniciarse desde las edades más tempranas. La mejor forma que puede contribuir a controlar en ellos sus deseos e impulsos sexuales es precisamente ofreciéndoles una adecuada educación sexual, lo que deviene en el significado que tienen en su proceso de educación las representaciones y las relaciones que establece con el medio que le rodea desde las primeras edades.

La autora de este estudio considera como muy acertado el criterio de Katz, G. (1993), el cual expone que: "Hoy en día sabemos que estos individuos tienen capacidades para manifestar adecuadamente su sexualidad, dentro de un contexto de respeto, con conductas aceptables para su medio ambiente y siguiendo las normas establecidas, siempre que se le brinde la estructura y orientación necesaria, considerando en todo momento, los diferentes niveles de desarrollo, las limitaciones intelectuales, la conducta adaptativa y las habilidades de autoconciencia desarrolladas".

Muchas son las experiencias que pueden vivirse al hablar de la sexualidad, un acercamiento sobre las concepciones que tiene la población acerca de este término permite constatarlo, para ellos la misma solo comprende las relaciones de parejas:

*"Para mí la sexualidad es un sentimiento que se desarrolla en una pareja y si este es sincero se disfruta más. Pienso que la sexualidad se debe realizar por alguna razón y no en edades tempranas".*

*"Para mí la sexualidad es un sentimiento muy íntimo que se desarrolla en una pareja y se puede expresar de diferentes maneras".*

*"Para mí la sexualidad es la manera de expresar los sentimientos a la pareja mediante una mirada profunda".*

*"Para mí la sexualidad es la relación que tiene un hombre con una mujer, la cual se expresa mediante un beso, una mirada, un piropo o un poema de amor. En fin, la sexualidad se manifiesta cuando amamos a alguien".*

*"La sexualidad es hacer el sexo".*

*"Para mí la sexualidad es una forma de comunicar quienes somos, es una forma de amar: La sexualidad es como una flor; en sus pétalos expresa el amor, el cariño, la amistad y otros lindos sentimientos".*

Un análisis a conceptos sobre la sexualidad realizado por diferentes estudiosos de la temática, demuestran que la sexualidad es mucho más abarcadora que la relación de parejas, pues comprende además los sentimientos, las actuaciones, relaciones

interpersonales, etc., en fin, la práctica de adecuadas normas que permitan vivir en armonía.

**Sexualidad:** Conjunto de fenómenos emocionales y de conducta relacionados con el sexo, que marcan de forma decisiva al ser humano en todas las fases de su desarrollo. El concepto de sexualidad comprende todo el impulso sexual, dirigido a la reproducción y al goce inmediato, como a diferentes aspectos de sentimiento corporal (sentirse hombre o mujer) y de expectativas de rol social. En la vida cotidiana la sexualidad cumple un papel muy destacado, ya que en sus aspectos emocionales y sociales va mucho más allá de la simple procreación y de su condicionamiento social. (Enciclopedia Encarta 2000).

Natividad Guerrero, (2001) manifiesta: "El sexo es el conjunto de características biológicas que definen a los seres humanos en dos grupos: masculino y femenino. La sexualidad abarca las manifestaciones psicológicas y sociales que permiten la identidad como persona de uno u otro género, comprende todo su comportamiento hacia sí mismo y hacia los demás".

Al referirse al tema de la *sexualidad* González, A. y Castellanos, B. (2003) expresan que: "esta impregna y matiza las más diversas esferas: forma parte de lo personal y de lo común, por lo que resulta imposible comprenderla al margen de las interrelaciones sociales, la comunicación persona a persona, la colaboración, el dar y el recibir". Más adelante señalaron: "la sexualidad como una compleja y rica manifestación vital se construye, se vivencia, crece, se comparte, se proyecta, se expresa en todas las dimensiones existenciales: el individuo, la pareja, la familia y la sociedad".

La **sexualidad** no es más que la manera de comportarnos como hombres o como mujeres desde que nacemos hasta que morimos. No sólo se refiere a la genitalidad, sino también a aquello que define a todo sujeto en su integralidad. (Laura Elena Alvaré Alvaré, 2003).

**1.3 Las TIC para el Trabajo Correctivo Compensatorio en función de la educación de la sexualidad en los escolares con diagnóstico de retraso mental leve.**

Para abordar este epígrafe, la autora prefiere referir en primera instancia algunas cuestiones relacionadas con la misión que tienen los maestros y maestras como potenciadores del proceso de la educación de la sexualidad en estos escolares con retraso mental, utilizando como medio fundamental la computación.

Una importante misión tiene el personal docente que labora con escolares que presentan retraso mental y lo es ejercer, de manera coherente, todo el sistema de influencias que le permitan la formación integral de la personalidad del alumnado, donde estarán incluidas acciones que permitan incidir en la educación de su sexualidad. Estos se sustentan sobre los fundamentos del enfoque histórico-cultural que sirven de soporte al proceso para concebir y ejecutar la intervención en el área de la sexualidad, decididos a considerar el término "maestro potenciador de la sexualidad" como aquel que conduce, guía, dirige, promueve, produce y acelera el desarrollo de cada uno de sus escolares en función de la formación y desarrollo de valores, normas de comportamiento, etc., que contribuyan a la educación de la sexualidad.

La labor del personal docente estará dirigida al logro, no solo de conocimientos, sino también a proporcionarle a los educandos las vías y procedimientos que le ayuden al enfrentamiento de las disímiles situaciones de la vida cotidiana y que puedan encontrar una solución acertada, de manera independiente y creativa, de ahí la necesidad del accionar consecuente de maestras y maestros en la práctica cotidiana de la escuela especial. El éxito en esta labor sólo se podrá alcanzar si se tienen en cuenta las particularidades propias del proceso docente educativo en estrecho vínculo con las condiciones y particularidades individuales de los escolares.

Los cambios y transformaciones que en la actualidad se emprenden, continúan dirigidos hacia la formación integral de la personalidad y sin lugar a la duda, los elementos referidos a la educación de la sexualidad, ocupan un lugar importante; por

consiguiente, la labor del personal docente estará dirigida a proporcionar cambios en sus educandos, situándolos como protagonistas activos de su propio aprendizaje.

Para el desarrollo exitoso de la educación de la sexualidad del escolar con retraso mental, el personal docente no puede perder de vista los objetivos y propósitos de esta enseñanza y el papel que le corresponde en la preparación para la vida adulta independiente, de ahí que sea necesario abordar temas relacionados con: la economía doméstica; conocimiento y cuidado de su propio cuerpo; aspectos anatómicos y fisiológicos de la sexualidad humana; cambios físicos que se operan; la higiene, el aseo y la salud; la vida en pareja; las normas de conducta social, tanto en el plano privado como público; el tránsito a la edad adulta y vida activa, entre otros. El personal docente, al emprender el trabajo con el alumnado que presenta retraso mental, ha de plantearse el necesario desarrollo del escolar, teniendo en cuenta sus necesidades vitales, así como el logro de su independencia.

La organización y estructuración del proceso de educación de la sexualidad en el escolar con retraso mental propiciará su desarrollo y lo pondrá en una situación favorable para el enfrentamiento de la vida adulta independiente. Es por ello que las actividades que se realicen deben ser asequibles, adecuadas a los niveles de comprensión, que propicien espacios de aprendizaje colaborativo, de reflexión, de intercambio, etc., donde el uso de la computadora proporcione todas estas características.

Transcurre el III milenio donde se desarrolla un concepto socioeconómico que se nutre de la información apoyada en la tecnología, produciendo grandes cambios en todas las esferas de la vida del hombre, en los modos de actuar, de pensar, de fomentar la cultura, de asumir el mundo. El maestro, por tanto, se enfrenta a nuevos modos de aprender, de actuar, de aprehender el cúmulo de información que se produce, lo que propicia un modo de convivir y de ser.

Según se define por I. Glez. y C. Labañino.(2004:56), un maestro debe reunir ciertas competencias, dentro de las que se destacan según la temática que abordamos:

- Conocimiento y entendimiento sobre los modos de aprendizaje de los alumnos.
- Compromiso con el saber de la disciplina.

• Conocimiento de las aplicaciones de la ciencia y la tecnología a la asignatura que se imparte en relación con el acceso al material y los recursos a nivel mundial y con la enseñanza de la tecnología.

Relacionada con lo anterior y considerando todo el esfuerzo que se realiza por nuestro Estado para el logro de una cultura general e integral, en los últimos años se ha desarrollado un programa de informatización de la sociedad que incluye, además de las inversiones necesarias, las gestiones oficiales para su desarrollo en todas las esferas, como es lógico, el MINED precisa su programa de Informática para los diferentes niveles de educación, con sus objetivos específicos, pero que coinciden en formular la enseñanza, uso y aplicación de la informática, entendida como elemento principal en el que confluyen las nuevas tecnologías.

En el caso de la Enseñanza Especial se establece en las líneas de desarrollo de la Enseñanza: **Programa para la implementación de la Informática, la Televisión Educativa y el Programa Editorial Libertad en la atención a los alumnos con necesidades educativas especiales con diagnóstico de retraso normal.**

El aprovechamiento óptimo de las potencialidades de la informática en la educación de niños, adolescentes y jóvenes con necesidades educativas especiales, exige la integración creadora de medios y recursos informáticos al sistema de influencias educativas y correctivas- compensatorias de las escuelas en función de la estimulación del desarrollo de procesos y cualidades de la personalidad de los alumnos, la preparación para la vida, la futura integración socio-laboral y la elevación de la motivación de los educandos hacia la actividad docente-educativa. Entre las pautas o principios que deben guiar el empleo de la informática en la educación de escolares con necesidades educativas especiales se encuentran:

Empleo de medios ordinarios, hasta agotar las posibilidades antes de proceder a una adaptación en el programa al alumno; el maestro debe actuar como mediador; adecuación de los contenidos al nivel de desarrollo de los escolares; respeto a los ritmos de aprendizaje. En los niños con necesidades educativas especiales más complejas, enfatizar en los aspectos de causa-efecto, no abarcar más de un tema

por sesión y definir claramente el inicio y el final de cada tarea, evitando los mensajes de error de la máquina para evitar frustraciones en los alumnos.

Para lograr un uso más efectivo de la informática, el maestro debe redimensionar su papel de mediador o facilitador del aprendizaje y evitar la excesiva directividad y dependencia del alumno. Uno de los mayores retos educativos en los alumnos con retraso mental es lograr la autorregulación de la conducta, de la que depende, en gran medida, la autonomía e integración social y el uso de la computadora puede convertirse en un instrumento valioso para lograr este propósito.

Para la realización o utilización de recursos informáticos en la educación de escolares con retraso mental es necesario tener en cuenta algunos aspectos:

• Combinación de imágenes que complementen la información brindada en los textos. En algunos casos es necesario utilizar mayor número de imágenes que de texto, si el acceso a las imágenes es opcional ofrece mayores posibilidades de adaptación a las necesidades y potencialidades de los escolares.

• Lenguaje sencillo, directo y de fácil comprensión que exija del alumno un nivel de lectura funcional.

• Contribución de los contenidos al desarrollo del alumno como persona adulta e independiente*.*

Elevar la calidad en el desarrollo y el aprendizaje de los educandos, al priorizar el empleo del software educativo y potenciar una formación informática elemental, es el objetivo central del empleo de la Computación. Por tanto, en la educación de los escolares con retraso mental en los dos primeros ciclos, el uso de los recursos informáticos como medio de enseñanza es fundamental, pues no es hasta el tercer ciclo que se debe redimensionar el empleo de la informática como herramienta de trabajo y objeto de estudio. Para lograr el aprovechamiento óptimo de los softwares educativos de la Colección "Multisaber" es necesario realizar el procesamiento didáctico correspondiente de acuerdo a las características de los escolares.

De lo anteriormente expresado se deriva la importancia de la preparación de los docentes para abarcar ese nuevo saber, adquiriendo y actualizando los

conocimientos de la rama informática, para una utilización cabal de esa tecnología, respondiendo a dos interrogantes fundamentales, cuyas respuestas serían posteriormente, los aspectos esenciales a priorizar en la preparación como contenidos fundamentales. (I. González – C. Labañino, 2004)

¿Cómo puede un maestro usar la computadora como herramienta de trabajo?

- En la edición de materiales de diversos tipos a través de programas denominados procesadores de textos (materiales docentes, preparación de informes, documentos oficiales, etc).
- En la creación de presentaciones electrónicas (para apoyar exposiciones de clases, trabajos científicos, reuniones metodológicas, etc ).
- En la creación y explotación de bases de datos para gestionar información (medias básicas, controles de la biblioteca, centros de documentación científica, etc.).
- Utilización de hojas de cálculo (gestión educacional, conflictos de secretaría, inventarios, etc.).
- Como medio de comunicación a través del uso del correo electrónico, videoconferencias y otros servicios telemáticos.

¿Cómo puede un maestro utilizar la computadora como medio de enseñanza?

Con la explotación máxima de los softwares educativos, donde confluyen un considerable número de nuevas tecnologías que se pueden utilizar en el proceso docente y vincular la labor del maestro, para apoyar la solución de problemas docentes de todas las asignaturas, con métodos productivos de trabajo, pues presentan el material proveniente de diferentes fuentes: textos, gráficos, audio, video, animaciones, simulaciones fotográficas, que combinadas con la interactividad, crean las posibilidades para el entorno educativo nunca antes experimentado, lo que en el caso de la enseñanza especial para retrasados mentales se multiplica, teniendo en cuenta de una parte un principio de la Defectología relacionado con el apoyo en los analizadores conservados, y de otra, lo importante que resulta para su inserción socio-laboral como parte de su formación integral para la vida futura.

Por tanto, si se retoma el pensamiento de José de La Luz y Caballero:

El maestro "debe ser un evangelio vivo" y si se tiene en cuenta que el ejemplo es una excelente manera de educar, resulta beneficioso que tomen conciencia del reto que impone el nuevo milenio: excelencia y perfeccionamiento continuo, el que solo puede ser logrado con su preparación constante, pues un docente culto y preparado no privará a ninguno de sus educandos, con necesidades educativas especiales o no, de apropiarse de los acontecimientos y habilidades en el campo de la informática, con el objetivo de elevar su cultura general y alcanzar los niveles de eficiencia necesarios para la atención integral, lo que deviene en su incorporación a la vida adulta e independiente, fin supremo de la Educación Especial en Cuba.

En otro orden de aspectos que fundamentan la necesidad e importancia del empleo sistemático de las Nuevas Tecnologías de la Informática, está lo referido por Floiran Fernández Gutiérrez (2003:51) quien revela el impostergable uso de las mismas para el Trabajo Correctivo Compensatorio a desarrollarse en todas las instituciones, pero con mayor necesidad en las escuelas de retrasados mentales, idea a la que se adhiere la autora por su aplicación pues: Presentan la más rápida evolución de los contenidos con la aparición de infinitas versiones de programas y nuevos productos informáticos, son al mismo tiempo medio de enseñanza, medio de aprendizaje e instrumento de trabajo, poseen facilidades extremas que permiten su personalización como medio de aprendizaje, son potentes recursos interactivos que la convierten en "facilitador" de la enseñanza, son potentes medios de motivación que garantizan paso a paso, la autorregulación y el autocontrol, proporcionan una nueva y potente dimensión al método de ensayo- error, permiten aplicar nuevas vías de resolución de problemas (modelación, cálculos numéricos, etc.) y ponerlos fácilmente al alcance de todos los estudiantes, en variadas aplicaciones, y son medios de transmisión, almacenamiento y transformación de sonidos, voces, imágenes, animaciones, videos, textos, etc.

Finalmente, es necesario hacer referencia al apoyo que brindan estas tecnologías para lograr que el estudiante ejecute durante su trabajo individual y autorregulado las etapas de la acción descritas por Galperin (1996) y que constituyen el núcleo central en el proceso complejo de la actividad en el aprendizaje, ellas son:
- 1. La creación de una base de orientación.
- 2. El propio desarrollo de la acción.
- 3. Control de la orientación.

Ello implica, que sin la presencia constante u obligada del profesor, el estudiante podrá determinar los algoritmos generales de ayuda al autoaprendizaje disponibles en este medio, por lo que estará apto una vez entrenado, para lograr una enseñanza por tareas de resolución propia, graduadas con su nivel de conocimiento y sus posibilidades reales, logrando una verdadera personalización y autorregulación del aprendizaje.

**Capítulo II: Estudio preliminar para la determinación de insuficiencias que poseen los escolares de la muestra en la educación de la sexualidad, así como de las potencialidades que brinda la computadora para tal empeño.**

La metodología empleada para el diseño y evaluación de las actividades contenidas en el software educativo, problema científico que se investiga, se estructuró en tres etapas:

- Estudio Preliminar: Encaminado a la determinación de insuficiencias que poseen los escolares de la muestra en la educación de la sexualidad, así como, las potencialidades que brinda la computadora para tal empeño.
- Diseño del software educativo.
- Evaluación preliminar: Encaminada a obtener el criterio que tienen los expertos acerca de las actividades contenidas en el software educativo para la educación de la sexualidad.

**Caracterización de la muestra:**

Para la realización de la investigación se seleccionan intencionalmente 11alumnos con diagnóstico de retraso mental leve, que cursan el cuarto grado en la escuela especial "Julio Antonio Mella" del municipio Cabaiguán. Las edades de los alumnos se corresponden como aparece a continuación: 3 con 9 años (27,27%), 6 con 10 (54,54%) y 2 con 11 (18,18%). Atendiendo a su sexo pertenecen 4 (36,36%) al sexo femenino y 7 (63,63%) al sexo masculino. Del total 6 (54,54%) proceden del sector rural y 5 (45,45%) del sector urbano. Su nivel de permanencia se comporta: 2 (18,18%) con 5 cursos, 6 (54,54%) con 4 cursos y 3 (27,27%) con tres cursos. La totalidad de los alumnos se encuentran con diagnóstico definido desde su entrada al centro, reevaluados psicopedagógicamente todos los cursos por la comisión de apoyo al diagnóstico, sin cambios relacionados con su categoría diagnóstica y la profundidad de su defecto.

**Diagnóstico Inicial. Su descripción.**

En aras de adentrarnos en el problema científico que se investiga y para el diseño del Software Educativo que se propone se emplearon diferentes métodos de búsqueda de información, lo que se describe a continuación:

Se revisaron y analizaron varios documentos que aportan información valiosa sobre el trabajo del docente en función de contribuir a la educación de la sexualidad en escolares con retraso mental leve (Anexo 1), corroborando que existe un programa y orientaciones metodológicas que rectorean este trabajo, tanto en los objetivos como en los contenidos, pero con carácter general para el nivel primario. Se conciben actividades en correspondencia con las características de los alumnos de ese nivel, quedando entonces para el docente de la enseñanza especial el procesamiento didáctico en función del diagnóstico y características de los educandos, por lo que no siempre se garantiza la calidad necesaria en este aspecto, pues depende de otros factores como: la preparación del docente, la calidad de los medios que se acomodan, la disposición del docente para hacerlo, etc. Se pudo verificar, además, que el tratamiento a esta esfera se concibe desde las líneas de desarrollo de la especialidad en tres programas fundamentales:

- 1. Preparación para la vida adulta e independiente, con énfasis en lo que se refiere a la formación y desarrollo de habilidades sociales (cuidado de sí mismo, autorregulación, aceptación de otros, prestar y recibir ayuda, etc.).
- 2. Programa para la formación de la conciencia pública, en particular, lograr que los niños y niñas con necesidades educativas especiales son primero personas y tienen los mismos deberes y derechos.
- 3. Programa para la introducción de la informática: Refiere que este medio debe utilizarse para acceder a la lectoescritura, el cálculo y otros conocimientos básicos, entre los que se destacan la esfera de la sexualidad.

En resumen, este documento declara con precisión que un objetivo central para la atención a los alumnos con este diagnóstico es: cumplir con las medidas de higiene y protección de su persona, sus pertenencias, su escuela y el medio ambiente, así como la práctica de hábitos nutricionales adecuados. Comprender aspectos básicos

de la educación para la salud, con énfasis en el rechazo al alcoholismo, tabaquismo y la ingestión de sustancias nocivas. Ejercer un comportamiento sexual responsable, que se exprese a través de adecuadas relaciones interpersonales, prevención de las infecciones de transmisión sexual y selección de la pareja.

Se realizó el estudio del Expediente Acumulativo del escolar (Anexo 2) para obtener información sobre cómo se registra en este documento información sobre el diagnóstico y tratamiento de la sexualidad en estos escolares, el que se aplicó en los 11 expedientes del grado cuarto, constatando que solo en 3 de las caracterizaciones revisadas para un 27,27 %, se detallan aspectos para esta esfera; en 2 para un 18,18 % aparecen elementos caracterizadores aislados; el resto, 6 para un 51,54 %, no se ofrecen valoraciones precisas. Al analizar las estrategias individuales que parten de la caracterización, se confirmó que solo en 5, para un 45,45 %, aparecen diseñadas acciones para el tratamiento directo de la sexualidad en estos escolares y que además, solo en 2 de estas 5 caracterizaciones, para un 40 %, se sugiere el empleo de las TIC para su materialización; en el resto 6 para un 54,54 %, se incluyen en otras medidas, pero no siempre se corresponde con la edad y características individuales de los escolares.

Finalmente se acreditan como principales debilidades en los escolares las siguientes:

- Faltan el respeto a sus compañeros 7 (63,63 %).
- Gritan expresiones de mal gusto 6 (54,54 %).
- Descuidan su aspecto personal 6 (54,54 %).
- No custodian la propiedad social 5 (45,45 %).
- Agraden a sus compañeros 3 (27,27 %).

Se realizó la observación de los escolares incluidos en la muestra para comprobar el nivel de actuación de los mismos en las diferentes áreas del contexto escolar (Anexo 3). Los resultados cuantitativos se expresan en la siguiente gráfica:

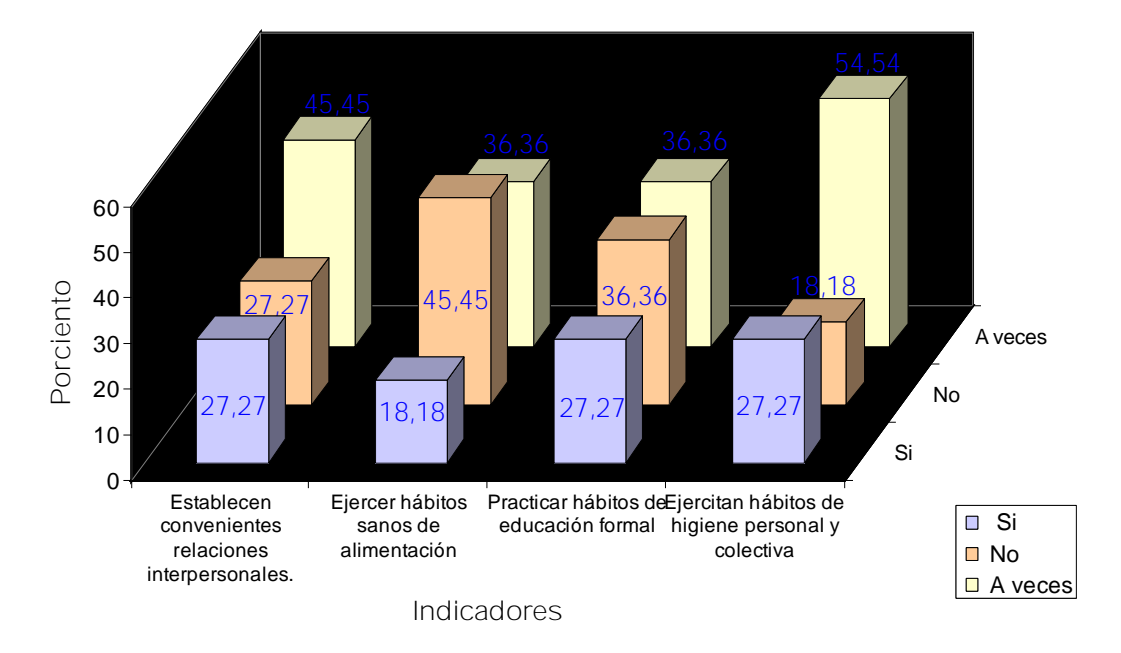

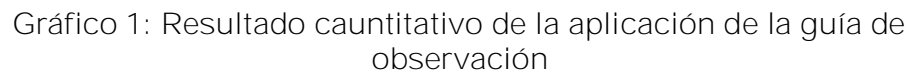

Un análisis cualitativo nos permite valorar que existen irregularidades en la práctica sistemática de las normas morales, emocionales y sociales, así como, de elementos relacionados con la biología sexual.

Se observaron 17 clases en diferentes asignaturas en el cuarto grado, para constatar el trabajo que realiza el maestro en el desarrollo de sus clases para el tratamiento de la sexualidad en estos escolares (Anexo 4), cuyos resultados cuantitativos se reflejan en la siguiente tabla. Esta muestra en su columna izquierda los indicadores a observar y en su parte derecha se evalúa de bien (B), regular (R) y mal (M) con los resultados cuantitativos en porciento.

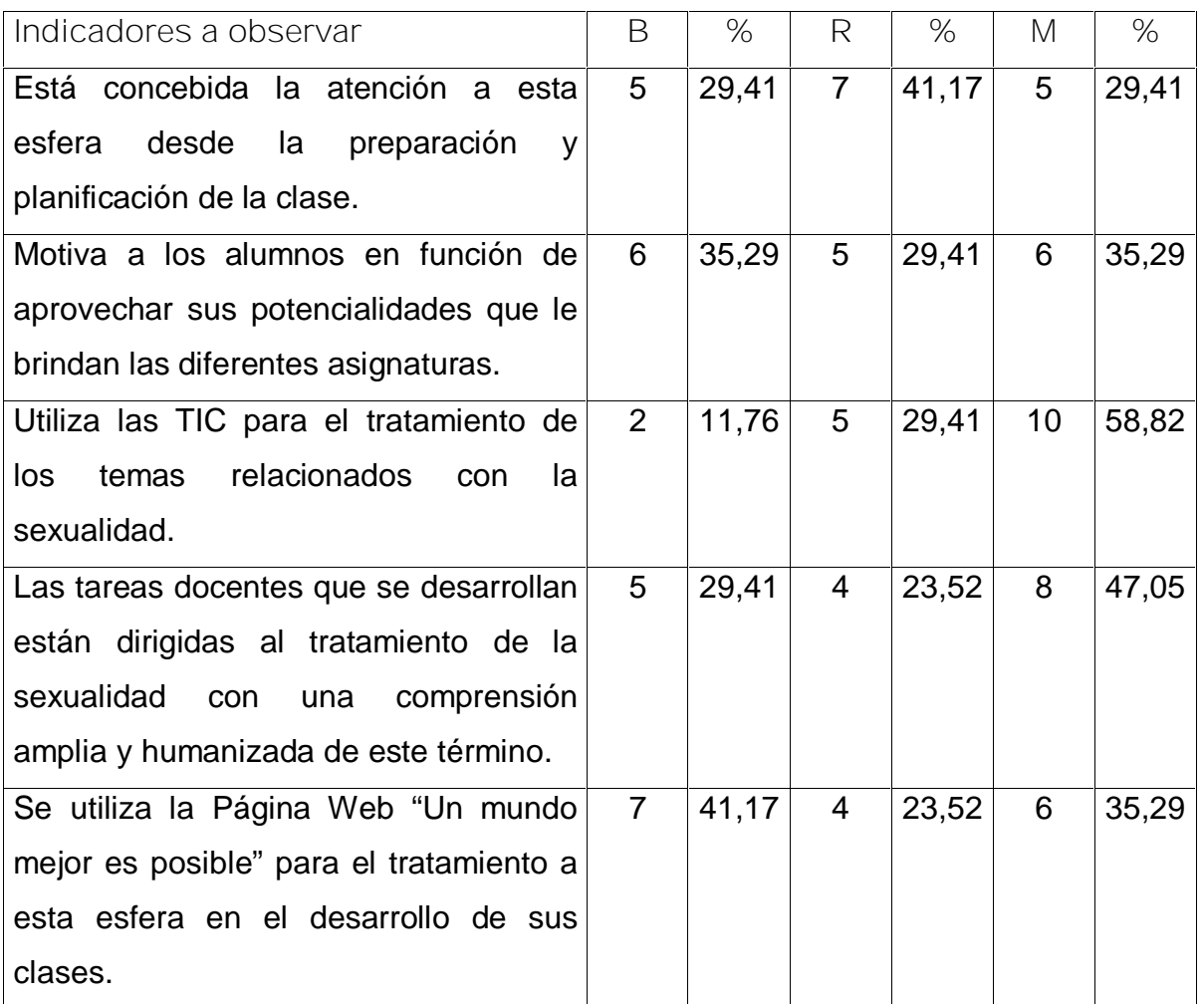

La entrevista exploratoria aplicada a 6 maestros defectólogos (Anexo 5) con el objetivo de explorar la disposición y conocimientos que poseen estos para el tratamiento a la sexualidad en escolares con diagnóstico de retraso mental leve en el primer ciclo evidencia:

Seis para un 100% son Licenciados en Defectología, promedian como graduados 12 años de experiencia y 8 años en la atención a escolares con diagnóstico de retraso mental.

• Al referirse a los aspectos esenciales que abarca la esfera de la sexualidad solo 2 (33,33 %) hacen referencias a conducirse con amor y respeto, vivir en armonía, practicar adecuados hábitos de convivencia, etc. 3 (50 %) señalan uno de los elementos anteriores y lo relacionan con la práctica responsable del sexo. 1

(16,66 %) lo asocia al último aspecto anterior agregando la adecuada concepción de una familia.

• En la siguiente pregunta sobre los documentos normativos con que cuentan para esta labor 3 (50 %) hacen referencia al programa, orientaciones metodológicas de primaria y las Líneas de Desarrollo. 2 (33,33 %) hacen referencia a las dos citadas anteriormente y 1 (16,66 %) refiere el primero y tercero, agregando los de las demás asignaturas para cada grado.

• En la pregunta 3 han interactuado con los softwares educativos relacionados con la temática para un 50 %; 2 lo han hecho pero no de forma sistemática para un 33,33 % y 1 refiere ha interactuado con los de otras asignaturas lo que le ha permitido abordarlo para un 33,33 %.

Señalan dentro de los más utilizados:

"Mi vida, mi patria."

"Misterio de la Naturaleza. "

"Mi increíble cuerpo humano" (no es de la colección).

Como aspectos positivos en la utilización de los Softwares Educativos mencionan:

Las posibilidades que brinda la computadora como medio de enseñanza y herramienta de trabajo para el trabajo correctivo compensatorio es estos escolares.

La motivación de los alumnos para el aprendizaje.

Como aspectos negativos:

Necesitan para su utilización realizar un procesamiento didáctico donde no siempre los docentes tienen adecuada preparación y en otras el programa no lo permite hacer totalmente.

Las imágenes a utilizar están cargadas de aspectos no esenciales que desvían su atención.

No siempre la información se combina con elementos visuales y auditivos que permiten recepción del mensaje por varios analizadores.

Las alertas que hacen ante los errores que cometen, pueden afectar su autoestima a partir de que piensan que fracasaron.

• Al responder la pregunta cuatro, referida a barreras para un adecuado tratamiento a la sexualidad, los 6 docentes entrevistados para un 100 % coinciden en referir:

No concebirla desde edades tempranas, a partir de la automatización de adecuadas formas de actuar y solucionar los problemas de la vida cotidiana.

No se sienten en condiciones de enfrentar con éxito el tratamiento a la sexualidad pues falta preparación y medios específicos que respondan a sus características psicológicas.

Finalmente, al preguntar qué elementos considera no deben faltar si se creara un Software Educativo para el tratamiento a la sexualidad, sugieren que se correspondan con las características psicopedagógicas de los alumnos con retraso mental leve, que se apropien del contenido en forma didáctica, con imágenes sencillas pero representativas en significado y color, que le ofrezcan, además de la información visual, un reforzamiento auditivo para garantizar repetición y que las actividades les permita autoevaluarse ellos mismos y no compararse con otros.

Se aplicó una entrevista (Anexo 6) a metodólogo de la enseñanza especial para obtener información sobre el estado actual del municipio para la atención a la esfera de la sexualidad en escolares con diagnóstico de retraso mental, la que nos patentizó:

• Al abordar las transformaciones que deben ocurrir en la escuela para garantizar el alcance imprescindible en la esfera de la sexualidad expresa:

La preparación de todo personal docente y no docente, revertida además en la familia que no siempre posee el nivel requerido para hacerlo.

Comprensión por parte de todos los factores que la sexualidad en el hombre como ser social y con mayor énfasis en las personas discapacitadas, debe estar interrelacionada en aspectos del sexo en sentido genérico y en la formación de

factores y actuaciones morales correctas en correspondencia con principios éticos.

La exploración de libros de textos, cuadernos y otros materiales impresos pero potenciando siempre el uso de las TIC, elaborando y empleando software creados por todo el personal en función de las características psicopedagógicas y del entorno comunitario-social que rodea al discapacitado.

La total comprensión de los niveles de igualdad y equidad social de todas las personas discapacitadas.

• Considera que los problemas que existen se pueden resolver con acciones de preparación de la familia, los docentes y todo el personal en general, así como el empleo sistemático de las TIC como requisito indispensable para la atención integral, teniendo en cuenta las posibilidades reales que brinda este campo para las personas con discapacidad.

Una vez concluido el proceso de determinación de las insuficiencias que existen en la educación de la sexualidad en los escolares con diagnóstico de retraso mental y las posibilidades que brinda la computación para su alcance, se precisan como principales regularidades las siguientes:

Los programas y orientaciones metodológicas que se emplean para la atención a la esfera de la sexualidad, son los diseñados para el nivel primario de la educación general, por lo que su estricto cumplimiento depende de la disposición y conocimiento que tenga el docente para hacer el procesamiento didáctico requerido.

• No se concibe por todos los docentes la atención de esta esfera desde las edades tempranas a partir de la formación de procederes correctos, sino asociado a los cambios anatomofisiológicos y psicológicos que aparecen en la adolescencia.

Existen irregularidades en la actuación de los escolares en función del disfrute pleno de relaciones interpersonales, la capacidad de amar, así como, el conjunto de sentimientos, motivaciones y actitudes, para su vida adulta independiente.

• No se emplea eficientemente la tecnología de la informática pues no existe ningún software educativo que responda a las características psicopedagógicas de los escolares con diagnóstico de retraso mental leve para el tratamiento de la sexualidad, en alumnos del cuarto grado.

Lo anteriormente expresado nos lleva a una toma de conciencia científica mayor acerca de la necesidad de diseñar y elaborar un software educativo, que contenga actividades que contribuyan a desarrollar la educación de la sexualidad en estos escolares.

**Capítulo III: Propuesta de software educativo para la educación de la sexualidad en niños y niñas con diagnóstico de retraso mental leve que cursan el 4to grado.**

**3.1 Diseño de la propuesta de solución con el empleo de las TIC**

Resulta indispensable antes de abordar el diseño, valorar algunas concepciones teóricas relacionadas con el software educativo pues es la propuesta seleccionada como solución al problema de investigación.

Un primer aspecto está relacionado con su concepto. Existen diferentes definiciones que lo conceptualizan, la autora de la presente investigación se adhiere al ofrecido por Sánchez J. (1999) el cual lo define como cualquier programa computacional cuyas características estructurales y funcionales sirvan de apoyo al proceso de enseñar aprender y administrar. Es decir, lo define como aquel material de aprendizaje especialmente diseñado para ser utilizado con un computador en los procesos de enseñar y aprender.

Un segundo aspecto está relacionado con los distintos tipos de software educativo, pero se hará referencia al ejercitador pues la propuesta se incluye dentro de esta clasificación, ya que en ella se intentan reforzar hechos y conocimientos que han sido analizados en las diferentes partes del contexto educativo. En este tipo de aplicaciones el usuario debe resolver algún problema y al analizar puede tener una recompensa que lo motiva a completar la tarea o actividad propuesta. Un uso inteligente de este no sólo involucra práctica, sino que incorpora una retroalimentación que indica al aprendiz cuándo un ejercicio ha sido resuelto en forma correcta e incorrecta. De este modo, utilizando la computadora para la ejercitación, los escolares pueden obtener una abundante diversidad de ejercicios y la retroalimentación adecuada.

Por último, diversas son las ventajas que proporciona el uso de estos productos en el proceso docente educativo, entre ellas se asumen:

1. Ayudan a los estudiantes a trabajar en diferentes niveles y contenidos según su grado de desarrollo y sus necesidades.

- 2. Abren nuevas posibilidades para la enseñanza diferenciada, por lo que permiten atender mejor el aprendizaje y desarrollar las potencialidades individuales de cada uno de los alumnos.
- 3. Ofrecen nuevas posibilidades para evaluar el aprendizaje de los alumnos. La evaluación se puede realizar en cualquier momento y lugar, proponiendo actividades de acuerdo a los logros que vayan alcanzando los estudiantes.
- 4. Permiten integrar lo aprendido en la escuela con lo que se aprenda en otro lugar.
- 5. Elevan la efectividad de los métodos de enseñanza, a la vez que imponen nuevas exigencias para su utilización.
- 6. Para los sujetos que requieren atenciones educativas especiales proporcionan el acceso a los materiales más útiles y le permite expresar sus pensamientos de diversas maneras - en palabras, dibujos, etc.
- 7. Reducen el tiempo que se dedica al desarrollo de algunas habilidades específicas, lo que permite al estudiante dedicarse más profundamente al desarrollo de conceptos e ideas sobre como resolver ejercicios.
- 8. Permiten que los alumnos se involucren más en el desarrollo de los conceptos y realicen a través de la experimentación sus propios descubrimientos.

El UML (Lenguaje Unificado de Modelado) es una herramienta que ayuda a capturar la idea de un sistema para comunicarla posteriormente a quien esté involucrado en su proceso de desarrollo; esto se lleva a cabo mediante un conjunto de símbolos y diagramas. Cada diagrama tiene fines distintos dentro del proceso de desarrollo.

UML es, probablemente, una de las innovaciones conceptuales en el mundo tecnológico del desarrollo de software que más expectativas y entusiasmos haya generado en muchos años, comparable a la aparición e implantación de los lenguajes COBOL, BASIC, Pascal, C++, y más recientemente Java o XML. Además, todas las expectativas se han cumplido y han generado a su vez nuevas expectativas. UML es ya un *estándar de la industria,* pero no sólo de la industria del software sino, en general, de cualquier industria que requiera la construcción de modelos como condición previa para el diseño y posterior construcción de prototipos.

Desde la mítica versión 0.8 del entonces denominado *Unified Method* versión 0.8, fruto de la unión de los creadores de las metodologías Booch'94 y OMT (Grady Booch y James Rumbaugh) y que presentaron a la comunidad informática en la primavera de 1995, se unió al equipo Ivar Jacobson, creador a su vez del método OOSE y, sobre todo, del ingenioso concepto *use case* (casos de uso). La unión del equipo de "3 amigos", como se les ha conocido, (incluso se les ha comparado con *los* 3 *tenores* que en el campo de la música formaron *Luciano Pavarotti, Plácido Domingo y José Carreras); 3* amigos con inmenso prestigio en el mundo de la ingeniería del software que se propusieron construir un nuevo lenguaje de modelado, UML, cuya primera versión (1.1) se presentó para su estandarización al OMG (Object Management Group) en 1997 y que fue aceptada. Las últimas versiones están disponibles en el sitio Web de Rational ([www.rational.com](http://www.rational.com)).

Otra gran aportación, en este caso no sólo conceptual sino práctica en forma de herramientas, fue la creación de una herramienta CASE (ingeniería de software asistida por computador) denominada Rational CASE y que es de las herramientas de referencia en el mundo de la ingeniería y, en particular, en la ingeniería de software.

UML ha nacido como un lenguaje, pero es mucho más que un lenguaje de programación. Aunque en su génesis se parece a C++ o a Java, en realidad se ha diseñado y construido un lenguaje que ha nacido con una madurez muy acentuada si se le compara, incluso, con los últimos desarrollos de HTML, Java y XML, los lenguajes por excelencia del mundo Internet.

UML ayuda al usuario a entender la realidad de la tecnología y la posibilidad de que reflexione antes de invertir y gastar grandes cantidades en proyectos que no estén seguros en su desarrollo, reduciendo el coste y el tiempo empleado en la construcción de las piezas que constituirán el modelo.

Sin embargo, desde el punto de vista puramente tecnológico, UML tiene una gran cantidad de propiedades que han sido las que, realmente, han contribuido a hacer de UML el estándar de facto de la industria que es en realidad. Algunas de las propiedades de UML como lenguaje de modelado estándar son:

- Concurrencia, es un lenguaje distribuido y adecuado a las necesidades de conectividad actuales y futuras.
- Ampliamente utilizado por la industria.
- Reemplaza a decenas de notaciones empleadas con otros lenguajes.
- Modela estructuras complejas.
- Las estructuras más importantes que soportan tienen su fundamento en las tecnologías orientadas a objetos, tales como objetos, clase, componentes y nodos.
- Emplea operaciones abstractas como guía para variaciones futuras, añadiendo variables si es necesario. comportamiento del sistema: casos de uso, diagramas de secuencia y de colaboraciones, que sirven para evaluar el estado de las máquinas.

Para representar el Software que en cuestión se ha ideado, la autora aplica los conceptos y diagramas del lenguaje UML utilizando la herramienta case Rational Rose Enterprise Edition, basados fundamentalmente en los resultados obtenidos a través de encuestas y entrevistas que fundamentan la necesidad de investigar en el contexto seleccionado (la educación de la sexualidad en escolares con diagnóstico de retraso mental leve) y que se mencionan en el capítulo anterior, los mismos se llevan a diagramas de casos de uso: El diagrama del negocio y diagrama del sistema.

Mediante el diagrama de caso de uso del negocio se describen, de forma resumida, los elementos esenciales que integran el sistema que se intenta automatizar dentro del negocio, es decir, se representa cómo se realizan estas operaciones de forma manual, mientras que, en el diagrama de casos de uso del sistema se representan las operaciones desde el punto de vista computacional, en lugar de manualmente.

Partiendo de todo el diagnóstico inicial realizado mediante los instrumentos aplicados y utilizando el lenguaje UML se crearon los siguientes diagramas de caso de uso.

**Diagrama de Caso de Uso del Negocio:**

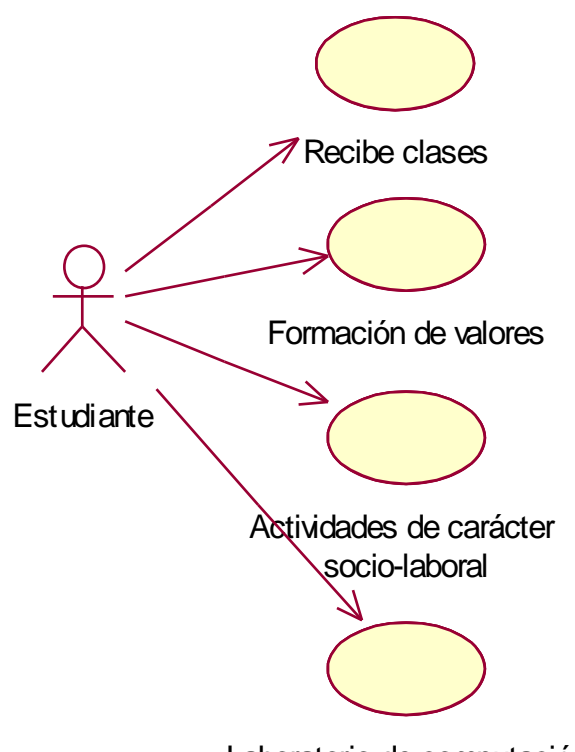

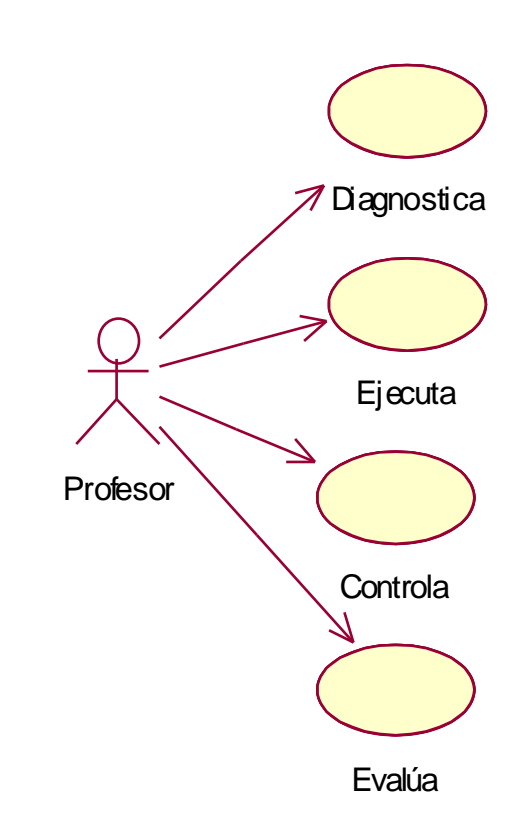

Laboratorio de computación

**Diagrama de Caso de Uso del Sistema:**

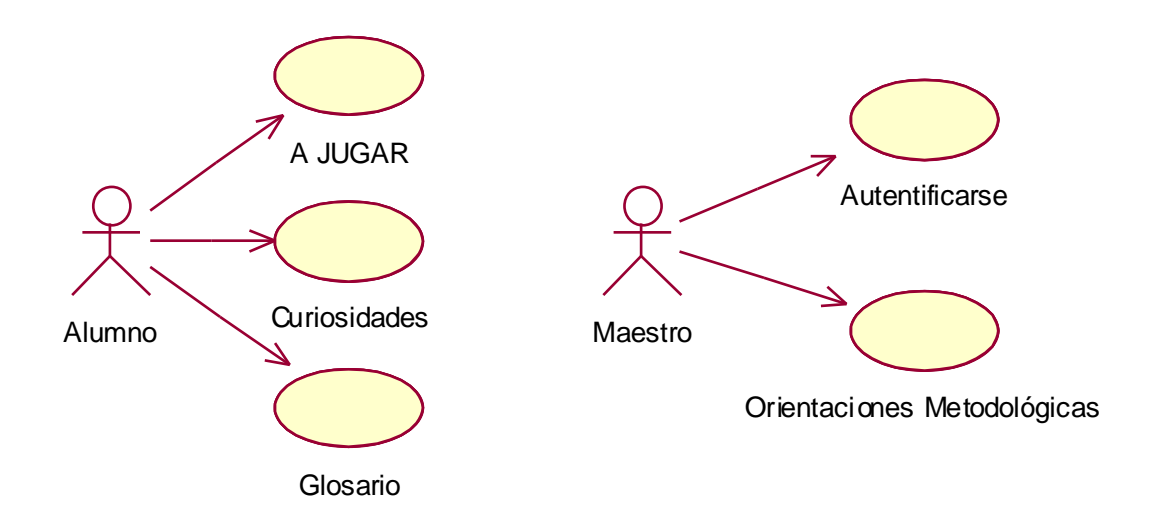

[AcroPDF - A Quality PDF Writer and PDF Converter to create PDF files. To remove the line, buy a licens](http://www.acropdf.com/buy.html)e.

Partiendo del diagrama de caso de uso del sistema para dar solución a nuestra problemática planteada se creó el siguiente diagrama de navegación.

**Diagrama de navegación.**

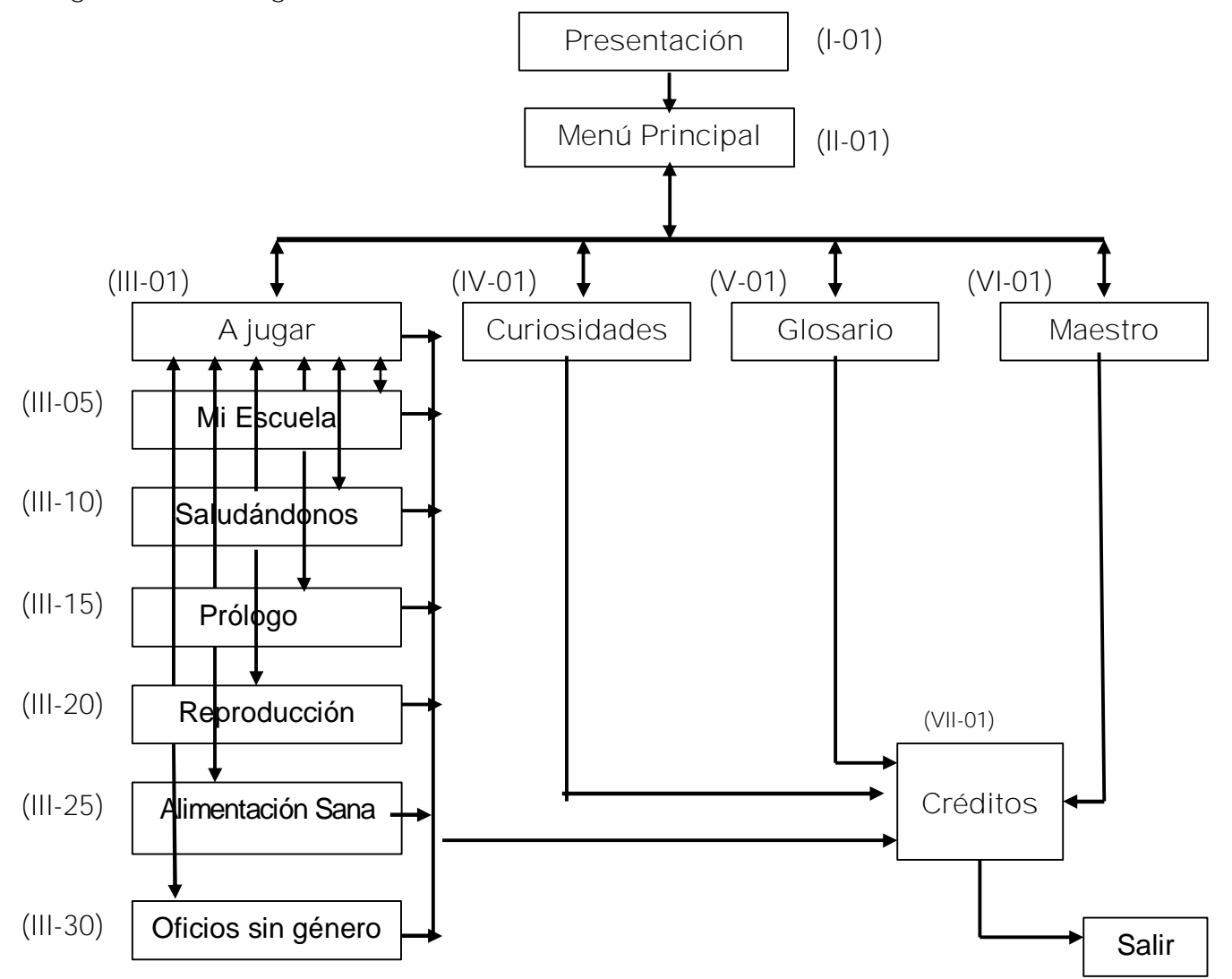

El software educativo propuesto es elaborado sobre una plataforma Windows y como todo producto de este tipo, requirió de la aplicación de diversas **herramientas y programas de ayuda para la construcción de la propuesta**.

Para la implementación del sistema se utilizó la herramienta Macromedia Director MX, se decide seleccionar esta herramienta de autor porque la misma está especializada en el trabajo con los conceptos multimedia, es rentable, sobre todo en la fase de puesta a punto y la sintaxis de su lenguaje de programación está muy

cercana al lenguaje natural.

Este sistema de autor tiene estructuras especializadas en la solución de tareas clásicas de la multimedia como son:

- 1. Carga y visualización de las imágenes.
- 2. Uso de efectos de transición en la navegación o presentación de la información.
- 3. Ejecución y sincronización de archivos de sonido, video y animaciones.
- 4. Definición de objetos visuales con funcionalidades específicas como son controles, objetos gráficos, contenedores y visualizadores de diferentes tipos de medios, ventanas, cuadros de diálogos, etcétera.
- 5. Recepción de entradas de usuario y asignación de acciones de calidad de respuesta por parte del sistema.

Estas tareas en lenguajes de propósito general requerirían de un significativo número de instrucciones, mientras que a través de los sistemas de autor generalmente ellas se asocian a una operación o instrucción simple.

Para la edición de los textos se utilizó el Microsoft Word ya que es el editor de textos más difundido en el mundo e incluye muchas herramientas que facilitan el trabajo y hacen que los documentos que se creen con él tengan una apariencia profesional.

En el tratamiento de las imágenes se utilizaron varias herramientas por las potencialidades que brindan cada una de ellas para este propósito. Entre ellas podemos mencionar Adobe ImageStyler 1.0, Adobe Photoshop 7.0 y Macromedia Flash MX 2000. Se utilizó además el scanner para la digitalización de algunas de ellas.

Para la creación de las animaciones de las mascotas y otras que aparecen en el software se utilizó la herramienta Macromedia Flash MX 2000.

Para el proceso de obtención y edición de los sonidos se utilizó la herramienta Sound Forge 6.0 por la cantidad de posibilidades y prestaciones que ofrece.

**Requisitos de hardware para su instalación.**

- 1. Microprocesador Pentium II (equivalente) o superior.
- 2. 64 MB de memoria RAM o superior.
- 3. Monitor SVGA que permita una resolución de 800x600, 16 bits de color o superior.
- 4. Mouse
- 5. Altavoces (Speaker).

**Requisitos de software para su instalación.**

- 1. Sistema operativo Windows 98 o superior.
- 2. Controladores (driver) de colores y sonido.

Para lograr una mejor realización del producto la autora se basó en la **carta tecnológica** que se presenta a continuación.

**Carta Tecnológica para el Guión de Software Educativo**

**DATOS GENERALES DEL PRODUCTO:**

**Nombre:** "Conquistando tu sexualidad"

**Fundamentación**:

Este trabajo surge como respuesta a las necesidades educativas que poseen los escolares con diagnóstico de Retraso Mental Leve, los cuales en su estructura de personalidad están carentes de adecuados hábitos educativos, de sentimientos afectivos bien estimulados y enseñados a pensar con relación a estas temáticas, les faltan normas de socialización, colectivismo, responsabilidades, sentimientos ante el deber, presentan un conocimiento inacabado de sucesos, hechos y fenómenos del mundo circundante, por la estrechez y el enlentecimiento perceptual, debilidades en su esfera afectivo-volitiva-motivacional, así como la atencional, y en general las operaciones lógicas del pensamiento.

El éxito del proceso docente educativo en sentido general, pero en mayor énfasis para estos escolares depende en gran medida de su correcta dirección, lo que

presupone la disponibilidad de medios de enseñanza que conduzcan a promover la interpretación consciente del significado de los conceptos, sus características internas-externas y sus principales regularidades. Uno de los mayores retos educativos de este proceso para con estos escolares es lograr la autorregulación de la conducta, de la que depende, en gran medida, la autonomía e integración social y el uso de la computadora puede convertirse en un instrumento valioso para lograr este propósito.

La no existencia de algún producto informático que aborde los temas relacionados con la educación de la sexualidad y destinado específicamente a este tipo de enseñanza nos motivó a la realización de este trabajo dada la necesidad que tienen estos estudiantes de ser fortalecidos en esta temática tan importante para la formación de su personalidad e integración en la sociedad.

**Sinopsis:** Es un entorno de trabajo interactivo para la ejercitación de temas referidos a la educación de la sexualidad en escolares de 4to grado con diagnóstico de retraso mental leve. Dicha multimedia educativa le brinda al estudiante un conjunto de actividades en forma de juegos que posibilitan en forma simultánea la asimilación por parte de estos de algunos contenidos del programa de educación sexual para la enseñanza y fortalecer la adquisición de habilidades relacionadas con la enseñanza de la computación. Ofrece una sección de curiosidades relacionadas con el tema que se aborda, posee un Glosario de términos y un apartado metodológico para el maestro.

#### **Objetivos:**

Contribuir a la educación de la sexualidad en los niños y niñas con diagnóstico de retraso mental leve que cursan el 4to grado en la escuela especial "Julio Antonio Mella".

Contribuir al desarrollo de habilidades en el trabajo con los medios de computación, al interactuar los estudiantes con las actividades propuestas en el software.

**Estrategia metodológica:**

Crear un material para el tratamiento a la esfera de la sexualidad en alumnos con diagnóstico de retraso mental leve a partir de la preparación integral de estos escolares para la vida adulta e independiente. Se fundamenta además en el alcance del binomio sexuado-sexual donde la acción interactiva-educativa está dirigida a la asimilación de los cambios anatomofisiológicos-psicológicos y a la práctica de modos de actuación con adecuados hábitos de educación formal que le facilitan vivir en armonía.

Crear un sistema de entrenamiento, donde el alumno interactúe con la computadora, ejercitando las habilidades básicas de computación por niveles pero sin dosificarlas, lo que facilitará su ejercitación según sus posibilidades reales.

Los términos que se emplearán deberán ser comprensibles para los niños.

Las habilidades vinculadas al uso de la informática que se desarrollarán en el software son las operaciones básicas con el ratón.

- moverlo
- hacer clic
- hacer doble clic
- Arrastrar objetos

**Público al que va dirigido**: Estudiantes de 4to grado de la enseñanza especial con diagnóstico de retraso mental leve.

**Prerrequisitos**: Familiarización con el manejo del ratón y el teclado. **Bibliografía utilizada**: Ver bibliografía de la tesis **DATOS GENERALES DEL AUTOR O LOS AUTORES: Nombres y Apellidos**: Estela Rodríguez Matos **Categoría Docente**: Asistente **Especialidad**: Lic. En Cibernética Matemática **Centro de trabajo**: Joven Club de Computación y Electrónica Guayos **Dirección**: Independencia #6. Guayos **Teléfono**: 69381

### **E-mail**: estela04023@ssp.jovenclub.cu

# **DESCRIPCIÓN GENERAL DEL PRODUCTO**:

El producto deberá poseer 7 módulos y en cada uno de ellos se podrá consultar la ayuda, activar y desactivar la música de fondo, retroceder a la pantalla Menú y salir de la aplicación pasando primero por el módulo de los créditos.

**Módulo Presentación (I):** Animación que muestra el título del programa y una pareja de niños leyendo un libro del que van surgiendo imágenes representativas de los diferentes temas que se abordarán en el software y concluye con la presentación de las dos mascotas **Varony y Fémeny** que estarán presentes en todo el software. Esta presentación podrá ser interrumpida en cualquier momento por el usuario con el fin de entrar al programa.

**Módulo Principal (II):** En él aparecerán las principales opciones con que cuenta el sistema (A Jugar, Curiosidades, Glosario, Maestro). Permite acceder al resto de los componentes del programa, se podrá consultar la ayuda y salir del software pasando de forma obligatoria por los créditos.

**Módulo A Jugar (III):** Este es el módulo más importante para los niños y niñas pues les permitirá interactuar con diferentes actividades que le darán salida a algunos contenidos del programa de educación de la sexualidad.

**Módulo Curiosidades (IV):** En este módulo aparecerán curiosidades relacionadas con la vida sexual de los animales, representadas mediante imágenes, textos y sonidos.

**Módulo Glosario (V):** Diccionario en el que se definen palabras relacionadas con el tema que se aborda y que son de difícil comprensión por estos. Deberá existir un mecanismo de aceleración o búsqueda de las palabras en el diccionario. Donde proceda deberá ilustrarse el término.

**Módulo Maestro (VI):** Deberá aparecer orientaciones para la aplicación del software.

**Módulo Créditos (VII):** Deberá aparecer el listado de todo el personal que participará en la creación del software, así como los materiales y bibliografía utilizada de otros autores.

**Regularidades generales del programa.**

- La ayuda será contextual y puntual para cada uno de los tipos de pantalla del programa, usándose para ello lenguaje apropiado, directo y puntual para develar las funciones de los diferentes elementos interactivos de cada pantalla.
- Los elementos interactivos poseen 2 estados en dependencia de su reacción ante el cursor del ratón (no interactuado e interceptado) y deberán tener una imagen gráfica para cada uno de los 2 estados.
- En todas las actividades del módulo **A Jugar** entra la mascota **Varony (A4)** dando la orientación de lo que se debe realizar en ella y la mascota **Féminy (A5)** estará controlandolas, para al final de la misma emitir mensajes que refuerzan las conductas positivas, sin enfatizar en lo negativo y sin palabras que desmotiven ante los errores que se cometan, evitando frustraciones en estos educandos.
- Después de terminar la orientación de las actividades esta podrá ser nuevamente escuchada y leída al pasar el puntero del ratón por encima de la mascota **Varony**.
- En todas las pantallas aparecerán en su parte inferior los botones Ayuda, Música y Salir; los mismos tendrán siempre la misma interactividad. Al entrar el puntero del ratón encima de estos elementos interactivos se mostrará una etiqueta que indicará su función.
- **Leyenda de descripción de eventos:**
	- **ECR –** Entrada del cursor del ratón
	- **PBI –** Pulsar con el botón izquierdo del ratón
	- **SCR –** Salida del cursor del ratón
	- **PBIA –** Pulsar con el botón izquierdo del ratón y arrastrar

### **POSIBLE ESTRUCTURA MODULAR**:

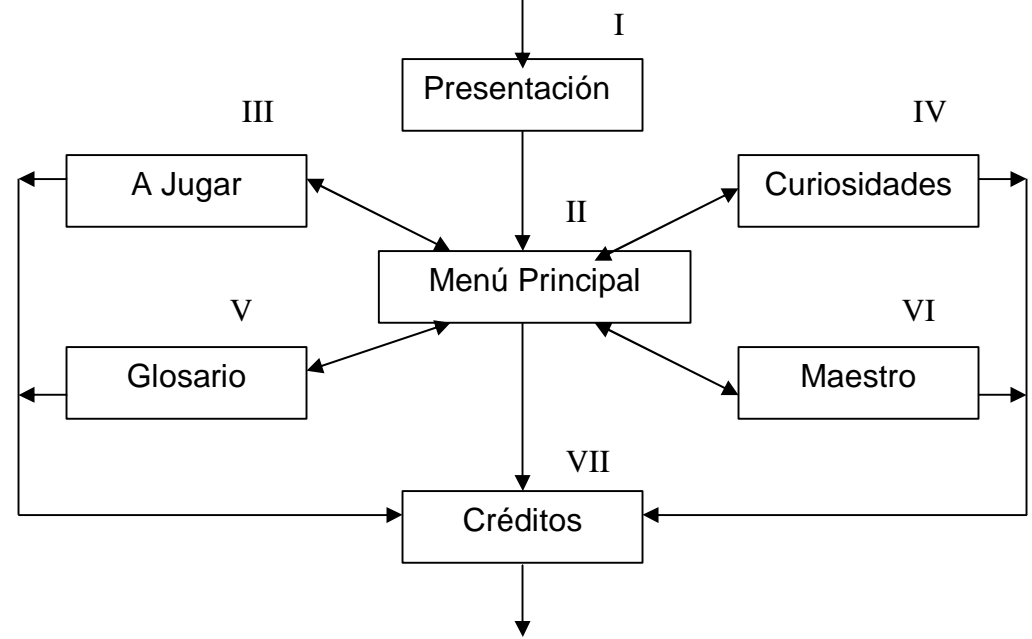

**Descripción de Pantallas**:

**Pantalla:** Presentación

**Módulo al que pertenece:** Módulo Presentación (I)

**Número:** I-01

**Propuesta de diseño de la pantalla** (Anexo 7, Pantalla 1)

**Descripción general:** Se muestra una animación (**A1)** en la que aparece el título del Software en la parte superior y una pareja de niños leyendo un libro, de este van surgiendo imágenes representativas de los diferentes temas que se abordarán en el software. Finalizará la animación con dos mascotas que identifican ambos sexos, dando la bienvenida. La mascota del sexo masculino se llamará **Varony**, es la que comienza dando el saludo y explicándole al alumno que lo guiará por todo el programa. Luego se presentará **Féminy**, la mascota femenina, que les explicará que estará controlando sus actividades.

**Regularidades del funcionamiento:**

**1.** Se podrá interrumpir la salida de las imágenes del libro, mediante la pulsación de un clic del ratón y pasará a la presentación de las mascotas.

**2.** La presentación de las mascotas también podrá ser interrumpida mediante la pulsación de un clic del ratón para dar paso automáticamente a la pantalla Menú Principal (II-01).

**Planilla para los textos #1**

1. Mensaje de texto emitido por la mascota **Varony** para dar la bienvenida al software.

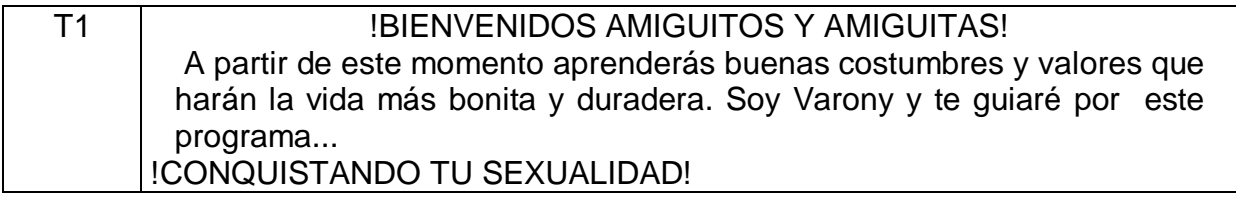

2. Mensaje de texto emitido por la mascota **Feminy** para dar la bienvenida al software.

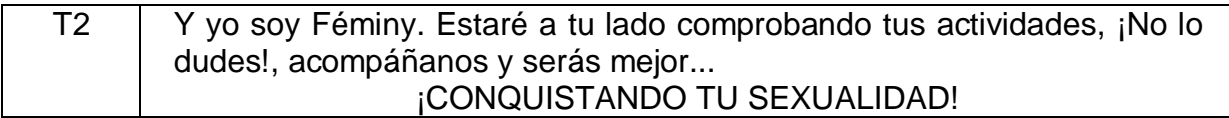

### **Planilla sonidos # 1**

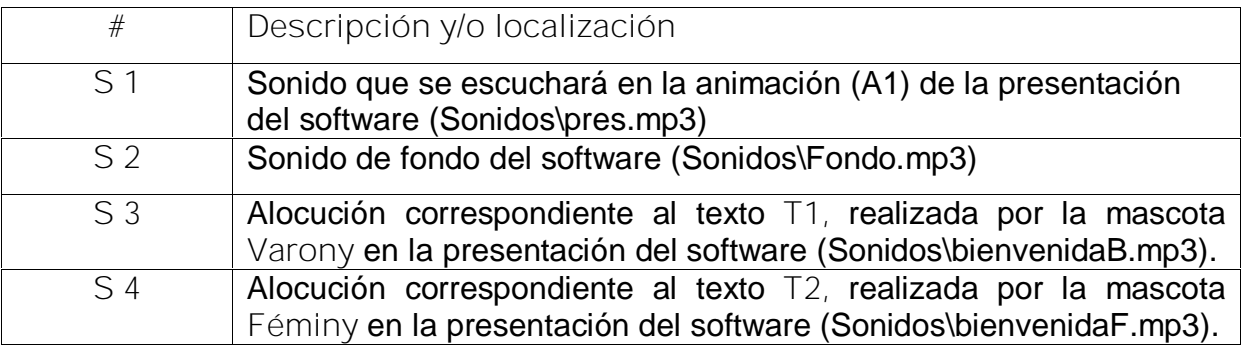

**Pantalla:** Menú Principal

**Módulo al que pertenece:** Módulo Principal (II)

**Número:** II-01

**Propuesta de diseño de la pantalla** (Anexo 7, Pantalla 2)

**Descripción general:** Iniciará esta pantalla con la animación **A2**. Se dará acceso a las diferentes partes o módulos del programa, se podrá activar la ayuda, activar o desactivar la música de fondo y se podrá abandonar el mismo pasando por los créditos.

**Regularidades del funcionamiento:**

**1.** Al entrar el cursor del ratón sobre los elementos interactivos cambiará la apariencia del mismo y la forma del cursor.

**Descripción formal:**

## Objetos no interactivos:

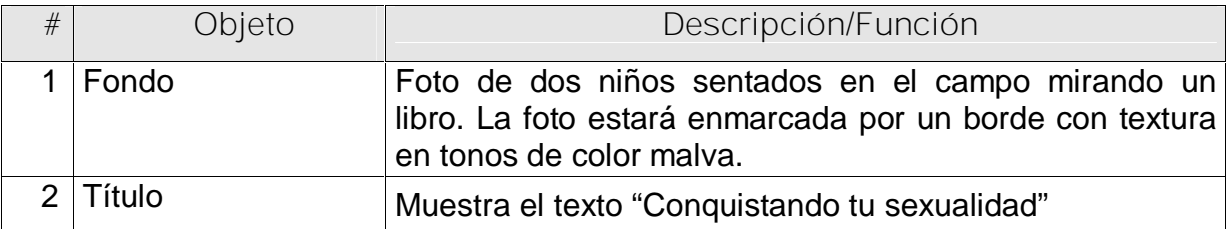

### Objetos interactivos:

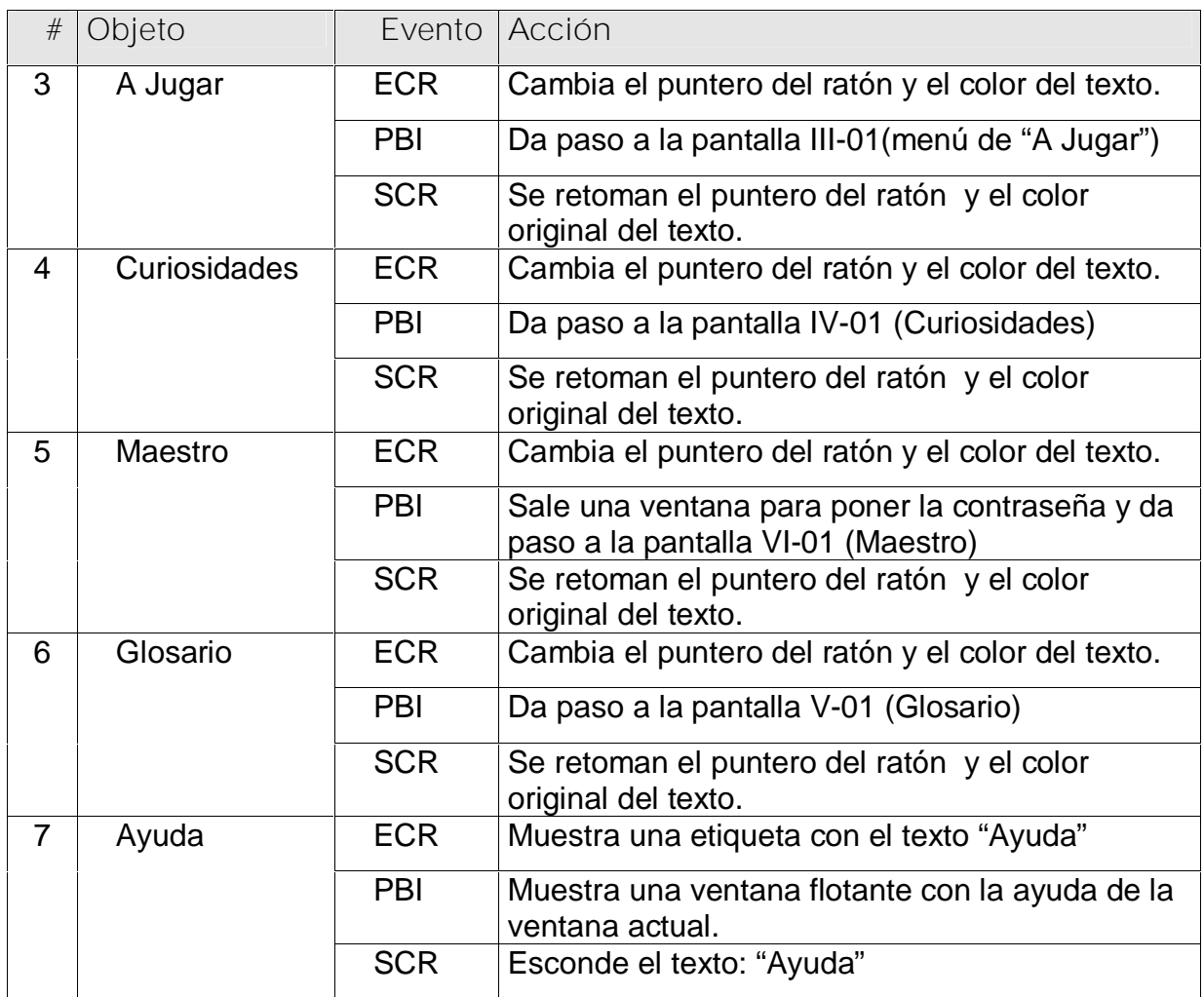

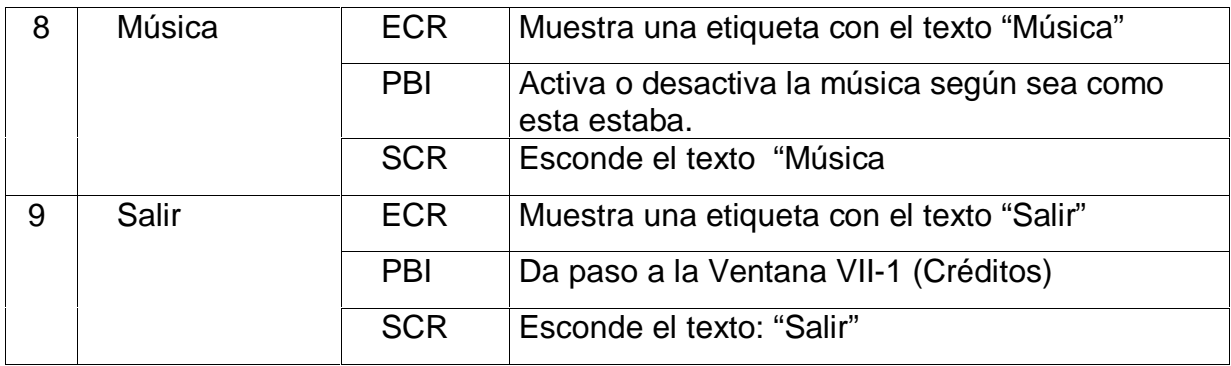

### **Pantalla:** A Jugar

**Módulo al que pertenece:** A Jugar (III)

**Número:** III-01

**Propuesta de diseño de la pantalla** (Anexo 7, Pantalla 3)

**Descripción general:** Este es el módulo de mayor importancia para los niños y niñas, pues les permitirá interactuar con diferentes actividades que darán salida a algunos contenidos del programa de educación de la sexualidad. Para lograr una mejor atracción de los estudiantes por interactuar con esta pantalla los objetos de la misma irán apareciendo en forma secuencial donde surgirá en primer lugar, el fondo con una imagen de varios niños jugando, después una animación (A3) en la que se mostrará el título de la pantalla "A Jugar", saliendo los caracteres del mismo uno a uno, en colores diferentes y luminosos, manteniéndose en constante movimiento como si bailaran. Luego irán asomando las opciones de juego de esta ventana: Prólogo, Mi escuela, Saludándonos, Reproducción, Alimentación Sana y Oficios sin género.

**Regularidades del funcionamiento:**

- **1.** Al entrar el cursor del ratón sobre los elementos interactivos cambiará la apariencia del mismo y la forma del cursor.
- **2.** Los elementos interactivos del 3 al 8 le permitirá al alumno ir a la ventana del juego correspondiente.
- **3.** Se podrá regresar a la pantalla principal, consultar la ayuda, activar o desactivar la música de fondo, y salir de la aplicación.

# **Descripción formal:**

# Objetos no interactivos:

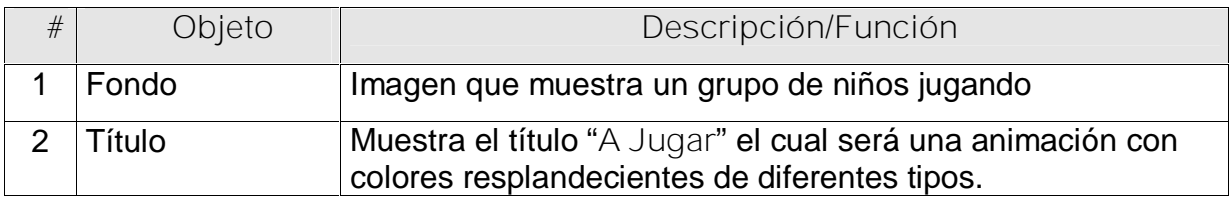

Objetos interactivos:

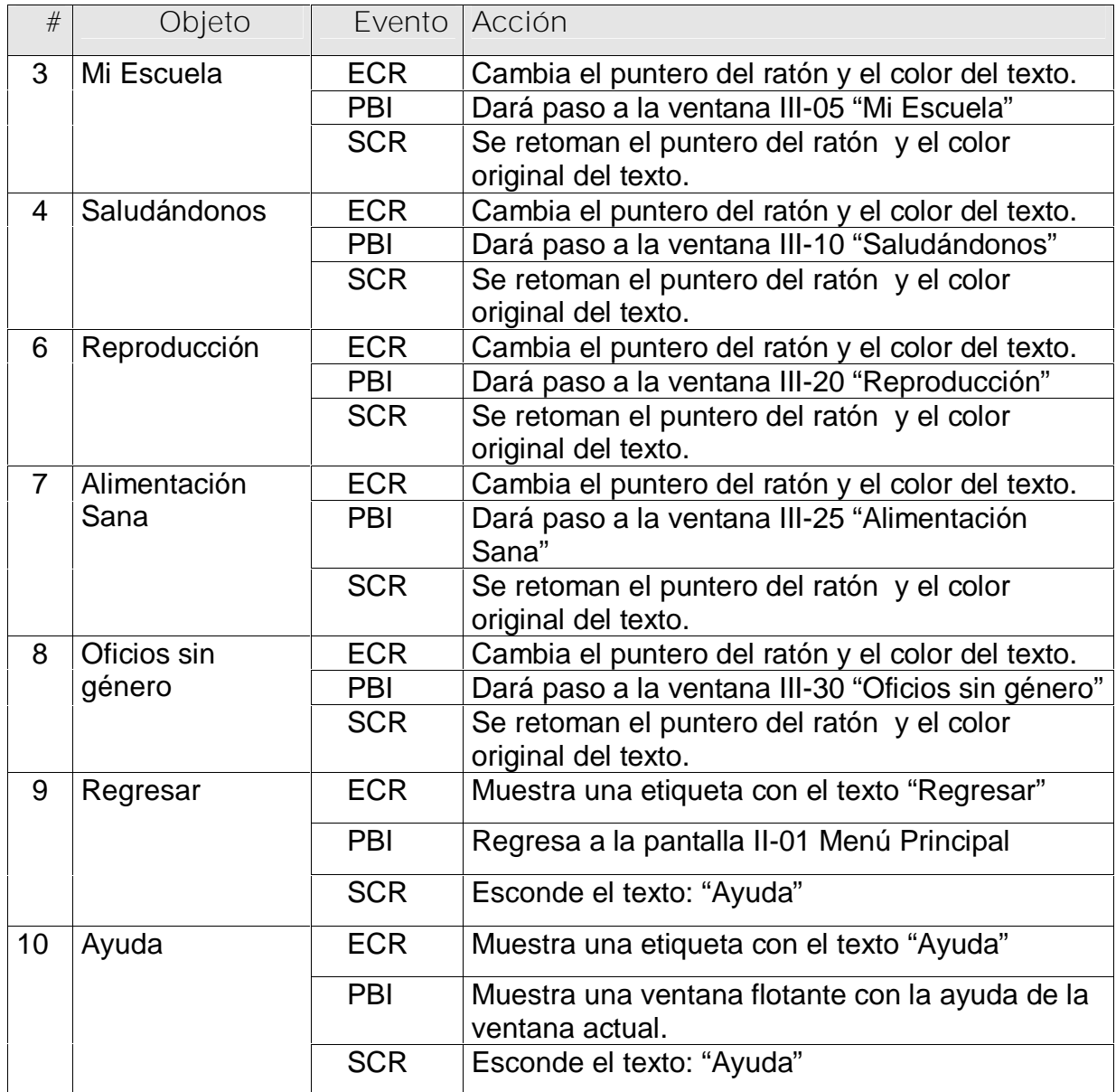

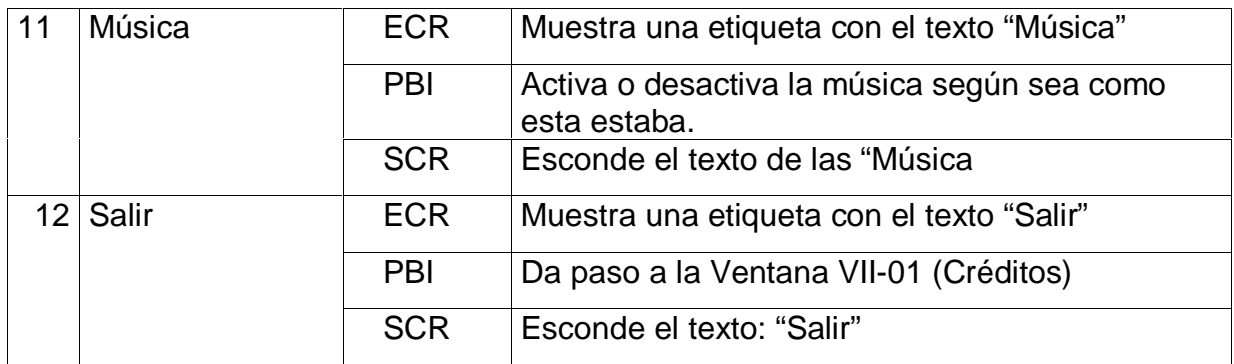

### **Pantalla:** Mi escuela

**Módulo al que pertenece:** A Jugar (III)

**Número:** III-05

**Propuesta de diseño de la pantalla** (Anexo 7, Pantalla 4)

**Objetivo de la actividad:** Promover alertas personales en función de la salud y la higiene colectiva. Con esta actividad a través de técnicas o procedimientos introspectivos, así como juegos se llevará al alumno a expresar con honestidad, su sentir; a que se fortalezca la relación maestro-alumno, así como que se recuerden hábitos organizativos, culturales, normas higiénicas y de comportamiento social adecuadas, a que se eleve la educación y la cultura del educando; en fin que se desarrollen las relaciones entre compañeros y se mueva el colectivismo.

**Descripción general:** Esta pantalla representará el patio de una escuela que se identifica por la presencia del busto de Martí, la bandera de la estrella solitaria y niños y niñas con el uniforme escolar realizando diferentes actividades en él. En las acciones que realizan, representadas por animaciones, se demuestran actitudes correctas e incorrectas que impiden su belleza. El alumno al interactuar debe seleccionar con un clic primario cuáles son negativas; al ejecutar esta acción se convierte esta actitud en positiva y con ello va mejorando la imagen de la escuela. Este cambio va acompañado del reforzamiento de la actitud positiva empleando la animación, un mensaje escrito que puede ser leído (analizador visual), y un mensaje oral (analizador auditivo). Si se selecciona una actitud positiva, la animación no sufre ningún cambio, pero se refuerza con el mensaje efectivo de forma oral y escrito, como se explicaba en la situación anterior. Cuando todas las acciones negativas son

seleccionadas entonces la mascota **Féminy** emite un mensaje de felicitación (Anexo

## 7, Pantalla 4.1).

**Regularidades del funcionamiento:**

- 1. Al entrar el cursor del ratón sobre los elementos interactivos cambiará la apariencia del mismo y comenzarán a animarse.
- 2. Se podrá regresar a la pantalla "A Jugar", consultar la ayuda, activar y desactivar la música de fondo, y salir de la aplicación.

**Descripción formal** (Anexo 7, Pantalla 4)

**Pantalla:** Saludándonos

**Módulo al que pertenece:** A Jugar (III)

**Número:** III-10

**Propuesta de diseño de la pantalla** (Anexo 7, Pantalla 5)

**Objetivo de la actividad:** Contribuir al desarrollo de adecuados hábitos educativos de orden cultural y desplegar actitudes personales reflexivas en los alumnos para perfeccionar su Educación Formal. Esta actividad está concebida para que el maestro a través de técnicas o procedimientos introspectivos, así como juegos conlleven al alumno a la práctica de normas educativas relacionadas con el saludo tanto, en el ámbito escolar como en el familiar, lo que favorecerá a elevar su educación y cultura general.

**Descripción general:** Consiste en representar diferentes escenas asociadas a un momento del día, representada también por un reloj que indica la hora para una mejor ubicación del escolar. Se le ofrecen tres opciones de saludo para que el niño o niña seleccione la que corresponde a la escena representada. Si el alumno selecciona el saludo correcto sale en la escena un mensaje escrito que lo refuerza, la mascota Féminy lo felicita y cambia hacia otra. Los mensajes de esta mascota son diferentes y salen aleatoriamente. Cuando la selección sea incorrecta la mascota hembra hace un llamado de atención que en todo momento evita la inhibición o frustración del educando para continuar interactuando. Se debe ofrecer un segundo nivel de ayuda suministrando datos complementarios relacionados con la escena, que hagan dirigir la reflexión y atención del alumno hacia la selección correcta. Al

finalizar la actividad Féminy emite un mensaje reflexivo en correspondencia con el resultado obtenido por el alumno.

**Regularidades del funcionamiento:**

- 3. Al entrar el cursor del ratón sobre los elementos interactivos cambiará la apariencia del mismo y la forma del cursor.
- 4. Se podrá regresar a la pantalla "A Jugar", consultar la ayuda, activar o desactivar la música de fondo, y salir de la aplicación.

**Descripción formal** (Anexo 7, Pantalla 5)

**Pantalla:** Prólogo

**Módulo al que pertenece:** A Jugar (III)

**Número:** III-15

**Propuesta de diseño de la pantalla** (Anexo 7, Pantalla 6)

**Objetivo de la actividad:** Identificar sentimientos de nuestro Héroe Nacional en la interpretación de sus escritos para los niños y despertar la necesidad de afecto, ayuda y colaboración sana con adecuada educación formal entre los niños, así como, desplegar amor y respeto hacia la figura de José Martí. Esta actividad está ideada para dirigir la acción del alumno a la ejemplificación personal sobre la necesidad, para niños y niñas de ser aplicados y de la interacción necesaria que debe existir entre unos y otros, así como, destacar la manera en que las personas "crecen" cuando son mejores. Es importante distinguir como este prócer de la historia, destacado en nuestras luchas, siempre tuvo tiempo para enseñar algo útil a todos los cubanos.

**Descripción general:** La actividad comienza con una alocución de la mascota Varony (M1), luego entra en la ventana una animación (A20) que representa un veterano libro personalizado dando la orientación de la actividad (M2). La interfaz de esta pantalla estará dividida en dos paneles, en el izquierdo aparece fragmentos del prólogo del libro "La edad de Oro" con algunos espacios en blanco. Los mismos serán completados con las imágenes que aparecen en el panel derecho arrastrándolos hacia la posición adecuada. Al culminar con el completamiento de la frase se pasa a otra ventana (Anexo 7, Pantalla 6.1) en la que el libro animado emite el mensaje (M3) y se muestran las carátulas de tres libros infantiles muy conocidos

para que el niño o niña seleccione el que contiene la frase, siendo en este caso "La edad de Oro" el correcto. El libro animado (A20) emitirá los mensajes M4 y M5 según los intentos de selección incorrecta. Al hacer la selección correcta sale la mascota **Féminy (A3)** con su mensaje (M6) correspondiente de felicitación como es habitual en todas las actividades.

**Regularidades del funcionamiento:**

- 1. Al entrar el cursor del ratón sobre los elementos interactivos del panel cambiará la apariencia del mismo y se muestra una etiqueta con la palabra que le corresponde a un espacio en blanco del fragmento de texto que aparece en el panel izquierdo.
- 2. Al trasladar (arrastrar) una imagen del panel derecho y soltar el puntero del ratón en un espacio en blanco del fragmento de texto que aparece en el panel izquierdo, esta se quedará en el lugar si es que corresponde a ese espacio, sino la imagen retrocede a su posición original del panel derecho.
- 3. Cuando se logra completar el fragmento de texto del panel izquierdo se muestra la Pantalla 6.1 del Anexo 7.
- 4. Se podrá regresar a la pantalla A Jugar, consultar la ayuda, activar o desactivar la música de fondo, y salir de la aplicación.

**Descripción formal** (Anexo 7, Pantalla 6)

**Pantalla:** Reproducción

**Módulo al que pertenece:** A Jugar (III)

**Número:** III-20

**Propuesta de diseño de la pantalla** (Anexo 7, Pantalla 7)

**Objetivo de la actividad:** Clasificar los seres vivos según las formas más conocidas de reproducción: seres que nacen del vientre de la madre y seres que nacen del huevo. Esta actividad debe mover al alumno hacia el conocimiento de las formas más usuales de reproducción, lo que debe trasladar y aplicar a las situaciones concretas que se plantean, desarrollando la práctica de adecuadas normas de cuidado y protección hacia el medio ambiente, pautas que permitan proteger la vida y sus especies, asimismo, de manera objetiva se le debe llevar el conocimiento al

alumno de cómo se forman y nacen los niños, desterrando de ellos imágenes falsas que desvirtúan su formación intelectual.

**Descripción general:** Esta actividad consiste en agrupar los seres vivos según las formas de reproducción más conocidas. Para esto la interfaz estará dividida en tres secciones; dos de ellas se encuentran una encima de la otra a la izquierda y la tercera a la derecha de ellas. Las dos de la izquierda van a constituir cada forma de reproducción representada por una imagen en su parte superior izquierda; en la de la derecha se encontrará el grupo de seres vivos a clasificar, lo que se hará arrastrándolos hacia la sección correspondiente. Cuando se completen lo dos grupos la mascota **Fémeny** emite un mensaje de felicitación (Anexo 7, Pantalla 7.1). El alumno podrá regresar a la ventana A Jugar y salir de la aplicación en el momento que desee, Activar y desactivar la música y visualizar la ayuda de la ventana. **Regularidades del funcionamiento:**

- 1. Al entrar el cursor del ratón sobre los elementos interactivos que aparecen en el panel derecho cambiará la forma del cursor y se mostrará una etiqueta con el nombre del mismo. Estos podrán ser arrastrados al panel izquierdo que corresponda según su forma de reproducción emitiendo cuando se suelta el botón primario del ratón, un sonido similar al onomatopéyico del ser vivo que se representa.
- 2. Se podrá regresar a la pantalla "A Jugar", consultar la ayuda, activar y desactivar la música de fondo, y salir de la aplicación.

**Descripción formal** (Anexo 7, Pantalla 7)

**Pantalla:** Alimentación sana

**Módulo al que pertenece:** A Jugar (III)

**Número:** III-25

**Propuesta de diseño de la pantalla** (Anexo 7, Pantalla 8)

**Objetivo de la actividad:** Contribuir a la formación de hábitos alimenticios correctos, promoviendo la ingestión de alimentos sanos para la salud y una dieta balanceada. Se trabajará durante el desarrollo de la actividad en promover el interés del alumno por la práctica de una cultura alimenticia saludable: ingerir alimentos viables para la salud, lo que conllevará a elevar la calidad de vida de estas personas; se les deben recordar normas higiénicas para la elaboración y consumo de los alimentos para ambos sexos contribuyendo a la higiene y salud del escolar.

**Descripción general:** Esta actividad consiste en ordenar los grupos de alimentos según la cantidad que se debe consumir para una dieta sana. En la interfaz aparecerán cinco imágenes representando cada grupo de alimentos con una casilla en blanco a un lado de cada una de ellas y un panel que contendrá los números del 1 al 5. El niño o niña deberá arrastrar el número hacia la casilla correspondiente. Si el número es soltado en la casilla errónea, este regresa a su posición original y se escucha un beep. Cuando el ejercicio es resuelto correctamente la mascota Féminy emite un mensaje felicitándolos. El alumno podrá regresar a la ventana A Jugar y salir de la aplicación en el momento que desee, Activar y desactivar la música y visualizar la ayuda de la ventana.

**Regularidades del funcionamiento:**

- **1.** Al entrar el cursor del ratón sobre los elementos interactivos cambiará la apariencia del mismo y la forma del cursor.
- **2.** Al entrar el cursor del ratón sobre las imágenes aparecerá una etiqueta con el nombre del grupo de alimento.
- **3.** Los números del 1 al 5 podrán ser arrastrados hacia las casillas vacías.
- **4.** Al soltar los números en la casilla correspondiente se escuchará el sonido con el nombre del grupo de alimento.
- **5.** Se podrá regresar a la pantalla "A Jugar", consultar la ayuda, activar o desactivar la música de fondo, y salir de la aplicación.

**Descripción formal** (Anexo 7, Pantalla 8)

Objetos no interactivos:

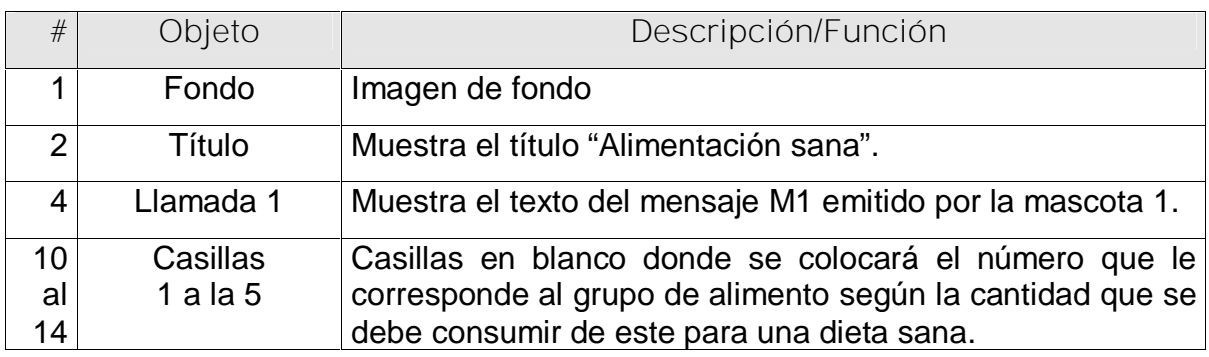

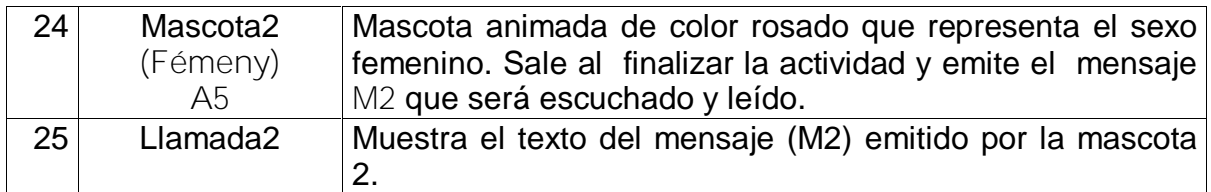

Objetos interactivos:

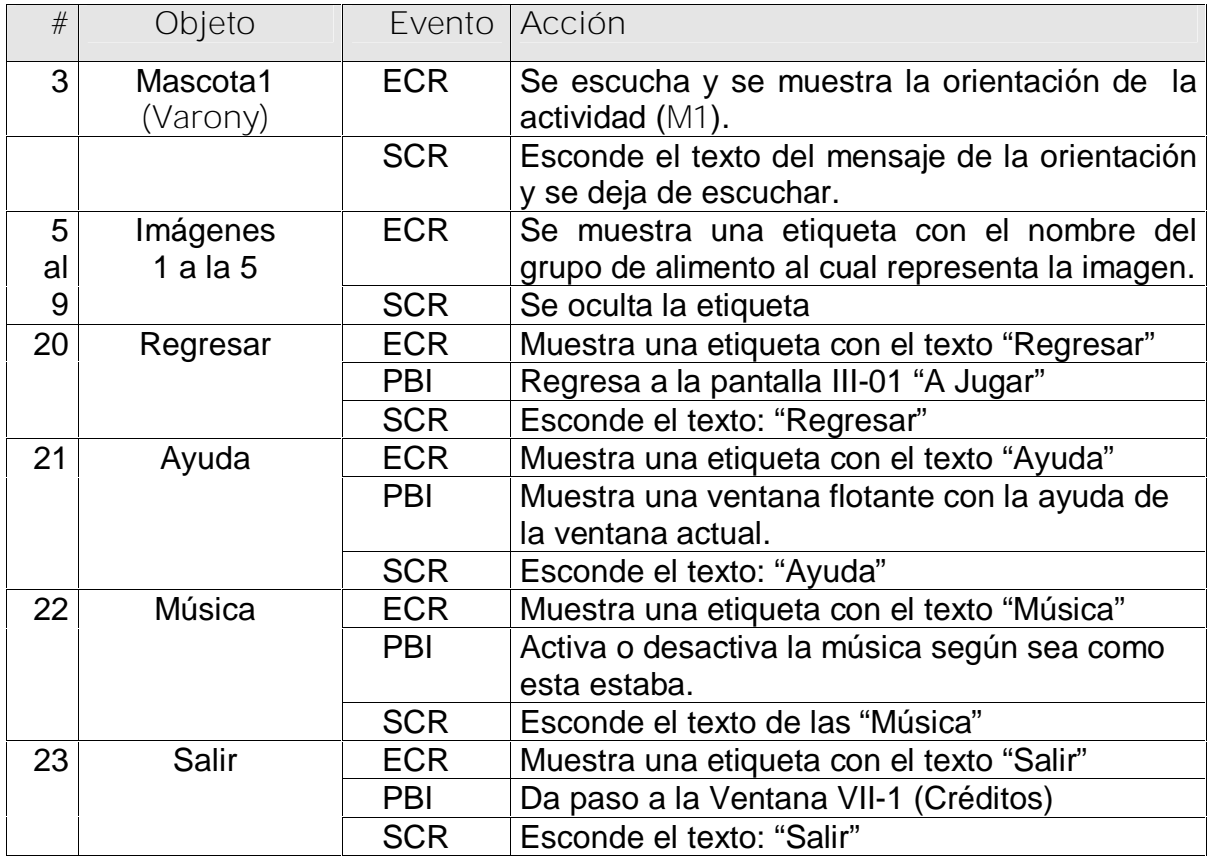

**Planilla para los mensajes de texto #4**

1. Mensaje de mascota Varony (A4) para dar la orientación a la actividad.

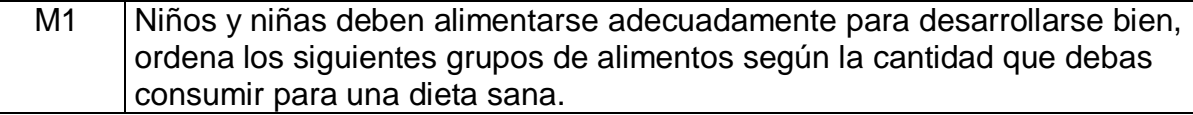

2. Mensaje de mascota 2 Féminy (A5) al finalizar la actividad (Pantalla 8.1)

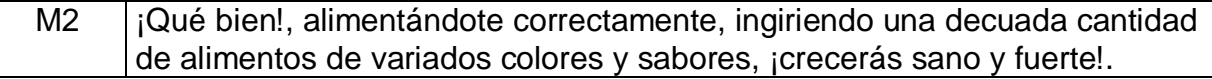

**Planilla para los mensajes sonoros**

**Planilla sonidos # 5**

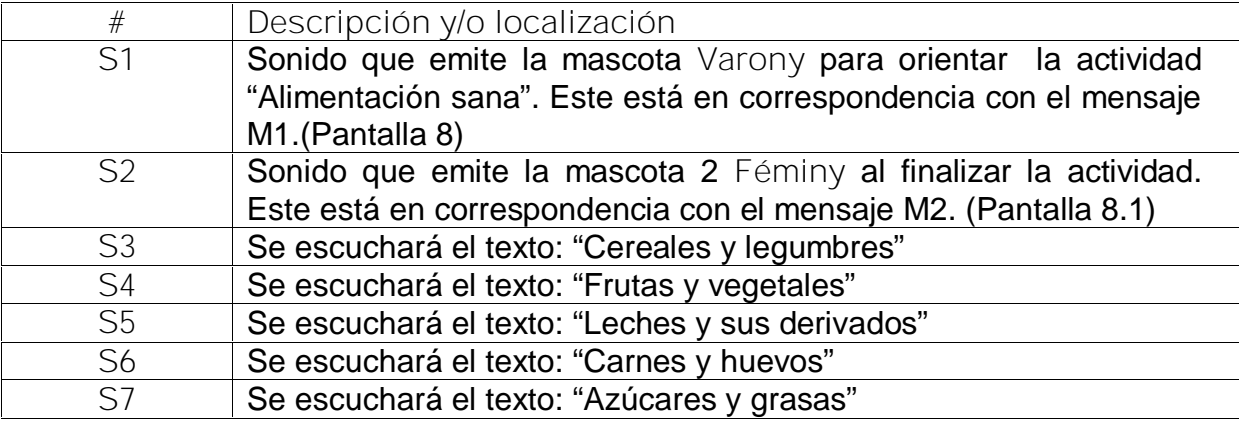

**Pantalla:** Oficios sin género

**Módulo al que pertenece:** A Jugar (III)

**Número:** III-30

**Propuesta de diseño de la pantalla** (Anexo 7, Pantalla 9)

**Objetivo de la actividad:** Reconocer la igualdad de valores ante la ejecución de un oficio sin distinción de sexos y labores. Esta actividad debe dirigirse a despertar imitación hacia el ejemplo de las actitudes desplegadas por nuestros aguerridos trabajadores luchando por el bienestar de todo el pueblo, moviendo la laboriosidad y la igualdad de valores ante la ejecución de un oficio, sin distinción de sexos, labores, ubicación geográfica y de quién lo ejecute, fortaleciendo su adecuado comportamiento social.

**Descripción general:** Consiste en mostrar una imagen que representa un determinado oficio con una sección vacía a su derecha. En la parte inferior se muestran tres imágenes que representan medios que permiten la realización de variadas labores para que el alumno seleccione con doble clic el que le corresponda a la imagen que se encuentra en la parte superior. Si el alumno realiza la selección correcta este se mueve hacia la sección vacía, Fémeny lo estimula y aparece una nueva imagen con tres propuestas más de medios. En caso contrario la mascota hembra hace un llamado de atención que en todo momento evita la inhibición o frustración del educando para continuar interactuando. Se debe ofrecer un segundo

nivel de ayuda suministrando datos complementarios relacionados con la escena, que hagan dirigir la reflexión y atención del alumno hacia la selección correcta. Al finalizar la actividad, es decir, la última imagen, **Fémeny** emite un mensaje reflexivo en correspondencia con el resultado obtenido por el alumno (Anexo 7, Pantalla 9.1). En el momento que desee el alumno, podrá regresar a la ventana "A Jugar", visualizar la ayuda de la ventana, activar o desactivar la música y salir de la aplicación.

**Regularidades del funcionamiento:**

- **3.** Al entrar el cursor del ratón sobre los elementos interactivos cambiará la forma del puntero.
- **4.** Para seleccionar hay que realizar un doble clic en la figura.
- **5.** Se podrá regresar a la pantalla "A Jugar", consultar la ayuda, activar y desactivar la música de fondo, y salir de la aplicación.

**Descripción formal** (Anexo 7, Pantalla 9)

**Pantalla:** Curiosidades

**Módulo al que pertenece:** Curiosidades (IV)

**Número:** IV-01

**Propuesta de diseño de la pantalla** (Anexo 7, Pantalla 10)

**Descripción general:** En esta sección se mostrarán curiosidades relacionadas con la vida sexual de los animales. Al salir esta ventana entra la mascota masculina (**Varony)** con un mensaje de invitación a los alumnos a conocer curiosidades de este tipo, luego por mediación de los botones 14 y 15 se podrá recorrer las curiosidades de las que se mostrará una ilustración, debajo el nombre de los animales, a la derecha el texto de la curiosidad, la que podrá ser escuchada también. Al concluir el recorrido entrará la mascota **Fémeny** (Anexo 7, Pantalla 10.1) emitiendo un mensaje sobre la importancia para el ser humano de la práctica del amor. El alumno podrá regresar a la ventana principal y salir de la aplicación en el momento que desee, Activar o desactivar la música y visualizar la ayuda de la ventana.

**Regularidades del funcionamiento:**

**1.** Al entrar el cursor del ratón sobre los elementos interactivos cambiará la apariencia del mismo y la forma del cursor.
- **2.** Los elementos interactivos 14 y 15 le permitirán al alumno recorrer las curiosidades.
- **3.** Se podrá regresar a la pantalla "A Jugar", consultar la ayuda, activar y desactivar la música de fondo, y salir de la aplicación.

**Descripción formal:**

Objetos no interactivos:

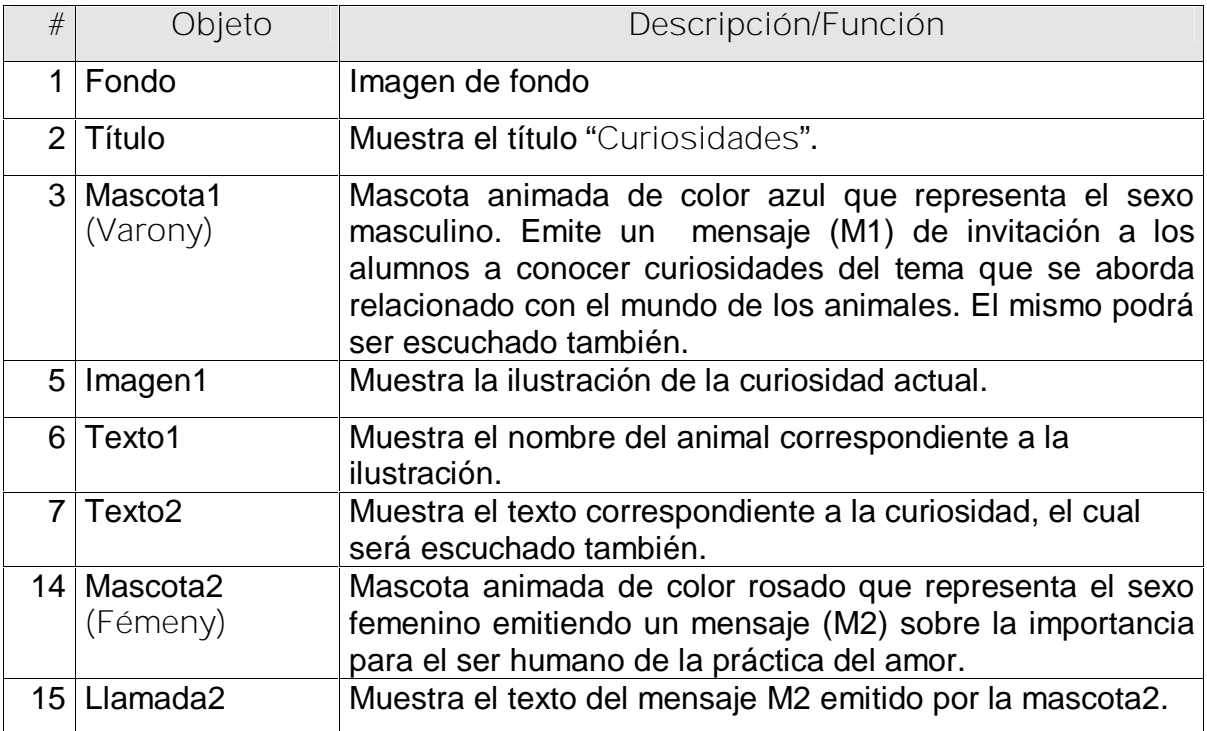

Objetos interactivos:

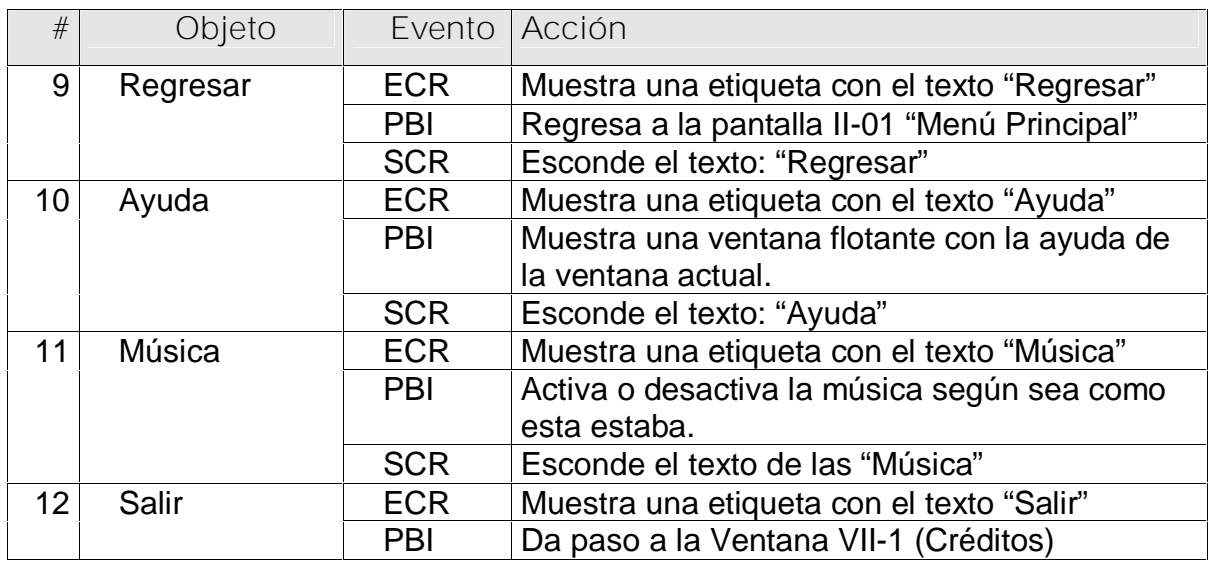

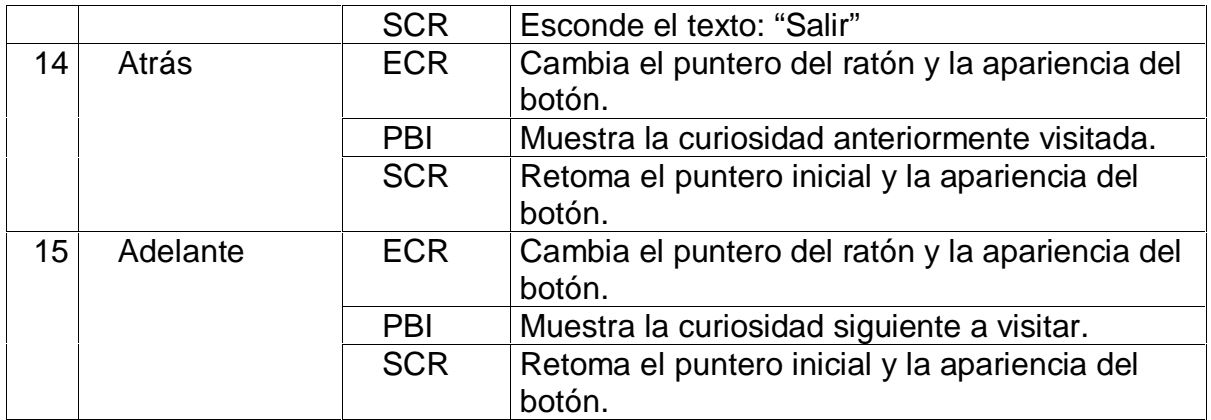

**Planilla para los textos de la pantalla Curiosidades #3**

1. El objeto texto 1 mostrará los siguientes nombres de animales:

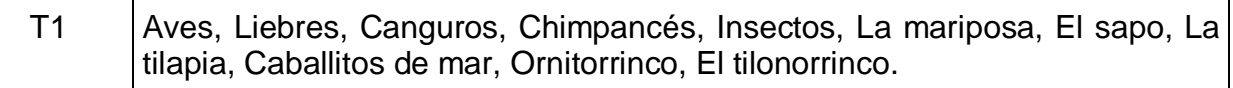

2. El objeto texto 2 mostrará las curiosidades correspondientes a los animales del texto1.

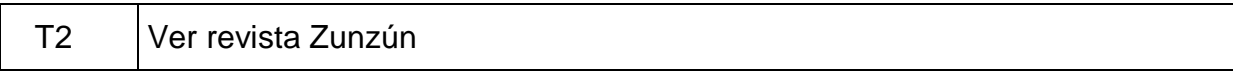

**Planilla para los mensajes de texto #5**

## 1. Mensaje de mascota **Varony** para dar la bienvenida a esta pantalla.

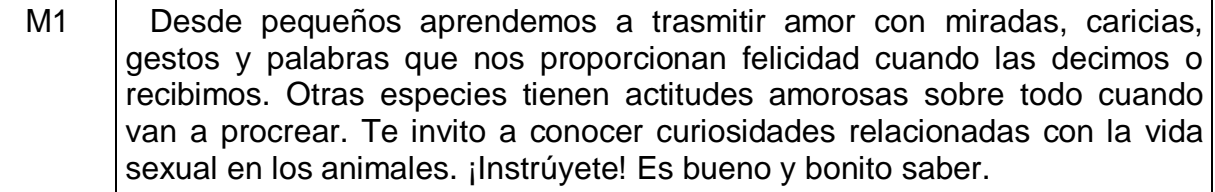

- 2. Mensaje de mascota **Féminy** después que el usuario haya visto todas las curiosidades.
- $M2$  | ¡Qué interesante! Como ves es lindo ofrecer afecto y no solo para procrear, cuando veamos a alguien triste o malhumorado regalémosle una mirada, un saludo, una frase bonita, una sonrisa... ¡Así el amor crecerá entre nosotros!

**Planilla para los mensajes sonoros**

**Planilla sonidos # 6**

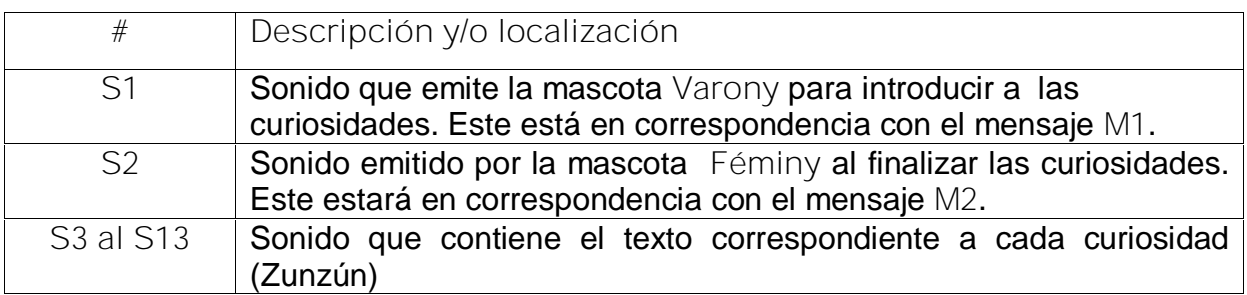

**Pantalla:** Glosario

**Módulo al que pertenece:** Principal (II)

**Número:** V-01

**Propuesta de diseño de la pantalla** (Anexo 7, Pantalla 11)

**Descripción general:**

En esta pantalla se presentarán las palabras de difícil compresión ordenadas alfabéticamente. Debe existir la posibilidad de mostrar simultáneamente recursos ilustrativos como (videos, sonidos, animaciones, imágenes), que eventualmente pueden utilizarse para apoyar la definción de estas palabras. Contendrá un elemento interactivo que permitirá acelerar la búsqueda. El alumno podrá regresar a la ventana principal y salir de la aplicación en el momento que desee, activar o desactivar la música y visualizar la ayuda de la ventana.

**Regularidades del funcionamiento:**

- Al entrar el cursor del ratón sobre los elementos interactivos de las letras del abecedario permitirá seleccionar una letra (3) y se muestra todas las palabras que están en el glosario y que comienzan con esa letra en la lista de palabras (5) y al seleccionar la misma su significado aparece el área (7). También permitirá una búsqueda acelerada al escribir una palabra en objeto (4).
- Se podrá regresar a la pantalla principal, consultar la ayuda, activar o desactivar la música de fondo, y salir de la aplicación.

**Descripción formal:**

Objetos no interactivos:

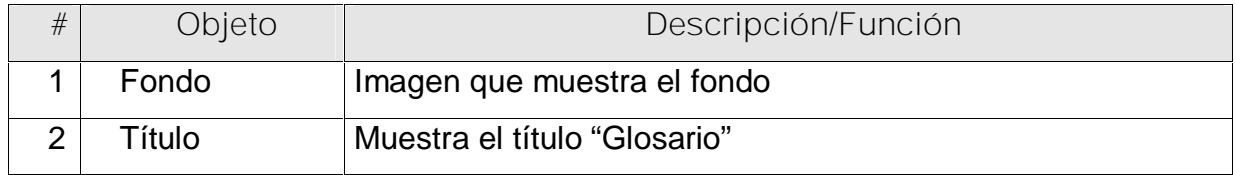

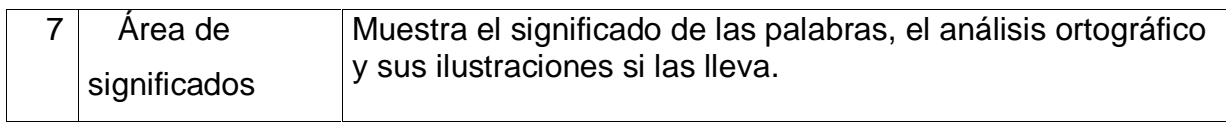

Objetos interactivos:

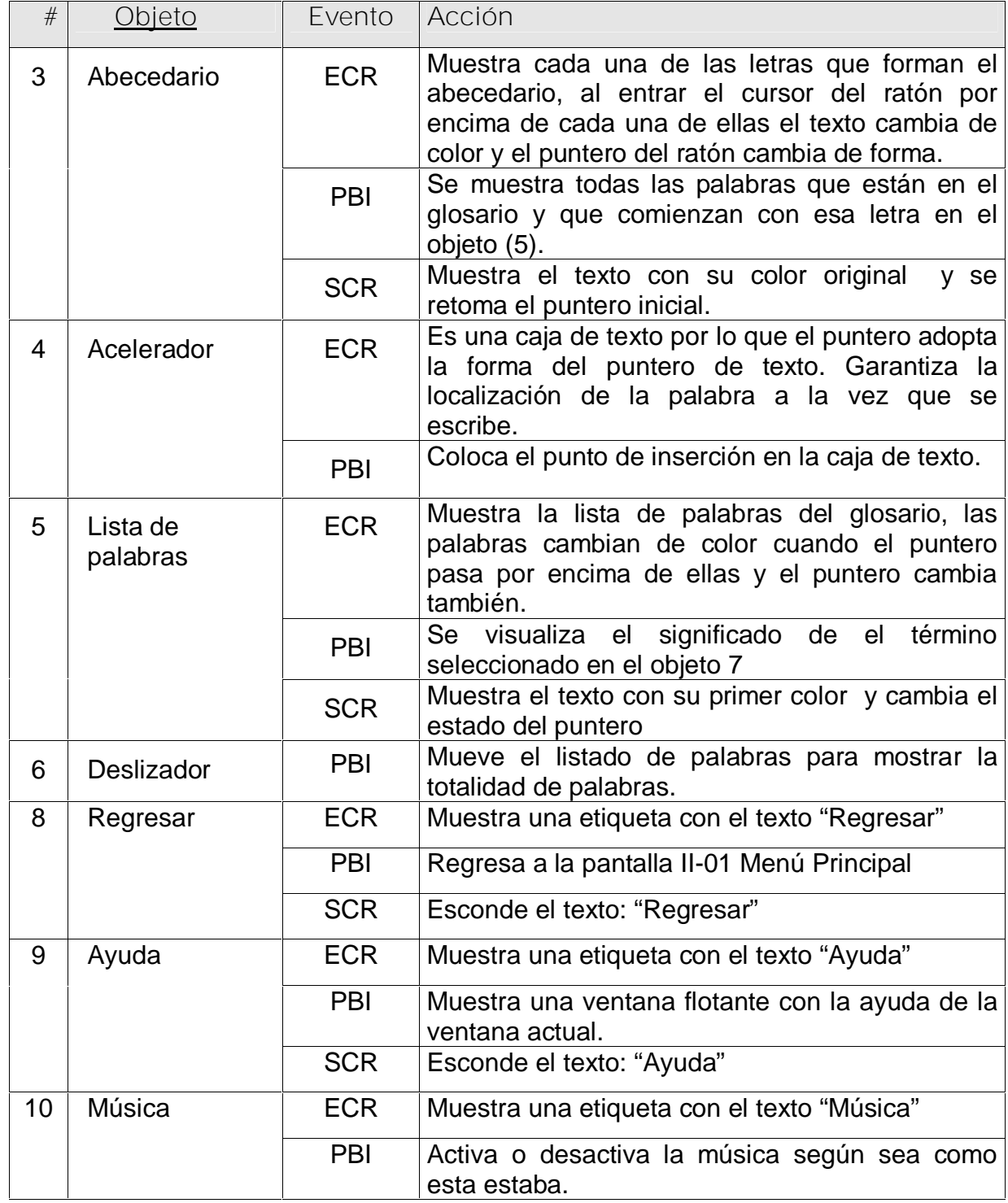

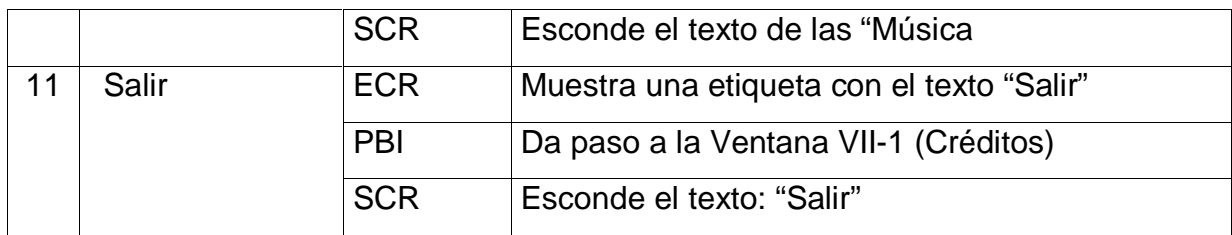

**Planilla de glosario.**

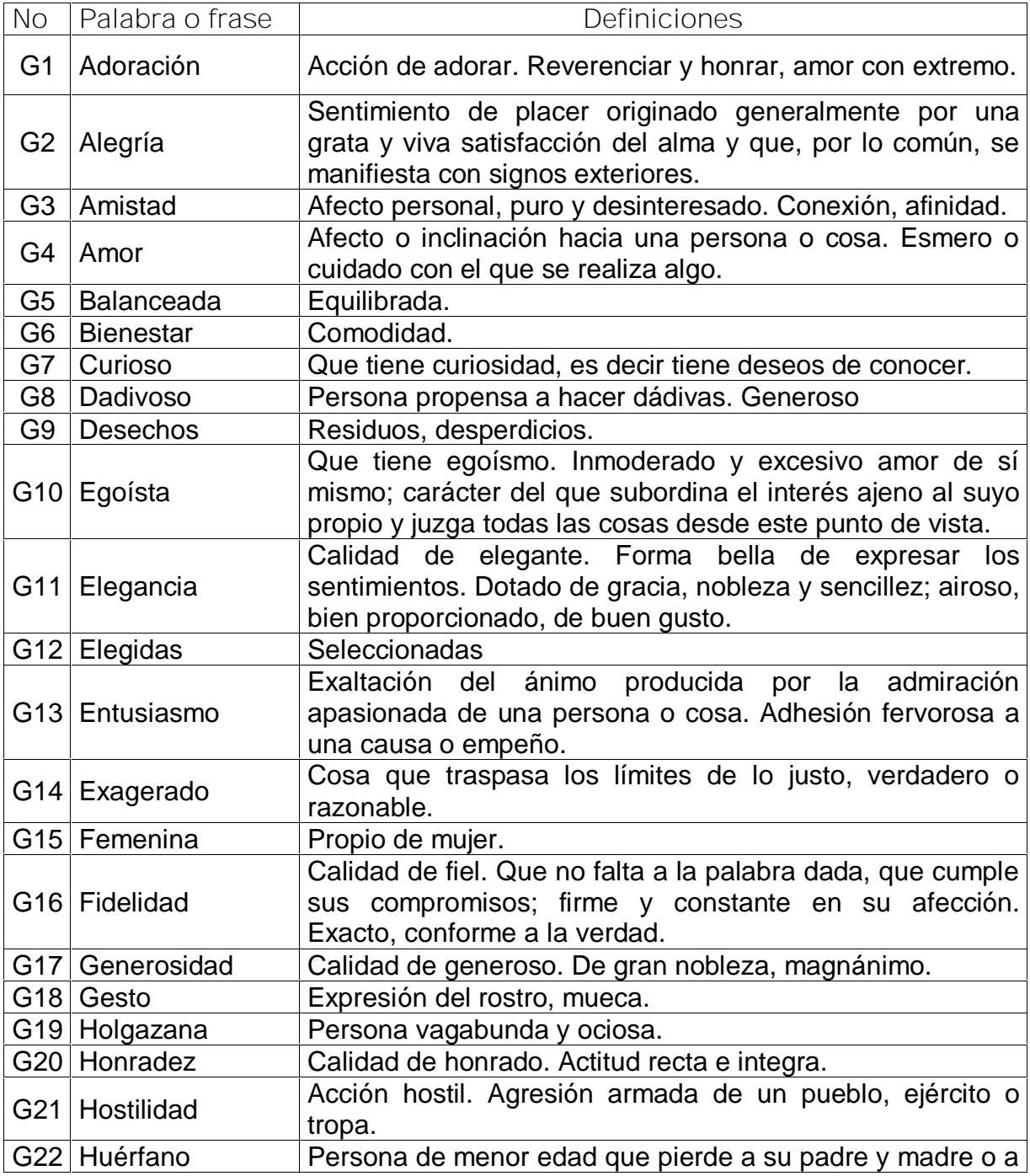

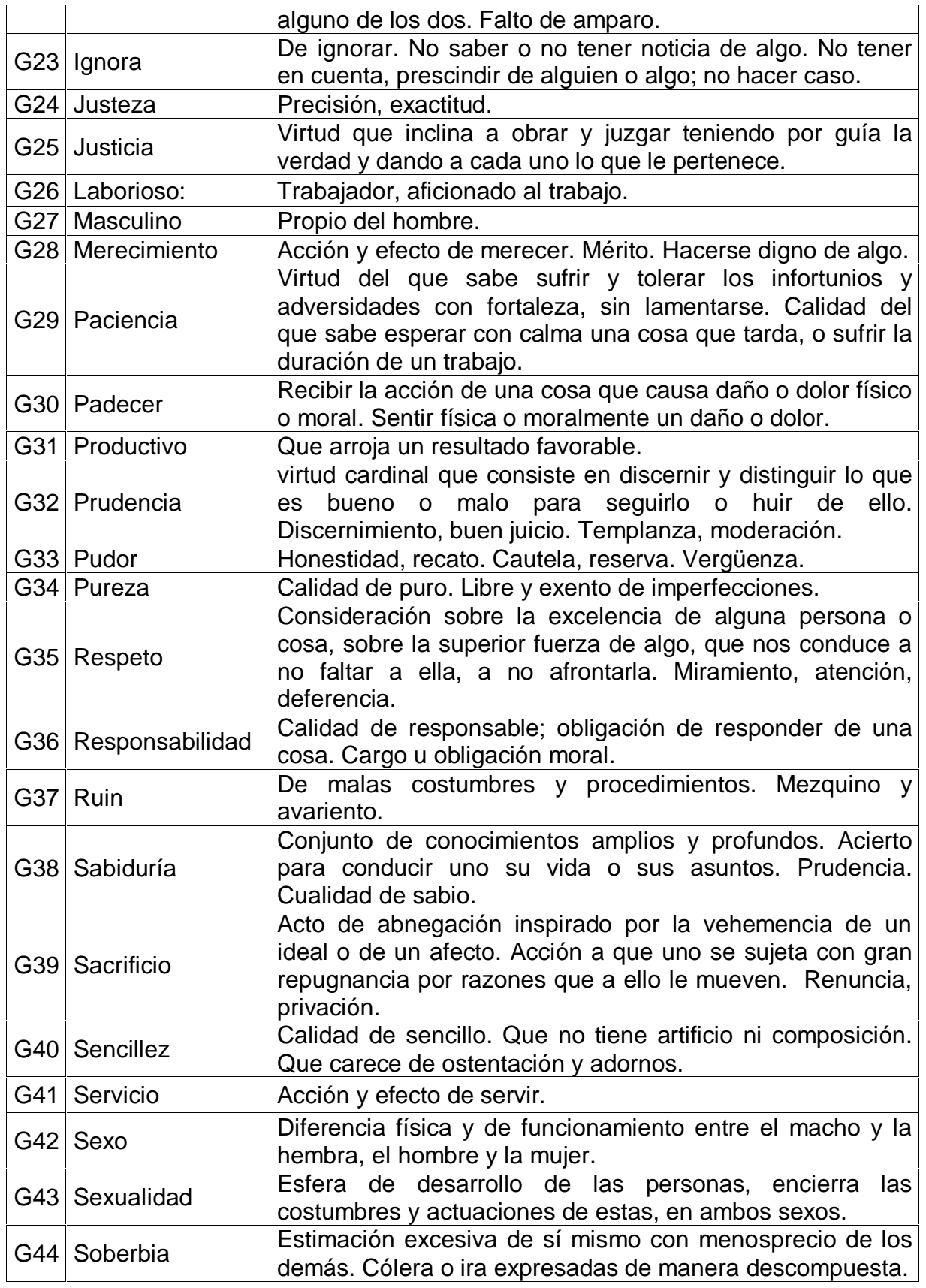

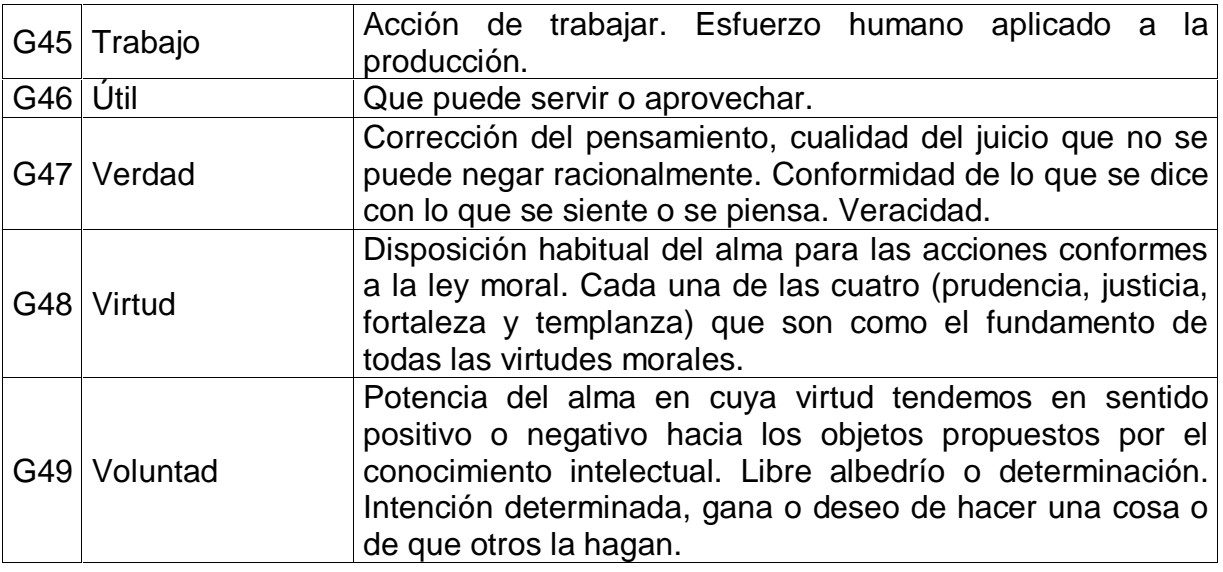

## **Pantalla:** Maestro

**Módulo al que pertenece:** Principal (II)

**Número:** VI-01

**Propuesta de diseño de la pantalla** (Anexo 7, Pantalla 12)

**Descripción general:**

En esta pantalla muestra cierta información para el maestro acerca del software y como debe trabajar con el mismo. La pantalla estará dividida en dos secciones; a la izquierda aparecerán varias opciones que al seleccionarlas se mostrará su contenido en la sección derecha.

**Regularidades del funcionamiento:**

- Al entrar el cursor del ratón sobre los elementos interactivos estos cambiarán su apariencia y la del cursor.
- Se podrá regresar a la pantalla principal, consultar la ayuda, activar o desactivar la música de fondo, y salir de la aplicación.

**Descripción formal:**

Objetos no interactivos:

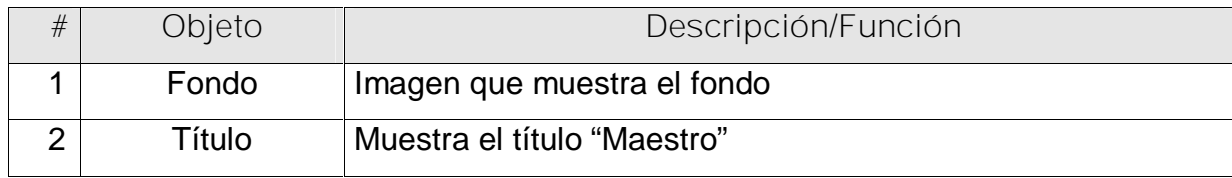

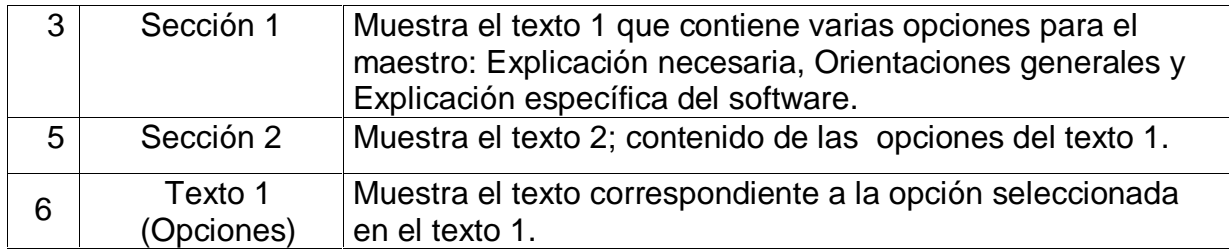

Objetos interactivos:

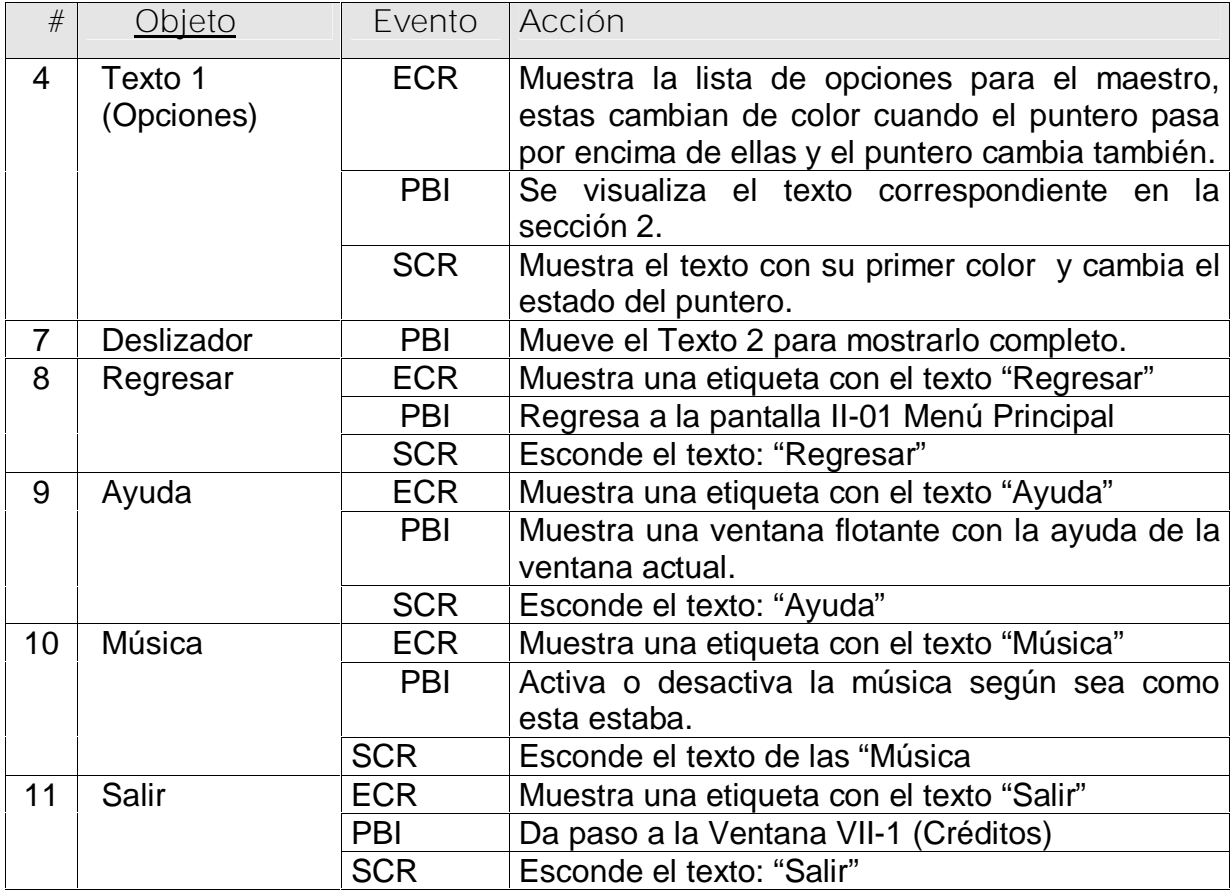

**Planilla imágenes** # 1

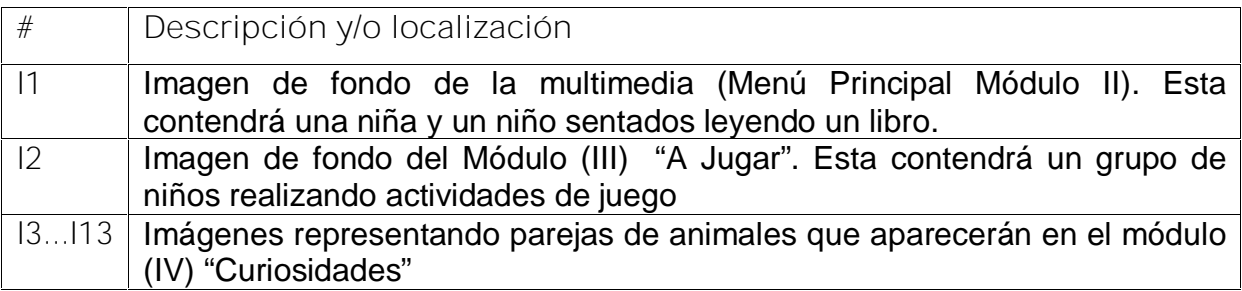

**Planilla animaciones # 1**

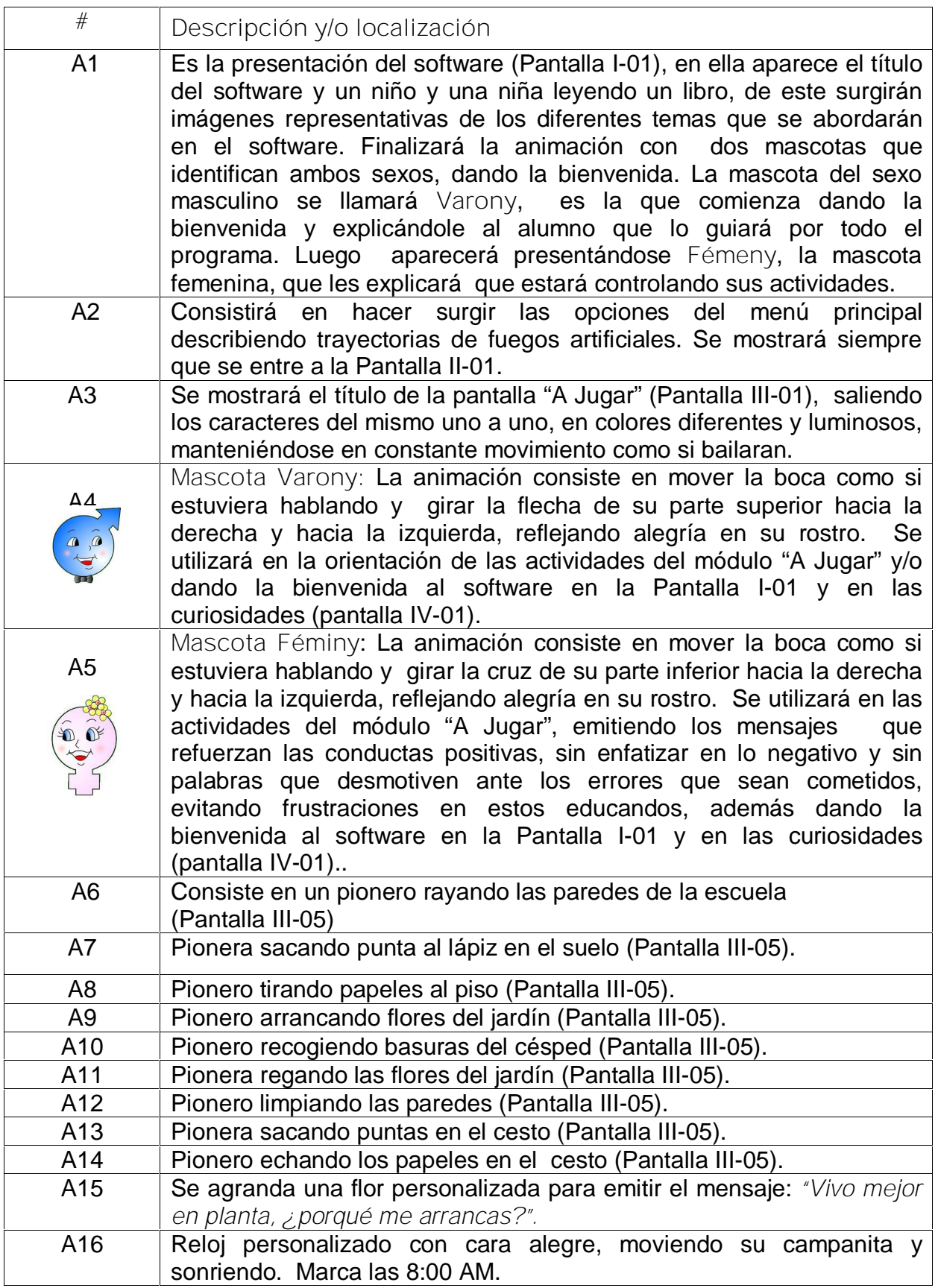

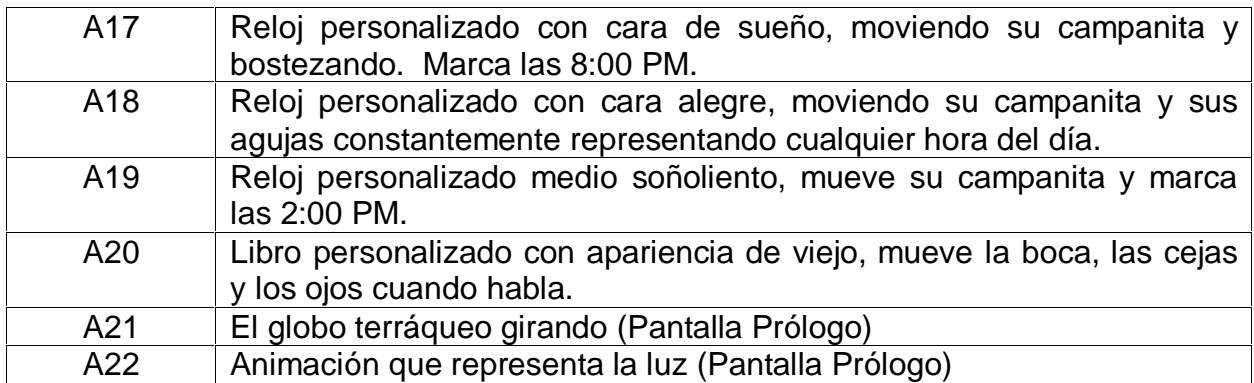

**3.2 Valoración de los criterios de los expertos sobre la propuesta.**

En el presente epígrafe se describen los resultados de la aplicación del método de expertos, utilizado para obtener criterios valorativos sobre la validez del software educativo "Conquistando tu sexualidad", descrito anteriormente, como una solución al problema de investigación.

Para la aplicación del método se realizó el siguiente procedimiento, ideado a partir del artículo "Consideraciones sobre Metodología de la Investigación" (Córdova Martínez, 2004).

- 1. Elaboración del objetivo
- 2. Selección de los expertos
- 3. Elección de la metodología.
- 4. Ejecución de la metodología seleccionada.
- 5. Procesamiento de la información.
- 6. Análisis de los resultados.

A continuación se describe la aplicación del procedimiento anterior.

**1. Elaboración del objetivo**

Valorar, según la opinión de los expertos seleccionados, la efectividad del software educativo "Conquistando tu sexualidad" centrado en la educación de la sexualidad para la formación integral de la personalidad de los escolares con diagnóstico de retraso mental leve del cuarto grado de la escuela especial "Julio A. Mella".

**2. Selección de los expertos.**

Para la selección de los expertos se tomó como población a un conjunto formado por profesores de la sede pedagógica, los que a su vez, laboran en la micro universidad "Julio A. Mella" con experiencia en la docencia, en la dirección metodológica y en la atención directa a los niños y niñas con diagnóstico de retraso mental leve, asesores de Salud Escolar a nivel municipal, provincial y del ISP "Silverio Blanco Núñez" y especialistas con experiencia en la informática y elaboración de Softwares Educativos de la provincia.

De esta manera se conformó un conjunto de 43 sujetos.

Los miembros de la población seleccionada se caracterizan por ser personas creativas, con excelente capacidad de análisis, espíritu autocrítico y colectivista, así como, con disposición real de colaborar en el trabajo.

Para seleccionar los miembros de la población que pudieran dar una mayor objetividad a la valoración de la propuesta (expertos), se utilizó la metodología propuesta por el Comité Estatal para la Ciencia y Técnica de la antigua URSS (Córdova Martínez, 2004). En la misma la competencia de los expertos se determina por el coeficiente **K,** el cual se calcula de acuerdo con la opinión del candidato sobre su nivel de conocimiento **(Kc)** acerca del problema que se está resolviendo y con las fuentes que le permiten argumentar sus criterios **(Ka)**. Para la aplicación de esta metodología se ejecutó el siguiente procedimiento:

- § Determinación del coeficiente de conocimiento de cada miembro de la población escogida (Kc).
- § Determinación del coeficiente de argumentación de cada sujeto (Ka).
- § Cálculo del coeficiente de competencia de cada sujeto (K).
- § Valoración de los resultados

**Determinación del coeficiente de conocimiento de cada miembro de la población escogida (Kc).**

El coeficiente de conocimiento de los sujetos se determina por medio de su propia valoración. Para obtenerlo, se le pide a cada uno que valore su competencia sobre el

tema en una escala de 0 a 10 en un instrumento que se le aplica (Anexo 8, pregunta 1). Este valor, propuesto por el posible experto, se multiplica por 0,1 y se obtiene una puntuación, ejemplo: Si el posible experto marcó el número 8, éste se multiplica por 0,1 y se obtiene 0,8; luego,  $Kc = 0.8$ .

**Determinación del coeficiente de argumentación (Ka).**

Este coeficiente se calcula también a partir de la propia valoración de cada sujeto. Para su determinación se le pide (Anexo 8, pregunta 2) que indique el grado de influencia (**A**lto, **B**ajo, **M**edio) que tiene en sus criterios cada uno de los elementos siguientes: análisis teóricos realizados por él mismo, su experiencia adquirida en el tema, los trabajos de autores nacionales revisados, los trabajos de autores extranjeros revisados, su conocimiento del estado del problema en el extranjero y su intuición.

A las categorías **A**lto, **B**ajo, **M**edio dadas por cada sujeto a los elementos anteriores, se les asignan números (Campistrous, 1998) según se especifica en el (Anexo 8, tabla 2), se suman estos números y se obtiene como resultado el coeficiente de argumentación del sujeto (**Ka**)**.**

**Cálculo del coeficiente de competencia de cada sujeto (K).**

El coeficiente de competencia de cada sujeto se calcula como la media aritmética de los coeficientes de conocimiento y de argumentación, es decir:

**K**= ½ (**Kc** + **Ka**)

**Valoración de los resultados de la selección de los expertos.**

## Teniendo en cuenta que si:

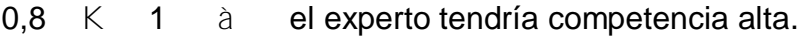

0,5 **K** 0,8 à el experto tendría competencia media.

0 **K** 0,5 à el experto tendría competencia baja.

Se determinó excluir a 11 personas como posibles expertos por alcanzar un bajo coeficiente de competencia (casi todos maestros con mucha experiencia, pero les faltaban otros requisitos), por lo que quedaron 32 expertos (Anexo 9).

De los 32 expertos 5 para un 15,62% son doctores, 17 para un 52,12% son másters y 10 para un 31,25% son licenciados, lo que demuestra un nivel científico bastante alto. La composición de categorías docentes también es alta: 2 profesores titulares; 8 profesores auxiliares, 12 profesores asistentes y 10 profesores instructores. El promedio de años de experiencia es de 20,5.

#### **3. Elección de la metodología**

Dentro del método de evaluación a través del criterio de expertos existen varias metodologías (Córdova Martínez, 2004) entre las que se encuentran:

De preferencia De comparación por pares Delphy o Delfos

La autora de esta investigación asume la *metodología de comparación por pares* para la valoración de la efectividad del software educativo propuesto pues cada experto completa una tabla en la cual los aspectos a evaluar se encuentran ubicados tanto en sentido horizontal como vertical, cada celda guarda relación con los aspectos comparados y en ella colocan el número, que según su criterio, mejor refleja el resultado objeto de evaluación.

**4. Ejecución de la metodología.**

Para la ejecución de la metodología seleccionada se aplicó el siguiente procedimiento ideado a partir de un artículo de Campistrous y Rizo (1999 b):

- Determinación de un sistema de indicadores para medir la eficacia del software educativo propuesto para la solución del problema de investigación.
- Confección de una escala para medir los indicadores
- Confección de una encuesta para acopiar los criterios de los expertos.

**Determinación de un sistema de indicadores para medir la eficacia del software educativa propuesto para la solución del problema de investigación.**

Para la selección de los indicadores en la validación de la eficacia del software educativo se hizo un amplio análisis bibliográfico seguido de consultas informales a

distintos profesores. De todo lo anterior la autora decidió tomar algunos indicadores que caracterizan, desde el punto de vista funcional, técnico y pedagógico, a los buenos programas educativos multimedia (Marqués Pere, 2002), los cuales se muestran a continuación.

 $I<sub>1</sub>$ : Facilita el logro de los objetivos.

- I2: Facilidad de uso e instalación.
- I<sub>3</sub>: Calidad del entorno audiovisual.
- I4: Calidad en los contenidos.
- I5: Navegación e interacción.
- I6: Originalidad y uso de tecnología avanzada.
- I7: Capacidad de motivación.
- I<sub>8</sub>: Adecuación a los usuarios.
- I9: Fomento de iniciativa y autoaprendizaje.
- $I_{10}$ : Enfoque pedagógico actual.
- $I_{11}$ : Documentación.

**Confección de una escala para medir los indicadores**

La literatura consultada (Campistrous y Rizo, 1999 b) plantea que la dificultad de la utilización de expertos radica en que este procedimiento está colmado de subjetividad a partir de los criterios personales de los mismos, pues pueden estar sometidos a influencias externas como la posibilidad de una doble interpretación, que sean criterios no bien pensados, que respondan a presiones de medios oficialistas o de intereses institucionales y por tanto pueden desviar el resultado que se busca.

Por todo lo anterior es necesario aplicar métodos que permitan limitar al máximo la influencia de los factores subjetivos señalados, tratando de garantizar la mayor objetividad posible, lo cual puede lograrse a partir de la introducción de escalas, como instrumentos estandarizados que permiten expresar, en forma numérica, la posición relativa de un objeto en un continuo. En nuestro caso estamos convirtiendo los juicios ordinales, emitidos por expertos independientes acerca de los indicadores en un instrumento que nos permita expresar su posición relativa en un continuo.

Para hacer esto, se requiere en primer lugar enfrentar a los expertos con una escala ordinal en la que deben situar a cada indicador, al confeccionar esta escala es conveniente tener en cuenta la recomendación de considerar un número impar de valores en la escala. Estudios realizados indican que el punto óptimo es la escala de 7 valores (Esser, RDA 1968), aunque por razones históricas en nuestro país utilizamos mejor las de 5 categorías.

Para la medición de los indicadores se utilizó una escala ordinal de cinco categorías como se indica a continuación:

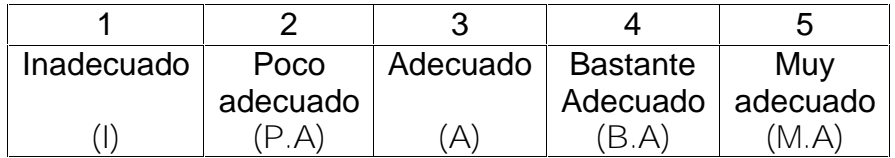

**Confección de una encuesta para acopiar los criterios de los expertos.**

Para valorar cada uno de los indicadores, se confeccionó una encuesta (Anexo 10) en la que aparecen, en su parte izquierda, los indicadores y a la derecha, en su parte superior las categorías para que el experto marque, según su criterio la estimación que otorgan a cada uno de los indicadores a evaluar. Finalmente argumentarán su criterio que se corresponde con el análisis cualitativo que se consigna en la encuesta. La metodología seleccionada se realizará de forma individual entregando por escrito las encuestas a cada experto.

**5. Procesamiento estadístico de la información acopiada.**

Para el procesamiento estadístico de los datos se utilizó el modelo de Torgerson (Campistrous y Rizo, 1998), pues este modelo permite no sólo asignar un valor de escala a cada objeto sino determinar límites entre las categorías y, de esta forma, se puede llegar a una escala ordinal en la que cada indicador corresponda a una categoría semejante a las que utilizamos para recoger la opinión de los expertos. Este modelo se basa en los presupuestos siguientes:

• Cada objeto (en nuestro caso indicador) se corresponde con la dimensión subjetiva de una variable aleatoria distribuida normalmente, cuya media, m, es el valor de escala de ese objeto. Todas las varianzas son iguales.

- Cada límite de categoría se corresponde con la dimensión subjetiva de una variable aleatoria distribuida normalmente cuya media, t, es el valor de escala de este límite. Todas las varianzas son iguales.
- Las variables aleatorias que representan tanto a los objetos como a los límites son independientes.
- Regla de decisión: un objeto a pertenece a la k-ésima categoría cuando su valor de escala  $X_a$  está entre los valores de los límites de orden k-1 y k.

Se utilizó como medio para el procesamiento de los cálculos estadísticos la hoja electrónica de Excel soportada en Windows, lo cual se realizó según el procedimiento siguiente:

- § Se construyó una tabla de doble entrada para registrar las respuestas de cada experto a cada ítem (tabla 1, Anexo 11).
- § Se construyó una tabla de **frecuencias absolutas** tomando a los indicadores como variables y a las categorías de la escala como sus valores (tabla 2, Anexo 11).
- § Se construyó una tabla de **frecuencias acumuladas absolutas** a partir de la tabla del paso anterior (tabla 3, Anexo 11).
- § Se construyó una tabla de **frecuencias acumuladas relativas** o **matriz de probabilidades acumulada** a partir de la tabla construida en el paso anterior (tabla 4, Anexo 11).

Cada frecuencia acumulada relativa que aparece en una celda de esta tabla se toma como la probabilidad de que el indicador tome el valor de la categoría correspondiente a esa celda o de categorías inferiores.

- § Se diseñó una tabla (tabla 5, Anexo 11) que contiene:
	- 1. El valor de la distribución normal estándar inversa para cada una de las probabilidades de la tabla construida en el paso anterior, (sin tener en cuenta la columna correspondiente a la categoría 5).
	- 2. Las sumas de los valores anteriores por filas y columnas.

3. La media aritmética de los valores por filas y columnas.

Los promedios de las columnas representan los valores de los límites superiores de las categorías (excepto la última), llamados **puntos de corte.**

- 4. El promedio general (**N**), es decir, el promedio de los promedios de filas.
- 5. La diferencias entre el promedio general y el promedio de cada fila. Cada uno representa en valor de escala del indicador correspondiente.
- **6. Análisis de los resultados de la aplicación del modelo.**

Para analizar los resultados de la aplicación del modelo se ejecutaron dos acciones:

§ Se construyó un gráfico lineal con los puntos de corte.

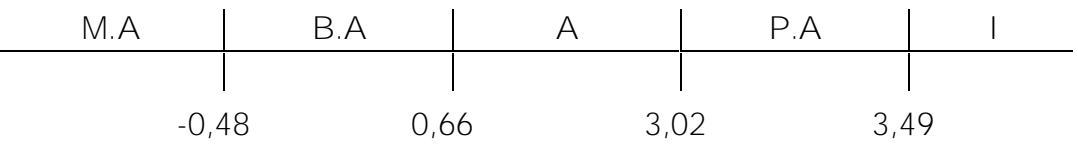

- § Se analizó la pertenencia de los valores de escala a cada intervalo de valores de categoría. El resultado de este análisis permitió extraer como conclusión que los indicadores  $I_1$ ,  $I_3$ ,  $I_5$ ,  $I_7$  e  $I_{10}$  están comprendidos en la categoría de muy adecuado, los indicadores  $I_2$ ,  $I_4$ ,  $I_6$  e  $I_8$  corresponden a la categoría de bastante adecuado, mientras que los indicadores  $I_9 e I_{11}$  se incluyen en la categoría adecuado.
- § Partiendo de lo anterior, se presenta la relación de los indicadores por categorías (Tabla 6, Anexo 11), observándose que no resultan indicadores Poco Adecuados ni Inadecuados.

La valoración cualitativa de los indicadores realizada por los expertos permite considerar como muy adecuados los indicadores que se relacionan a continuación: facilita el logro de los objetivos, calidad del entorno audiovisual, navegación e interacción, capacidad de motivación y enfoque pedagógico actual. Todo lo anterior es avalado por los criterios que se resumen en los siguientes argumentos:

• Se corresponde con los objetivos propuestos en el programa de desarrollo para el trabajo con los escolares con diagnóstico de retraso mental, así como, los incluidos en el diseñado para la educación de la sexualidad en estos escolares.

- Es atractivo por su entorno comunicativo pues su diseño no está saturado de textos ni está sobrecargada su pantalla, posee calidad técnica y estética en sus elementos principales (títulos, ventanas, botones, espacio de textos-imagen) y el lenguaje que se emplea es claro, sencillo, de fácil comprensión para el escolar que se diseña.
- Ofrece posibilidades amplias de navegación pues su estructuración favorece a los contenidos, actividades y prestaciones en general, su sistema es ramificado, resultan adecuadas sus animaciones y no existen diferencias significativas entre lo solicitado y la respuesta esperada.
- El contenido que posee es potencialmente significativo para el escolar pues despiertan su interés y curiosidad hacia la temática que se aborda sin provocar ansiedad por realzar los elementos lúdicos sino su aprendizaje.
- El programa diseñado evita la simple memorización y presenta un entorno heurístico que tiene en cuenta el aprendizaje significativo, donde además de comprender investiga y busca nuevas relaciones.

Se discurren como bastantes adecuados: facilidades de uso e instalación, calidad de los contenidos, originalidad y uso de la tecnología de avanzada y la adecuación a los usuarios.

Todo lo relacionado anteriormente acreditado por las siguientes consideraciones:

- Su instalación es muy sencilla. Es agradable, fácil de usar y tiene la posibilidad de moverse según sus preferencias (iniciar, retroceder, avanzar).
- La información que se presenta es correcta y actual, los textos no tienen faltas de ortografía, la construcción de frases es correcta y los mensajes de error a sus respuestas no afectan la autoestima de los escolares.
- Favorece la asociación de ideas, la creatividad, así como la práctica de nuevas técnicas, con economía de esfuerzo y tiempo necesario para aprender.
- Tienen en cuenta las características de los estudiantes a los que va dirigido (desarrollo cognitivo, capacidades, intereses, necesidades), construyendo su conocimiento sobre los esquemas que ya posee.

Se señalan como adecuados el fomento de iniciativa - autoaprendizaje y la documentación.

Se confirman por ellos las siguientes razones cualitativas:

- Potencia el desarrollo de autonomía de aprendizaje donde los estudiantes hacen uso de sus herramientas cognitivas, deciden las tareas a realizar, la forma de llevarlas a cabo y autocontrolar su trabajo.
- Posee la información requerida con textos legibles, adecuados a sus destinatarios, útil, clara, suficiente y sencilla, lo que garantiza su uso exitoso.

Por tanto, la aplicación del método de la consulta a expertos confirma que los mismos consideran que el software educativo propuesto es válido como solución del problema de investigación, es decir, se puede considerar efectiva la propuesta de actividades contenidas en el software educativo "Conquistando tu sexualidad", para contribuir a la educación de la sexualidad en niños y niñas con diagnóstico de retraso mental leve que cursan el 4to grado.

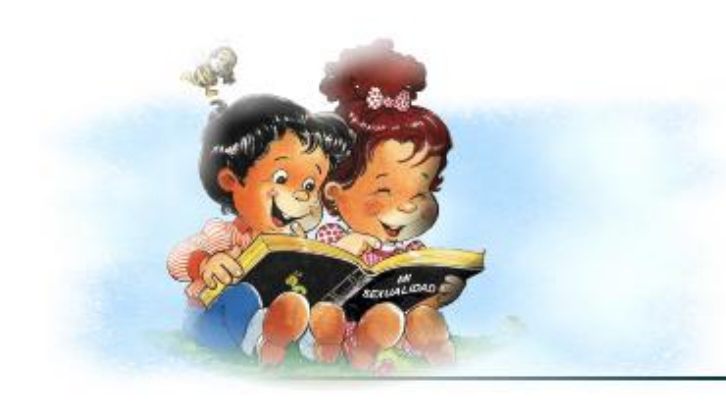

# CONCLUSIONES

[AcroPDF - A Quality PDF Writer and PDF Converter to create PDF files. To remove the line, buy a licens](http://www.acropdf.com/buy.html)e.

## **CONCLUSIONES**

El análisis de los resultados obtenidos en el proceso investigativo permiten concluir:

- 1. El estudio bibliográfico permitió identificar los distintos aportes teóricos y prácticos que sustentan el desarrollo de la educación de la sexualidad en los niños y niñas con diagnóstico de retraso mental leve y las potencialidades que ofrece la Informática Educativa para el desarrollo de este contenido, lo que indica su utilidad para analizar la manifestación del problema de investigación y las contribuciones que se puedan aplicar para su solución.
- 2. El análisis inicial aplicado a los niños y niñas con diagnóstico de retraso mental leve que cursan el 4to grado de la escuela especial "Julio Antonio Mella" permitió constatar las principales carencias en la educación de la sexualidad de dichos escolares, así como las posibilidades de corrección y/o compensación con el empleo eficiente de la Informática Educativa
- 3. Las actividades contenidas en el software educativo "Conquistando tu sexualidad" que han sido elaboradas y ejemplificadas en la investigación logran la propuesta que reclama el problema científico planteado pues resulta desde el punto de vista pedagógico superior a los existentes en la educación especial para el tratamiento de la educación de la sexualidad en los escolares con diagnóstico de retraso mental leve.
- 4. La aplicación del método de expertos ha permitido poner de manifiesto que los criterios de los sujetos consultados son favorables a que la solución propuesta al problema de investigación es válida, debido a su influencia en importantes indicadores que sintetizan el logro de los resultados superiores en los niveles en la educación de la sexualidad de los escolares con diagnóstico de retraso mental leve.

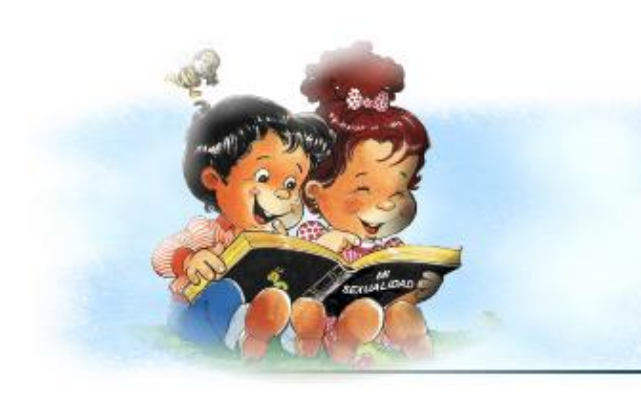

## RECOMENDACIONES

[AcroPDF - A Quality PDF Writer and PDF Converter to create PDF files. To remove the line, buy a licens](http://www.acropdf.com/buy.html)e.

## **RECOMENDACIONES**

Después de concluir la propuesta del software educativo se plantean las siguientes recomendaciones:

- 1. Recomendar a la Dirección Municipal de Educación del municipio de Cabaiguán la aplicación de esta propuesta en la escuela especial "Julio Antonio Mella" en el curso 2007-2008, para su generalización a partir de la posibilidad de su aplicación en este contexto.
- 2. Continuar profundizando en la concepción teórica práctica del software educativo para los alumnos de cuarto grado de la enseñanza especial, a fin de mantener su vigencia en respuesta al desarrollo de la vida adulta e independiente de los escolares con diagnóstico de retraso mental.

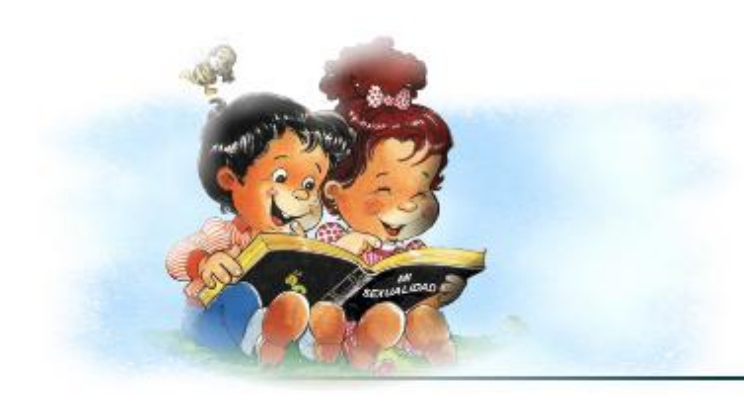

**BIBLIOGRAFÍA** 

[AcroPDF - A Quality PDF Writer and PDF Converter to create PDF files. To remove the line, buy a licens](http://www.acropdf.com/buy.html)e.

#### **BIBLIOGRAFÍA**

- Alvaré Alvaré, L. E. (2004)*. Conversando íntimamente con el adolescente varón. La Habana: Editorial Científico-Técnica.*
- *Álvarez Gayoli J. l. (2006). Sexoterapia integral. La Habana: Editorial Ciencias Médicas.*
- Álvarez Suárez, M. (1995). "Maternidad y paternidad roles de géneros". *Sexología y Sociedad*. 1, 8.
- Arés Muzio, P. (2000). "Grandes cambios para la familia"*. Sexología y Sociedad.* 16, 27.
- Barcaz Echevarria, E. (1995). "Sexualidad y Educación". *Sexología y Sociedad.* 2, 31.
- Bell Rodríguez, R y otros. (1996). *Sublime profesión de amor.* La Habana: Editorial Pueblo y Educación.
- Bell Rodríguez, R. (1997). *Convocados por la diversidad.* La Habana: Editorial Pueblo y Educación.
- Bell Rodríguez, R. (2002). *Educación especial: Razones, visión actual y desafío.* La Habana: Editorial Pueblo y Educación.
- Bruckner, H. (1983). *Mamá, papá y yo*. La Habana: Editorial Gente Nueva.
- Campistrous Pérez, L y Rizo Cabrera, C. (1999 a). *Indicadores e investigación educativa (primera parte)*. ICCP. La Habana. Disponible en <http://www.cuba.cu/publicaciones/documentos/pedagogicas/pedagog2/campis.ht> m
- Campistrous Pérez, L y Rizo Cabrera, C (1999 b) *Indicadores e investigación educativa (segunda parte)*. ICCP. La Habana. Disponible en <http://www.cuba.cu/publicaciones/documentos/pedagogicas/pedagog3/campi3.ht> m
- Carvajal Rodríguez, C. y otros. (2000). *Educación para la salud en la escuela. La Habana:* Editorial Pueblo y Educación.
- Castellanos Simons, B. (1997). *Hacia una sexualidad responsable y feliz, Para maestros y maestras. Secundaria*, La Habana: Editorial Pueblo y Educación.
- Castillo Cuello, J J. (1997). "Discapacitado en la comunidad". *Sexología y Sociedad.* 8, 34.
- Castro Alegret, P. y Guanche Bello, A. (2002). *Los padres ante los retos de la sexualidad de un hijo discapacitado* (manuscrito).
- Castro Alegret, P. y otros (2002). *Cómo atender la sexualidad de las y los sujetos con defectos discapacitantes.* (manuscrito).
- Castro López G. I. (1984). *Clínica del retrasado mental.* La Habana: Editorial Pueblo y Educación
- Castro Ruz, F. (2003). "*Un mundo mejor es posible". Granma* La Habana,
- Castro Ruz, F. (2003). "*De las fuerzas que dan las ideas es que se vuelven invencibles los pueblos", Granma*, La Habana.
- Centro de Referencia Latinoamericana para la Educación Especial, Cuba (2000). *10ma. Conferencia Científicfa Latinoamericana de Educación Especial.* La Habana: Editorial Pueblo y Educación
- Cervera Enguix, S y otros. (1988). *No te rindas ante la deficiencia mental.* Madrid*:* Editorial Realf S.A.
- Chirino Ramos,MV y Sánchez Collado,A.(2003). *Metodología de la investigación educativa*. Guía de estudio tercer año. La Habana: Editorial Pueblo y Educación.
- Colectivo de Autores. (1997): *Libro de texto Lectura segundo grado.* La Habana: Editorial Pueblo y Educación.
- Colectivo de Autores. (1997). *Libro de texto Lectura tercer grado.* La Habana: Editorial Pueblo y Educación.
- Colectivo de Autores. (1997). *Libro de texto Lectura cuarto grado.* La Habana: Editorial Pueblo y Educación.
- Colectivo de Autores ICCP. (1984). *Pedagogía.* La Habana: Editorial Pueblo y Educación.

Córdova Martínez, Carlos A**.** (2004). *Consideraciones sobre Metodología de la Investigación. Versión Web.* Disponible en: <http://64.233.169.104/search?q=cache:7pINDxpHuOoJ:www.ilustrados.com/doc> umentos/metodologiainvestigacion.doc+%22m%C3%A9todo+de+evaluaci%C3% B3n+utilizando+el+criterio+de+expertos%22&hl=es&ct=clnk&cd=3&gl=cu

- Fernández Gutiérrez, F. (2001). *Cómo Enseñar Tecnologías Informáticas*. Bogotá: Editorial Científico- Técnica.
- Font Rosa y otros. *"La Penúltima página". Zunzún*. Santiago de Cuba, No 194, 2003, p15.
- Font Rosa y otros*: "Bayazo cuna de la nacionalidad"*. *Zunzún*. Santiago de Cuba, No 194, 2003.
- García Eligio de la Puente, M. T. y Arias Beatón, G. (2006). *Psicología Especial. Tomo II. La Habana: Editorial Pueblo y Educación.*
- González Fernández, A. (1995). "*¿Desaparecerán los géneros cuando muera el sexismo?". Sexología y Sociedad.* 2,18
- Gonzalez Hernández, A y otros. (1997). *Hacia una sexualidad responsable y feliz, Documento teórico y metodológico.* La Habana: Editorial Pueblo y Educación.
- González Hernández, A y Castellanos Simona, B. (2006). *Sexualidad y géneros*. La habana: Editorial Ciencias Médicas.
- Guerra Iglesias, S. (Compil.) (2005). La *educación de los alumnos con dignóstico de retraso mental.* La Habana: Editorial Pueblo y Educación.
- Gutiérrez Baró, E. (2005). *Porqué no aprende el niño*. La Habana: Editorial Científico Técnica.
- Henriquez Ureña, M. (1978). *Panorama histórico de la literatura cubana*. La Habana: Editorial Arte y literatura.
- Hernández Hernández, E. y otros: Página Web "Un mundo mejor es posible". Escuela Especial "Julio A. Mella"
- Hernández, R, Fernández C. y P. Baptista.(1991). *Metodología de la Investigación*. McGraw-Hill Interamericana de México, S.A. de C.V. México.
- Krause Peters, M*.*(1985). *Algunos temas fundamentales sobre Educación Sexual.* La Habana: Editorial Científico Técnica.
- Labañino Rizzo, C y Del Toro Rodríguez, M. (2002). *Multimedia para la Educación*. La Habana: Editorial Pueblo y Educación.
- Marqués, Pere. (2002). *Diseño y evaluación de programas educativos*. Disponible en: URL: <http://www.xtec.es/~pmarques/edusoft.htm>

Marqués, Pere. (2002). "Evaluación y selección de software educativo". En: *Comunicación y Pedagogía*, nº 185, p. 31.37.

Martí y Pérez, J*.* (1994)*. La Edad de Oro.* La Habana: Editorial Pueblo y Educación.

- Ministerio de Educación, Cuba. (2001). *Hacia una sexualidad responsable y feliz. Para ti, adolescente.*
- Ministerio de Educación, Cuba. (2001). *Hacia una sexualidad responsable y feliz. Para la familia.*
- Moráguez Iglesias, A. (2006). El método Delphi. Disponible en: [http://www.gestiopolis.com/canales6/eco/metodo-delphi-estadistica-de](http://www.gestiopolis.com/canales6/eco/metodo-delphi-estadistica-de-)investigacion-cientifica.htm
- Nocedo de León, I. y otros. (2001). *Metodología de la investigación educacional. Segunda parte.* La Habana: Editorial Pueblo y Educación.
- *Orlandini, A. (1995). Femineidad y masculinidad. Santiago de Cuba: Editorial Oriente.*
- Pérez Martín, L. (2004). *La personalidad su diagnóstico y su desarrollo*. La Habana: Editorial Pueblo y Educación.
- Pérez Rodríguez, G y otros. (1996). *Metodología de la investigación educacional. Primera parte* La Habana: Editorial Pueblo y Educación.
- Pichardo, Hortensia*.* (1984). *José Martí. Lecturas para niños.* Santiago de Cuba: Editorial Oriente.
- Ramos Abascal, Dinorah y otros. (1997). *Hacia una sexualidad responsable y feliz, Para maestros y maestras, Parte 1*. La Habana: Editorial Pueblo y Educación.
- Rodríguez Lamas, Raul y otros. (2000). *Introducción a la Informática Educativa*, Editorial Hermanos Sainz.
- Romo Abascal, D y otros. (1997). *Hacia una sexualidad responsable y feliz, Para maestros y maestras.* La Habana: Editorial Pueblo y Educación.
- Rubinstein, S. YA. *(*1989*). Psicología del niño retrasado mental. Moscú: Editorial Vneshporgistad.*
- Ruís Gamio, Xiomara.(1995). La *sexualidad de los discapacitados.* La Habana: Editora Política.
- Sánchez J. (1999). *Construyendo y Aprendiendo con el Computador.* (manuscrito).

- Schnabal, Siegfried. (1878). *El hombre y la mujer en la intimidad*. La Habana: Editorial Científico-Técnica.
- Shif, Zh, I. (1990). *Particularidades del desarrollo intelectual de los alumnos de la escuela auxiliar.* La Habana: Editorial Pueblo y Educación.
- Soy del Pozo, Juan P. (1986). *Relatos de Historia de Cuba.* La Habana: Editorial Pueblo y Educación.
- Suárez Estévez, A. (2002). *Cómo acometer la educación sexual con escolares que presentan retraso mental.* ISP "E. J. Varona" (manuscrito).
- Torres González, Martha y otros.(1990)*: Selección de Lecturas sobre el R.D.P.* La Habana: Editorial Pueblo y Educación.
- Vitier, Cintio. (1994). *Cuadernos Martianos.* La Habana: Editorial Pueblo y Educación.
- Vlasova T.A, Pevzner M.S. (1979). *Para el maestro sobre los niños con desviaciones en el desarrollo. La Habana: Editorial de libros para la educación.*

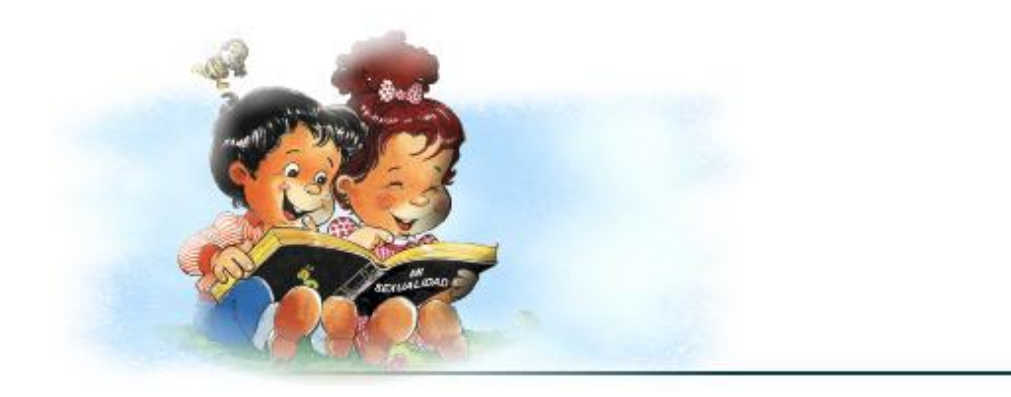

[AcroPDF - A Quality PDF Writer and PDF Converter to create PDF files. To remove the line, buy a licens](http://www.acropdf.com/buy.html)e.

## **GUÍA PARA EL ESTUDIO DE DOCUMENTOS NORMATIVOS**

Objetivo: Analizar los diferentes documentos que evidencian el trabajo del docente en función de la sexualidad en escolares con retraso mental leve que cursan el cuarto grado.

#### Documentos a revisar:

- Programa de Educación Sexual.
- Orientaciones metodológicas para maestros y maestras primarias (Parte I).
- Líneas de Desarrollo de la especialidad de retraso mental.

#### Aspectos a revisar:

- Diseño de objetivos y contenidos.
- Concepción de las actividades en correspondencia con las características de los educandos.
- Forma en que se concibe el tratamiento a esta esfera.

## **GUÍA PARA EL ESTUDIO DEL EXPEDIENTE ACUMULATIVO DEL ESCOLAR**

Objetivo: Obtener pesquisa documental sobre como se registra la información y tratamiento de la sexualidad en escolares con diagnóstico de retraso mental leve.

#### Documento a revisar:

• Expediente acumulativo del escolar.

#### Aspectos a controlar:

- Caracterización psicopedagógica.
- Estrategias individualizadas.
- Principales regularidades relacionadas con la temática.

## **GUÍA DE OBSERVACIÓN**

Objetivo: Constatar el nivel de actuación de los escolares con diagnóstico de retraso mental leve en diferentes áreas del contexto escolar.

#### Actividades a observar:

- Recreo socializador.
- Tiempo de máquina.
- Actividades de continuidad en el internado.
- Proceso de almorzar.

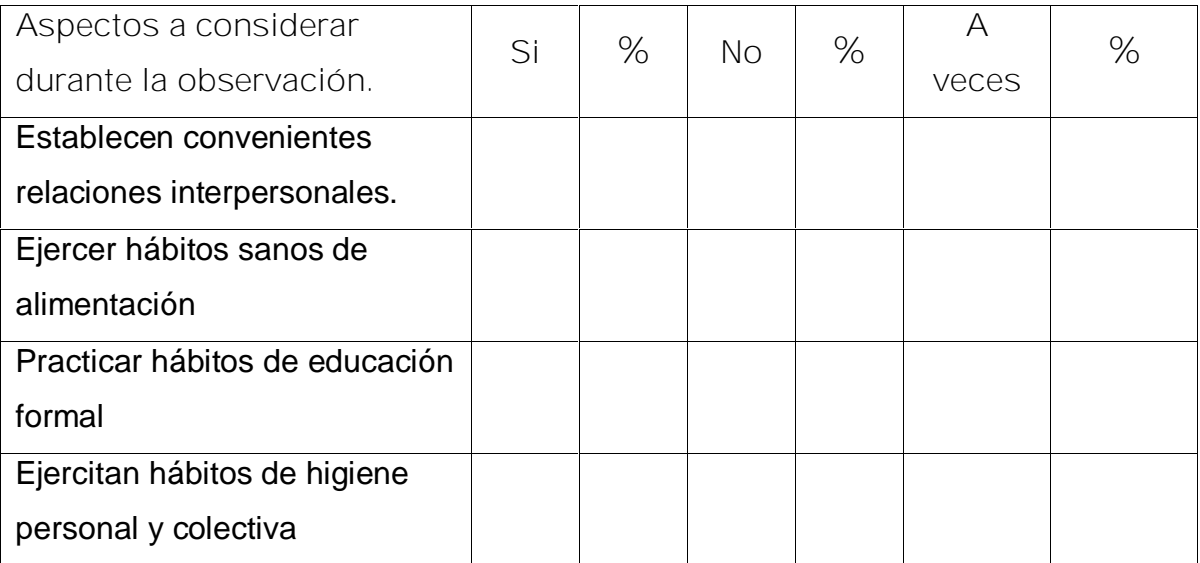

#### **GUÍA DE OBSERVACIÓN A CLASES**

Objetivo: Constatar el trabajo que realiza el maestro en el desarrollo de sus clases para el tratamiento de la sexualidad en escolares con retraso mental leve que cursan el cuarto grado.

Indicadores a observar:

Está concebido la atención a esta esfera desde la preparación y planificación de la clase.

B\_\_\_\_\_\_\_\_, R\_\_\_\_\_\_\_, M\_\_\_\_\_\_\_\_.

Motiva a los alumnos en función de aprovechar sus potencialidades que le brindan las diferentes asignaturas.

B\_\_\_\_\_\_\_, R\_\_\_\_\_\_\_, M\_\_\_\_\_\_\_\_.

Utiliza las TIC para el tratamiento de los temas relacionados con la sexualidad.

B\_\_\_\_\_\_\_\_, R\_\_\_\_\_\_\_, M\_\_\_\_\_\_\_\_.

Las tareas docentes que se desarrollan están dirigidas al tratamiento de la sexualidad con una comprensión amplia y humanizada de este término.

B\_\_\_\_\_\_\_, R\_\_\_\_\_\_\_, M\_\_\_\_\_\_\_\_.

Se utiliza la Página Web "Un mundo mejor es posible" para el tratamiento a esta esfera en el desarrollo de sus clases.

B\_\_\_\_\_\_\_, R\_\_\_\_\_\_\_, M\_\_\_\_\_\_\_\_.

#### **ENTREVISTA EXPLORATORIA A MAESTROS DEFECTÓLOGOS**

- Objetivo: Explorar la disposición y conocimientos que poseen los maestros defectólogos para el tratamiento a la sexualidad en escolares con diagnóstico de retraso mental leve.
- Consigna: Compañero(a), estamos desarrollando una investigación sobre el tratamiento en la esfera de la sexualidad en los escolares con diagnóstico de retraso mental leve, por lo que solicitamos su colaboración al responder las preguntas que a continuación relacionamos.

Título que posee:

Años de experiencia como graduado: \_\_\_\_\_\_\_\_\_\_\_\_.

Años de experiencia en la atención a escolares con diagnóstico de retraso mental:

- 1. ¿Qué aspectos esenciales abarca para usted la esfera de la sexualidad?
- 2. ¿Con qué documentos normativos cuenta para el trabajo con la sexualidad en sus escolares?
- 3. Ha interactuado cos softwares de la colección Multisaber relacionados con esta temática.

\_\_\_\_\_\_\_\_\_\_.

- b- Valore aspectos positivos y negativos de esa interacción.
- 4. ¿Qué barreras posee para un adecuado tratamiento de la sexualidad en los escolares desde las edades tempranas?
- 5. En caso e crear un software educativo para el tratamiento de esta esfera en escolares retrasados mentales ¿Qué elementos usted considera no debe faltar?

a- ¿Cuáles?

#### **ENTREVISTA A METODÓLOGO DE LA ENSEÑANZA ESPECIAL.**

- Objetivo: Obtener información sobre el estado actual del municipio para la atención a la esfera de la sexualidad en escolares con diagnóstico de retraso mental leve.
- Consigna: Compañero(a), estamos desarrollando una investigación sobre el tratamiento en la esfera de la sexualidad en los escolares con diagnóstico de retraso mental leve, por lo que solicitamos su colaboración al responder las preguntas que a continuación relacionamos.

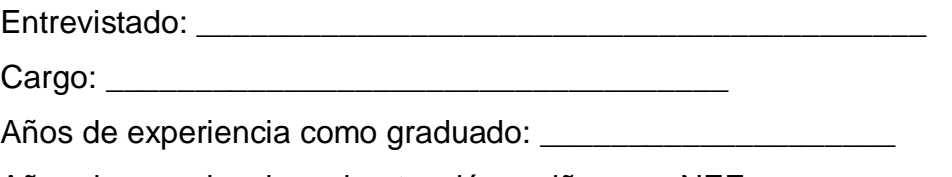

Años de experiencia en la atención a niños con NEE: \_\_\_\_\_\_\_\_\_\_

Guía de Entrevista

- 1) ¿Cuáles son las trasformaciones que deben ocurrir en la escuela para garantizar el alcance imprescindible en la esfera de la sexualidad como parte de la atención integral a estos escolares?
- 2) Sugiera como pudieran resolverse los problemas que en tal sentido se presentan.
#### **ANEXO 7**

**Pantalla 1:** Presentación

**Módulo al que pertenece:** Módulo Presentación (I)

**Número:** I-01

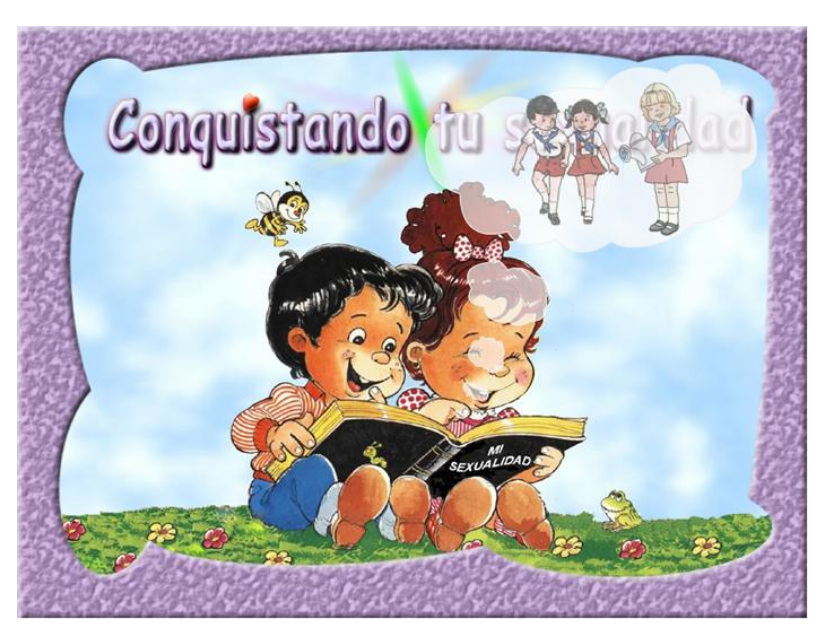

**Pantalla 2:** Menú Principal

**Módulo al que pertenece:** Menú Principal (II)

**Número:** II-01

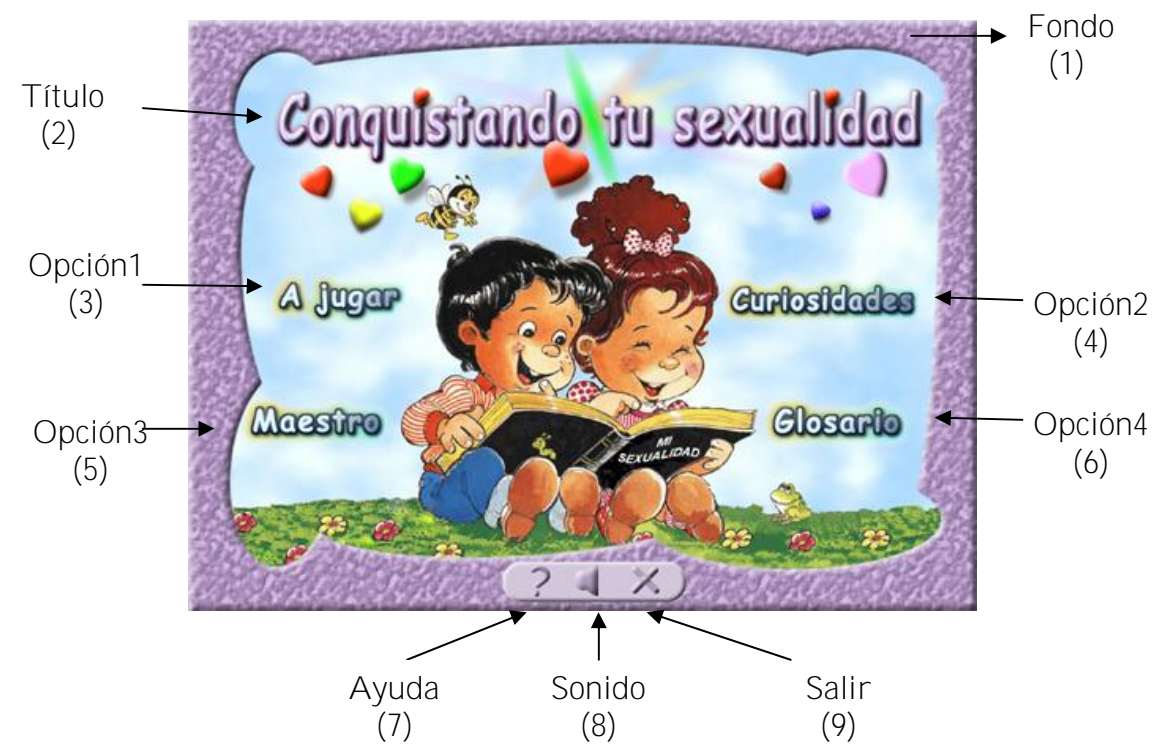

**Pantalla 3:** A Jugar

**Módulo al que pertenece:** Módulo Principal (III) **Número:** III-01

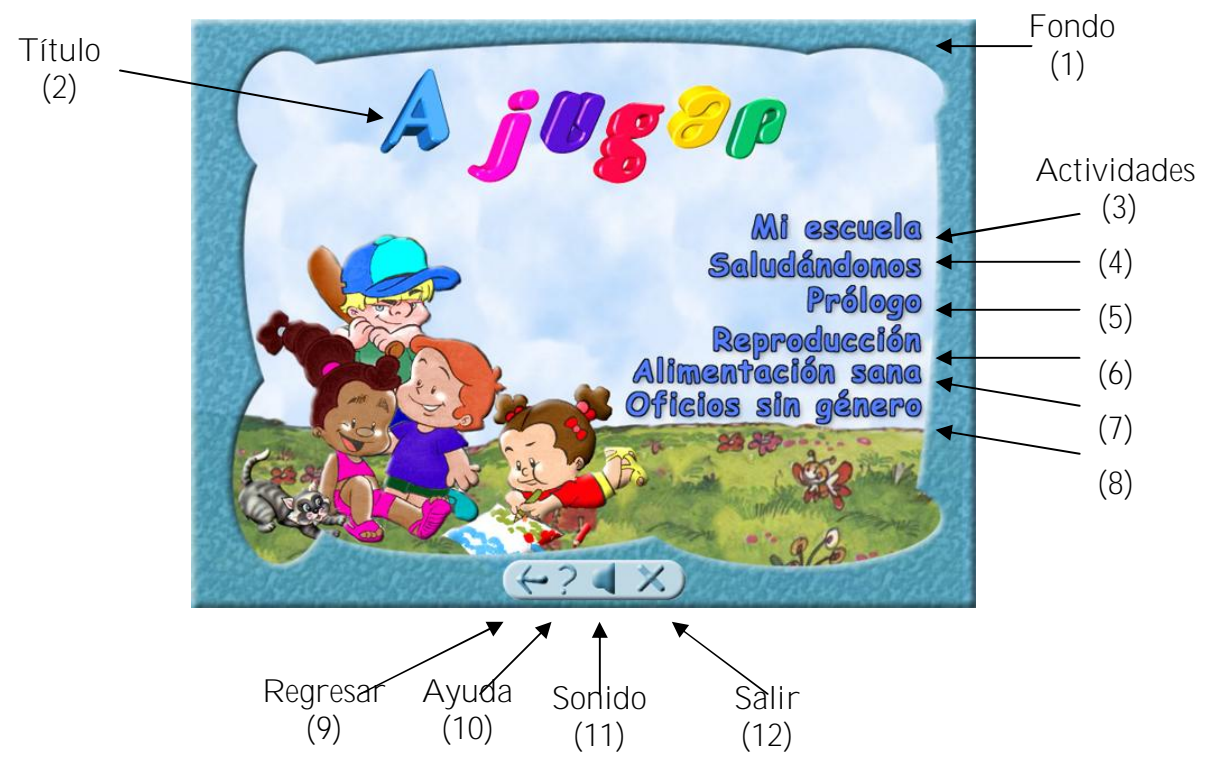

**Pantalla 4:** Mi escuela

**Módulo al que pertenece:** Módulo Principal (III)

**Número:** III-01

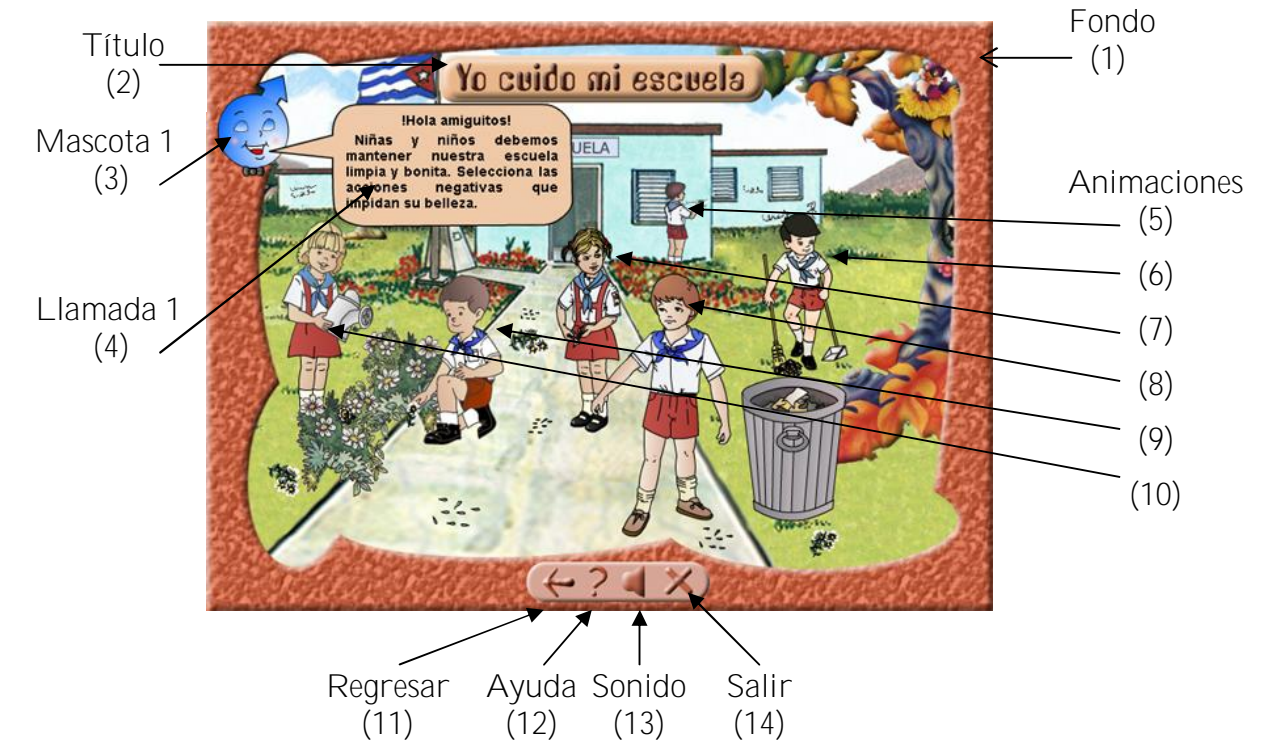

[AcroPDF - A Quality PDF Writer and PDF Converter to create PDF files. To remove the line, buy a licens](http://www.acropdf.com/buy.html)e.

## **Pantalla 4.1:** Mi escuela

**Módulo al que pertenece:** Módulo Principal (III) **Número:** III-01-01

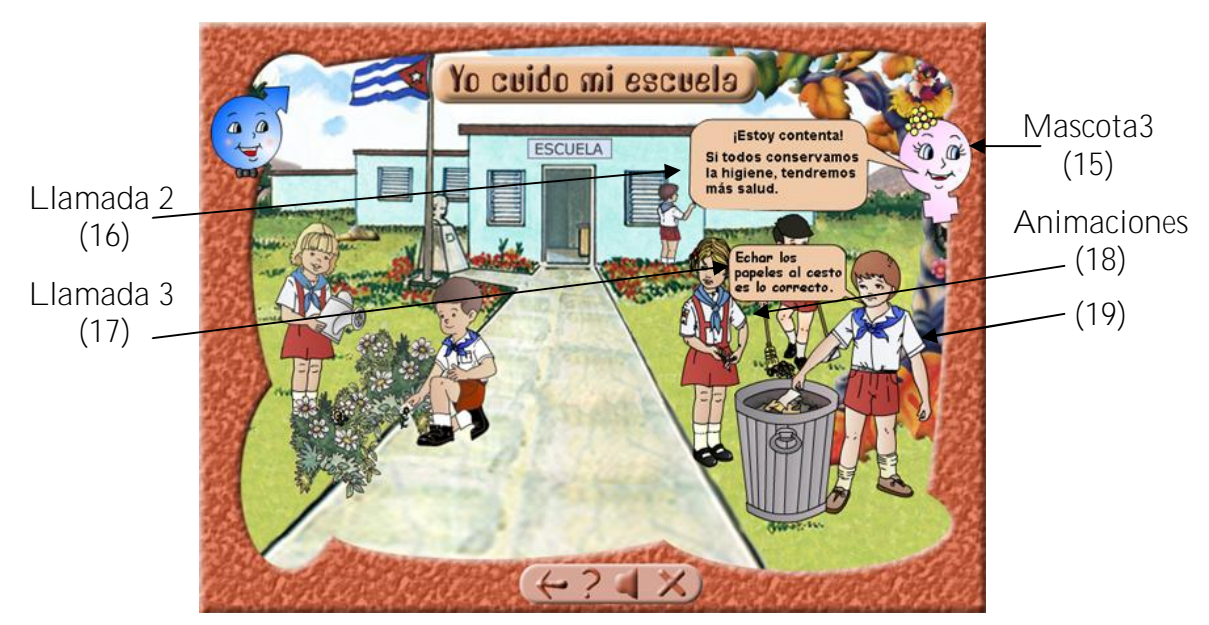

**Descripción formal**

### Objetos no interactivos:

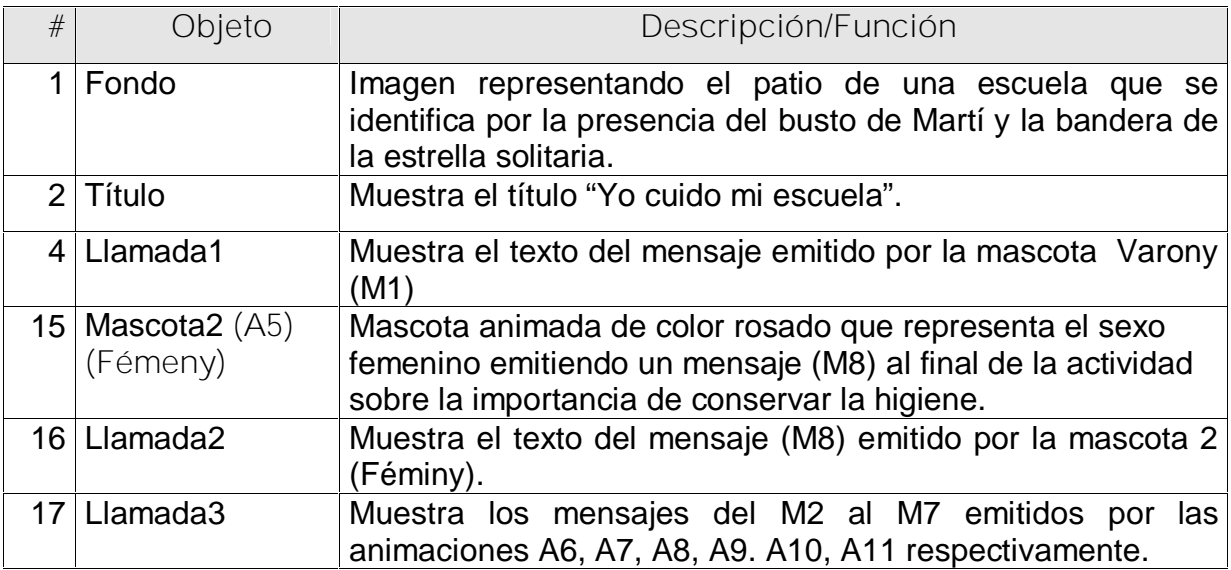

## Objetos interactivos:

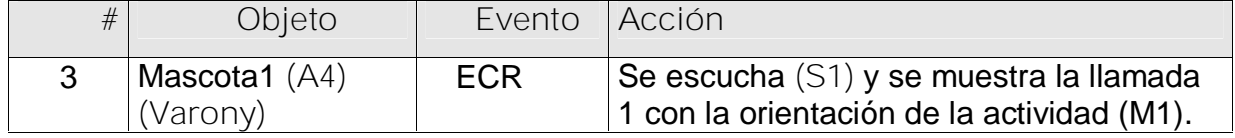

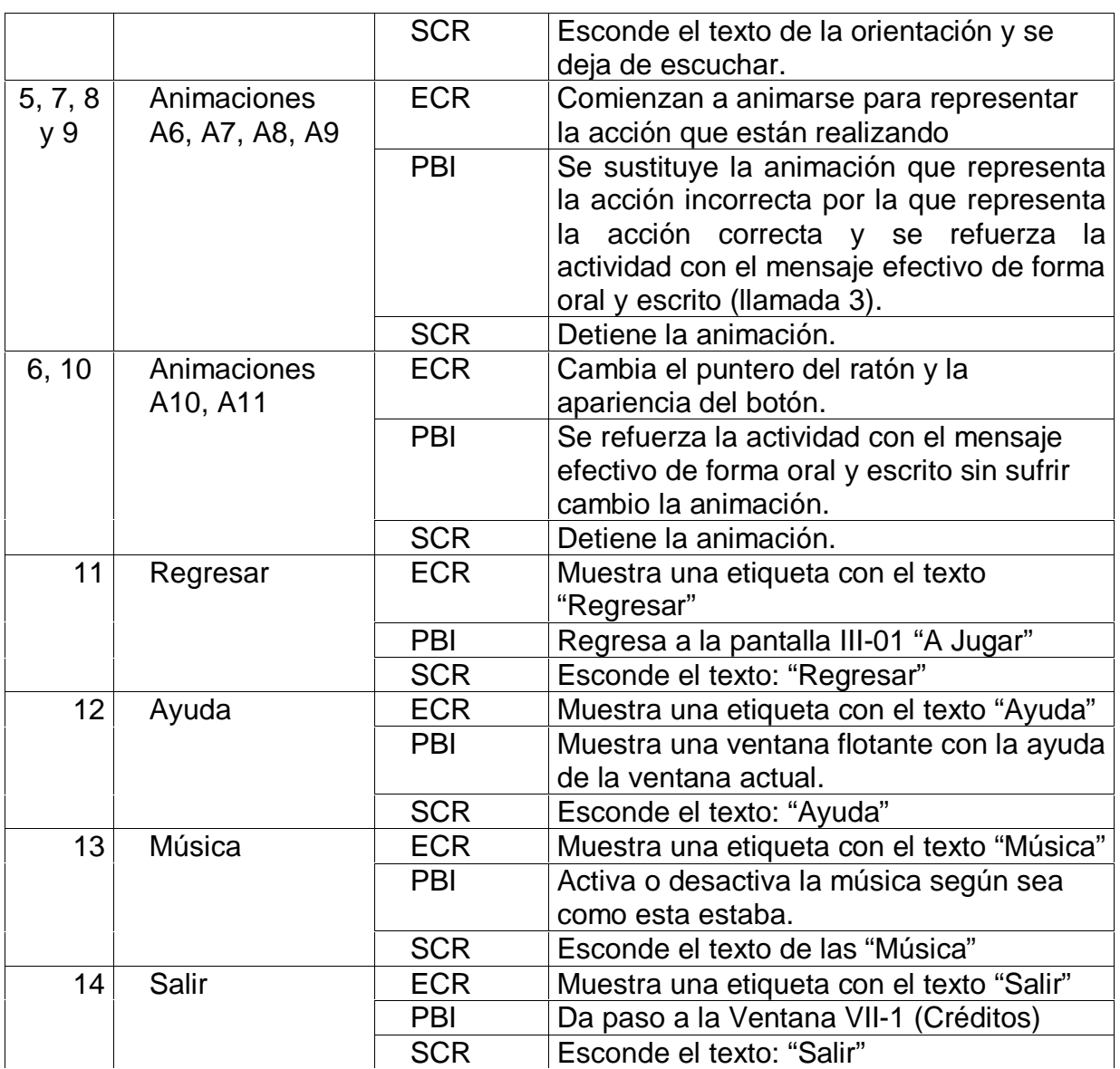

**Planilla para los mensajes de texto #1**

### I. Mensaje de mascota **Varony** para orientar la actividad

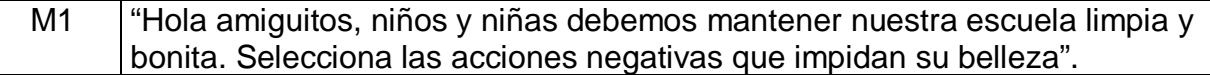

### II. Mensajes emitidos por las animaciones interactivas de esta actividad.

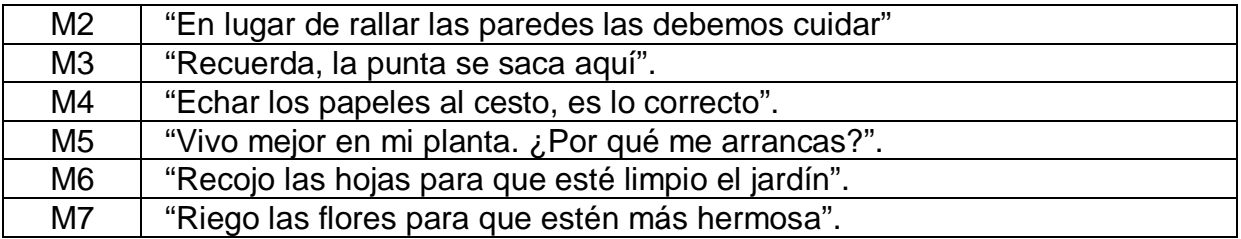

III. Mensaje de mascota Fémeny al final de la actividad.

M8 | "Estoy contenta, si todos conservamos la higiene, tendremos más salud".

**Planilla para los mensajes sonoros**

**Planilla sonidos # 2**

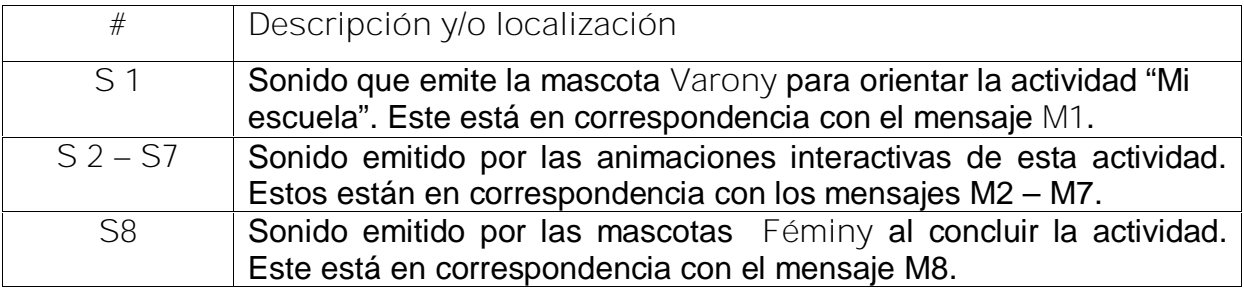

## **Pantalla 5:** Saludándonos

**Módulo al que pertenece:** Módulo Principal (III)

**Número:** III-10

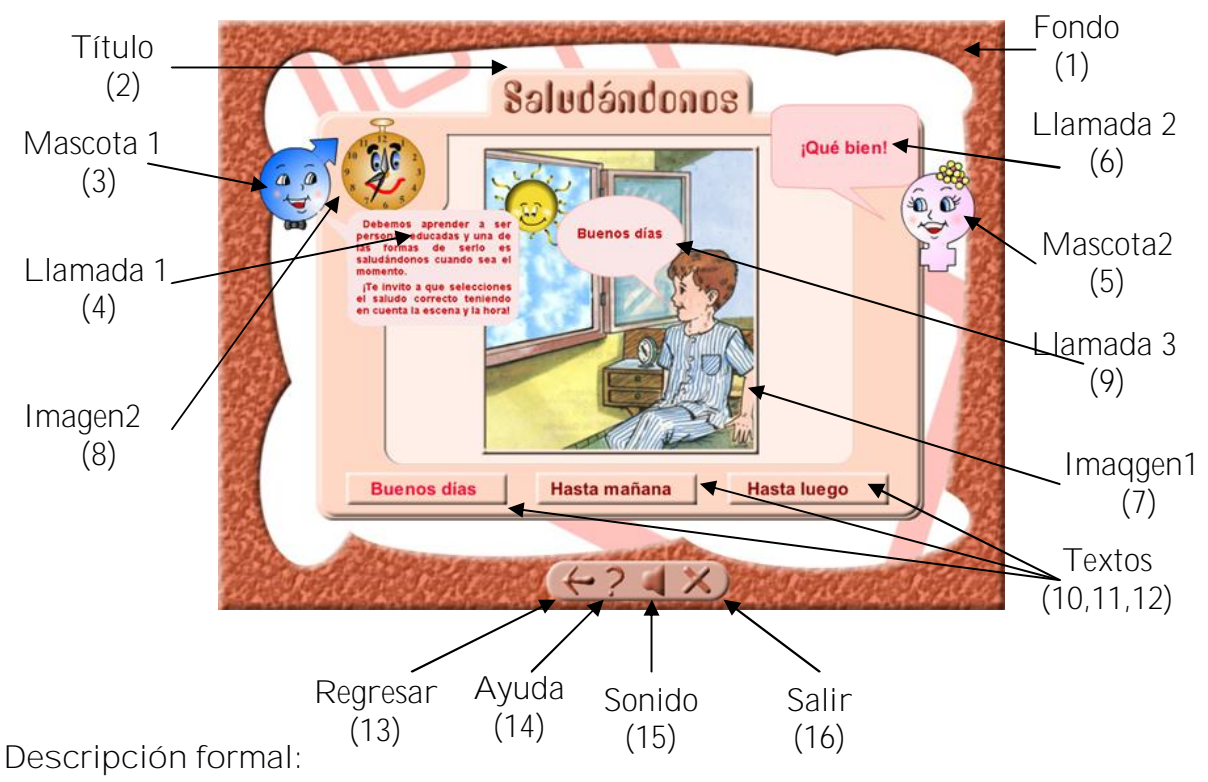

Objetos no interactivos:

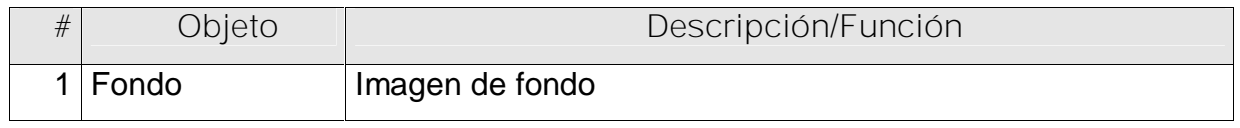

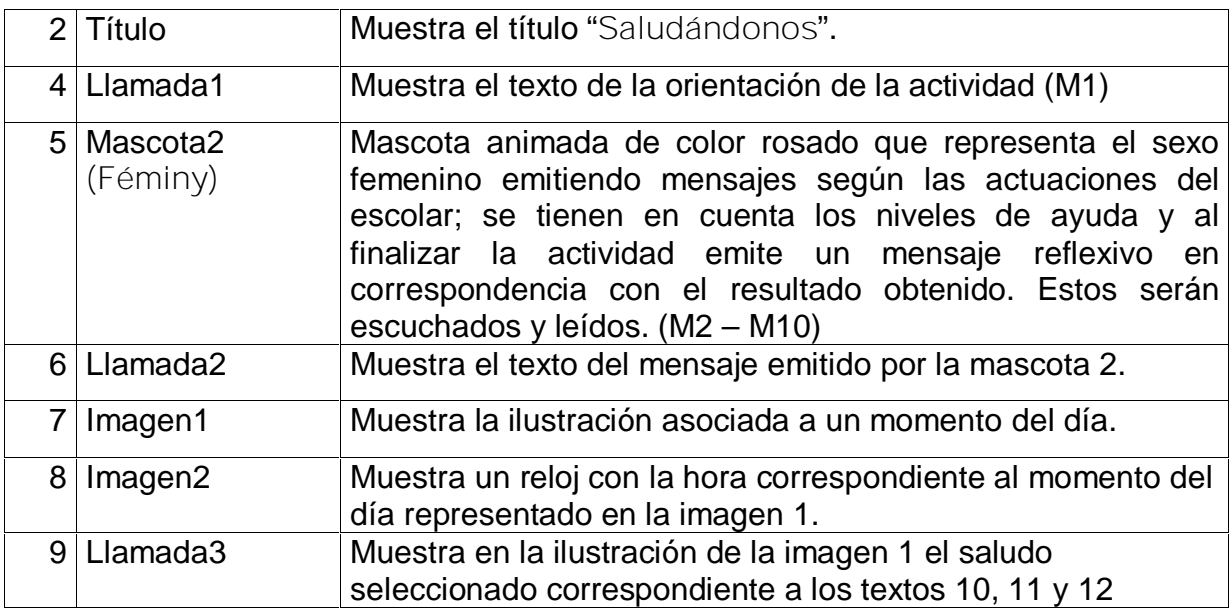

# Objetos interactivos:

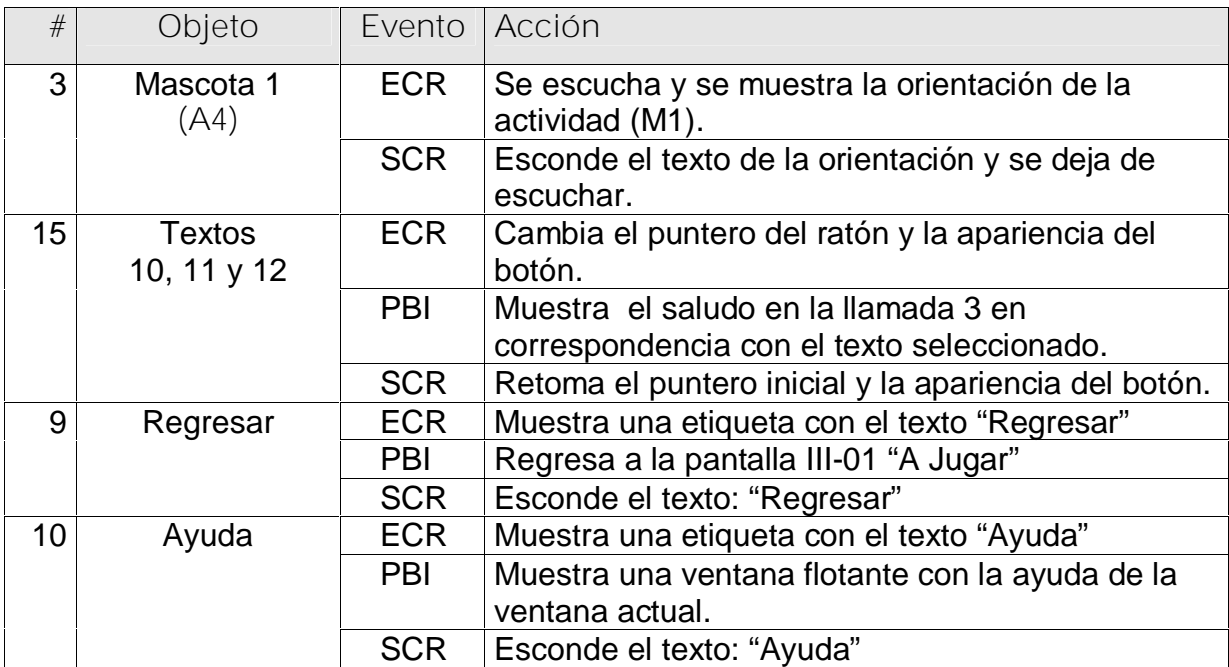

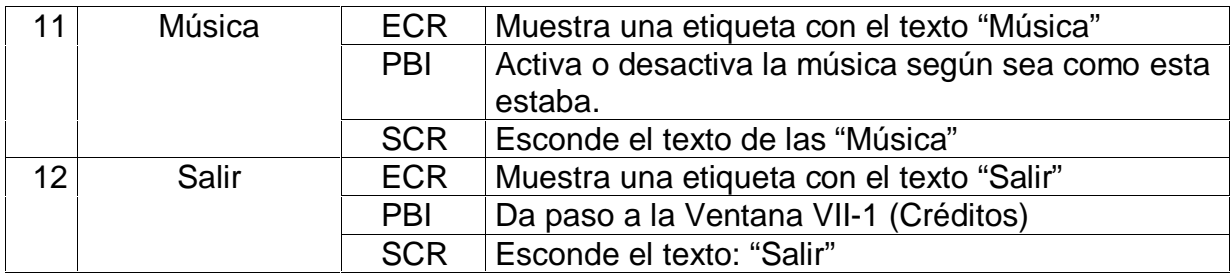

**Planilla para los mensajes de texto #2**

1. Mensaje de mascota **Varony** para orientar la actividad

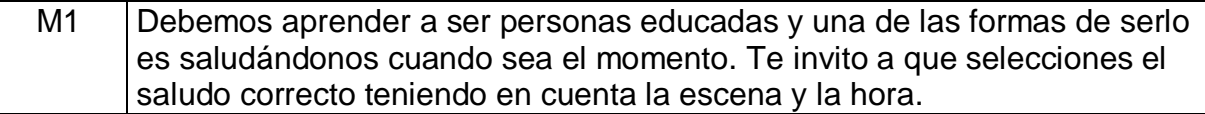

**Mensajes afectivos de la mascota 2 (Féminy)**

Nota: Los mensajes de la mascota 2 se presentarán de la siguiente manera después que el usuario haya interactuado con la actividad:

1. Siempre que la respuesta sea correcta entonces en forma aleatoria saldrá:

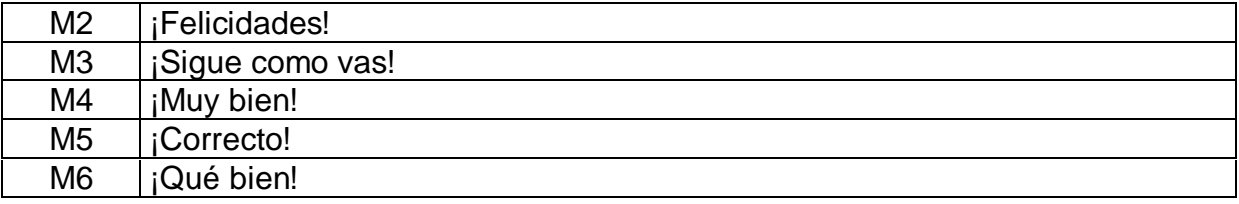

2. Primer intento incorrecto:

M6 | ¡Piénsalo bien!

3. Segundo intento incorrecto:

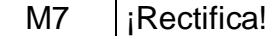

4. Después que el usuario haya interactuado la actividad completa sin cometer errores.

M8  $|$  ¡Qué bien!, conoces bien todos los saludos. ¡Felicidades!

5. Después que el usuario haya interactuado la actividad completa cometiendo hasta un 50 % de errores.

M9 | ¡Aún debes mejorar, te falta aprender y ejercitar algunos hábitos de saludo!

6. Después que el usuario haya interactuado la actividad completa cometiendo hasta un 50 % de errores.

M10 No conoces plenamente los hábitos de saludo, jestúdialos y verás que la próxima vez lo lograrás!

**Planilla para los mensajes sonoros**

**Planilla sonidos # 3**

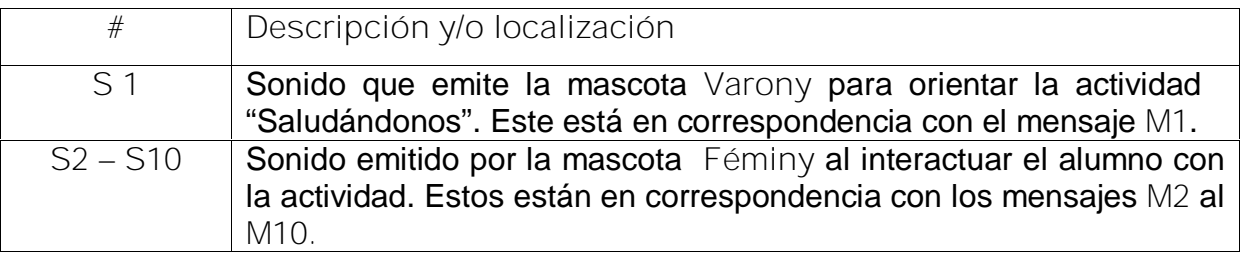

## **Pantalla 6:** Prólogo

**Módulo al que pertenece:** A Jugar (III)

# **Número:** III-15

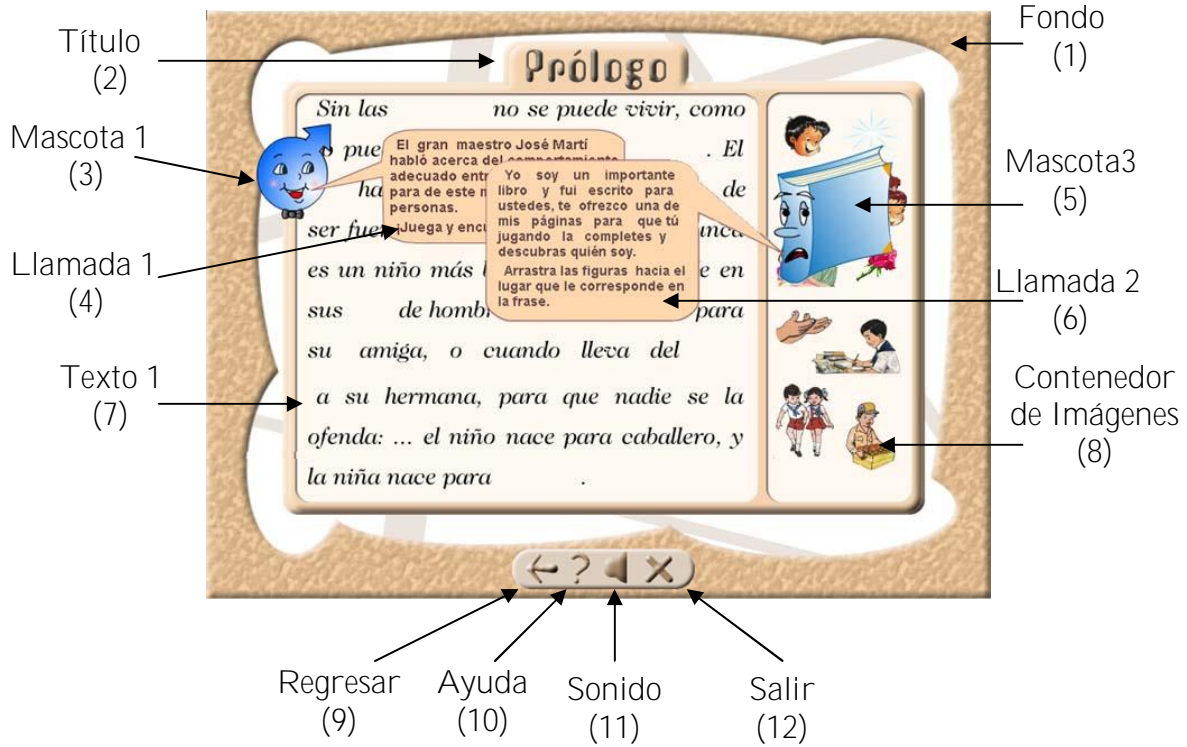

**Pantalla 6.1:** Prólogo -01

**Módulo al que pertenece:** A Jugar (III)

**Número:** III-15-01

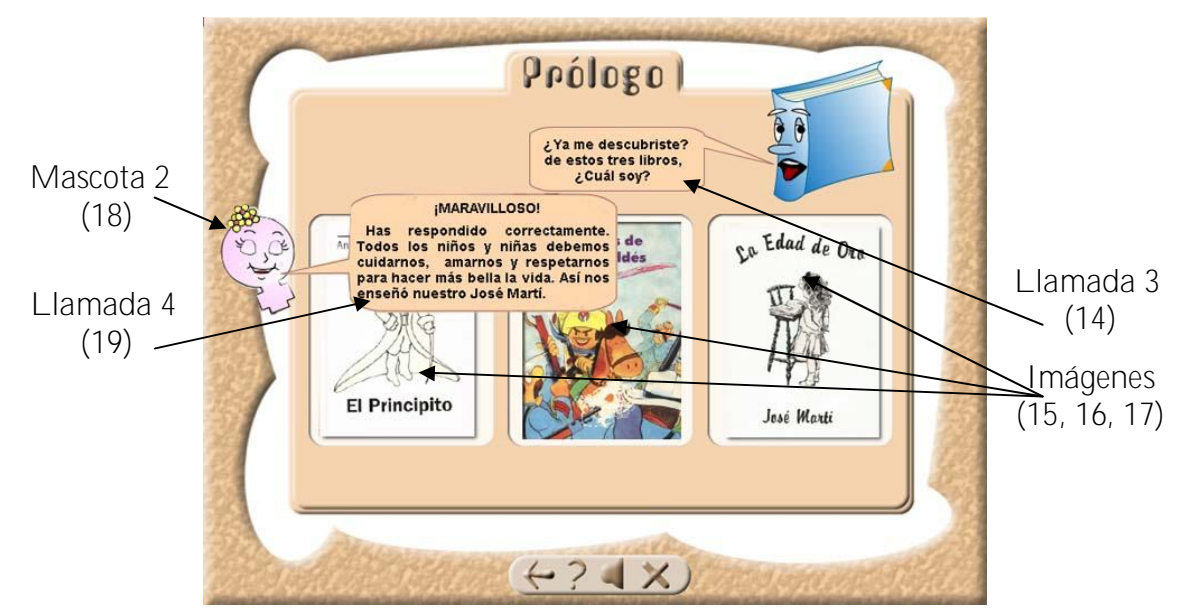

### **Descripción formal:**

# Objetos no interactivos:

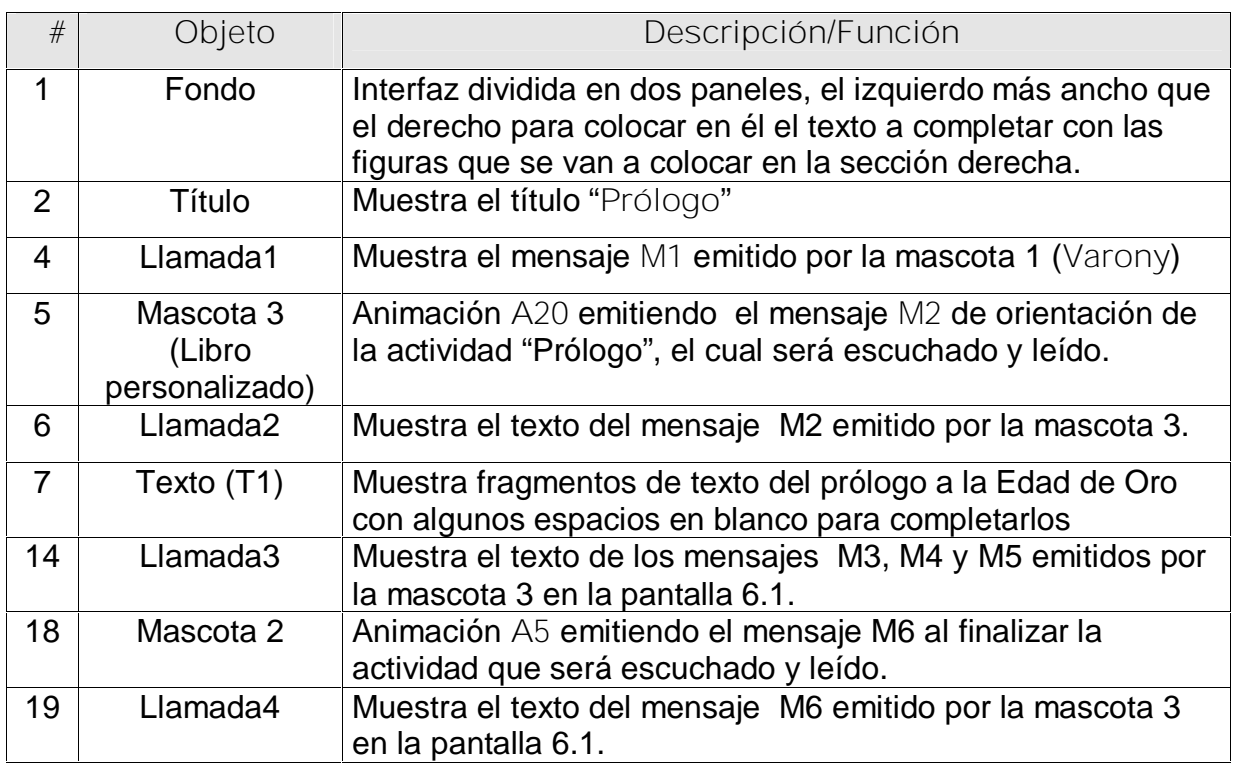

Objetos interactivos:

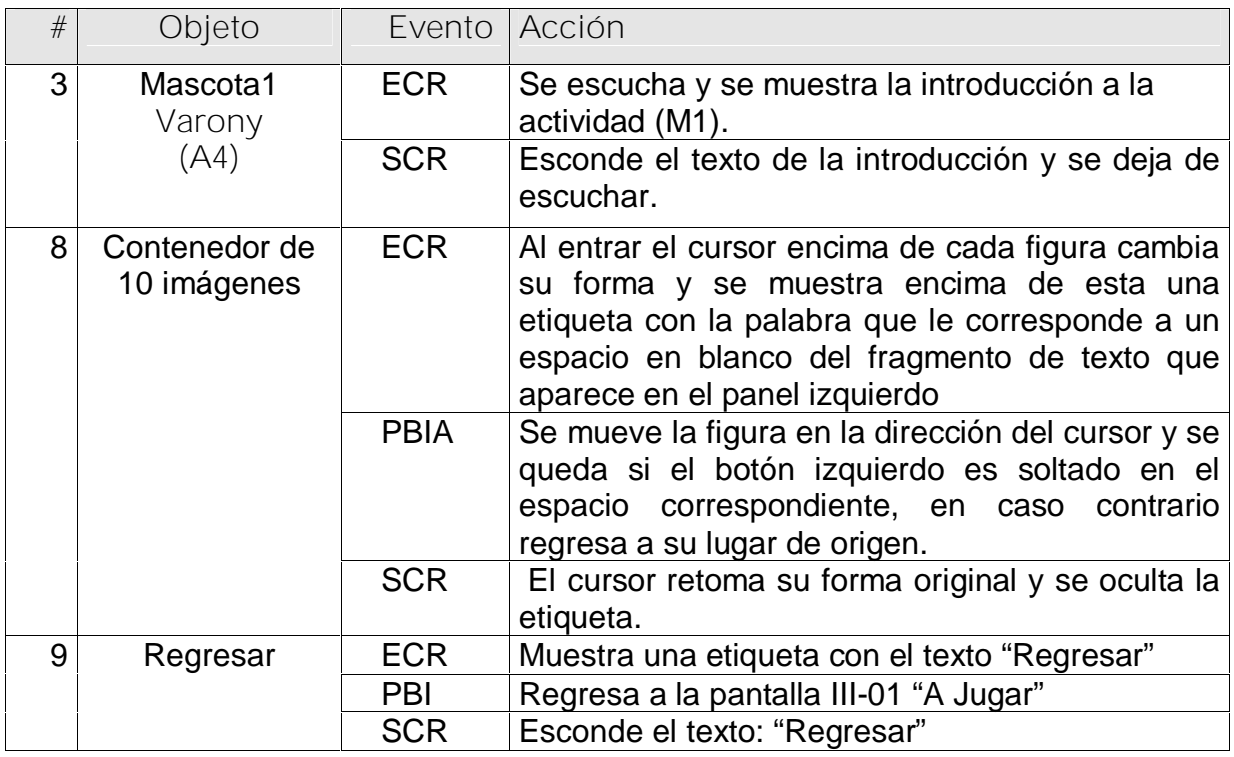

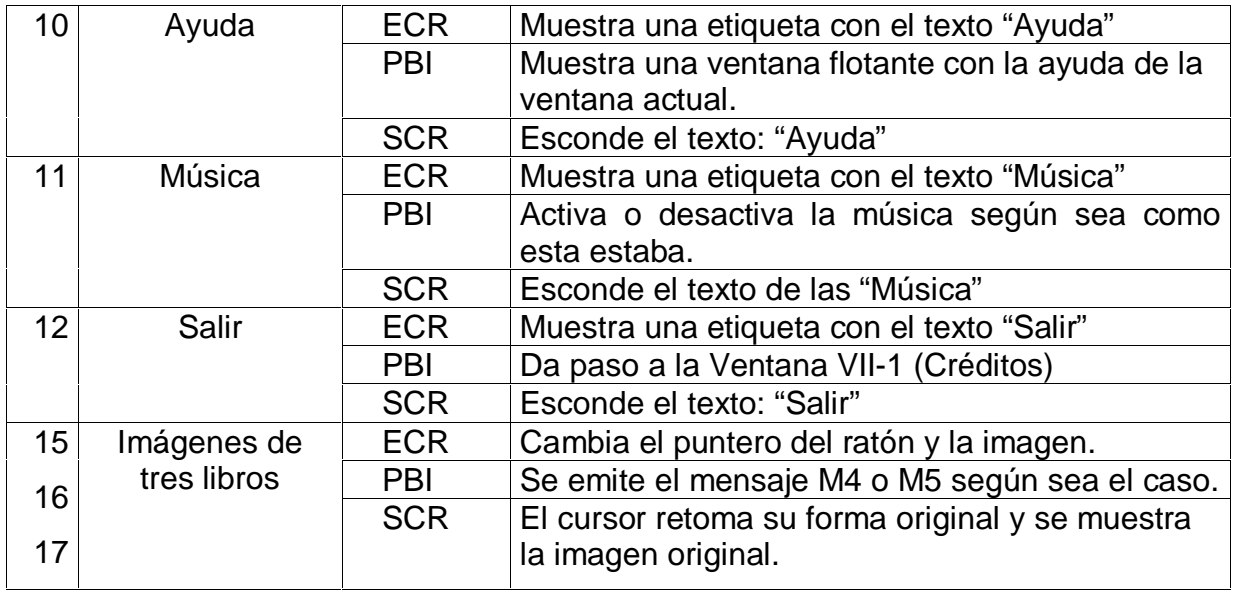

**Planilla para los textos #2**

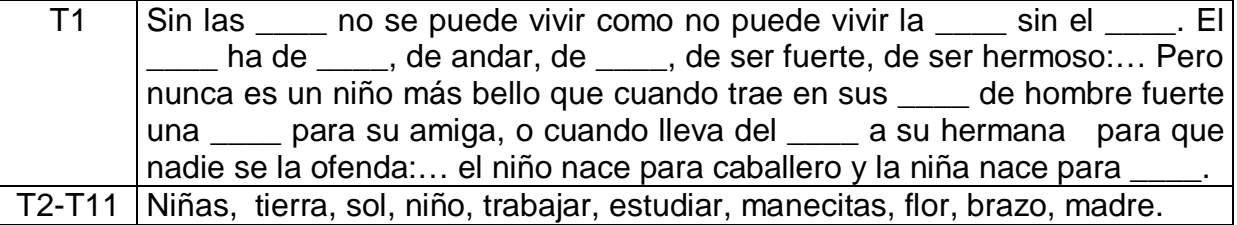

**Planilla para los mensajes de texto #3**

#### 2. Mensaje de mascota Varony (A4) para dar la introducción a la actividad

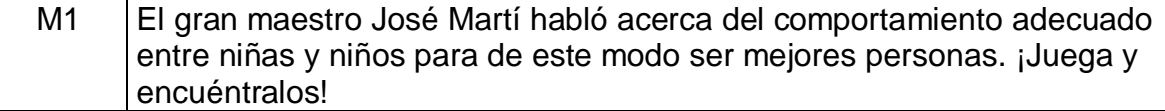

3. Mensaje de mascota 3 (A20) para dar la orientación de la actividad

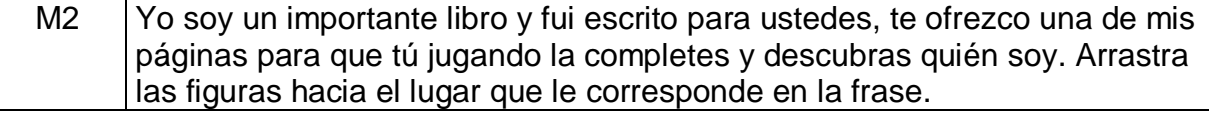

4. Mensaje de mascota 3 (A20) al entra en la ventana 6.1.

M3 ¿Ya me descubriste?, De estos tres libros ¿Cuál soy?

5. Mensaje de mascota 3 (A20) al seleccionar un libro incorrecto por primera y segunda vez correspondientemente.

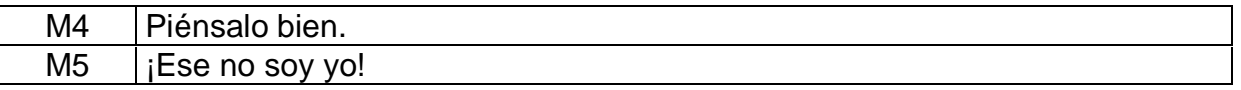

6. Mensaje de mascota Féminy (A5) cuando se realiza la selección correcta del libro.

M6 | ¡Maravilloso!, has respondido correctamente, todos los niños y niñas debemos cuidarnos y respetarnos para hacer más bella la vida, así nos enseñó nuestro José Martí.

**Planilla para los mensajes sonoros**

**Planilla sonidos # 4**

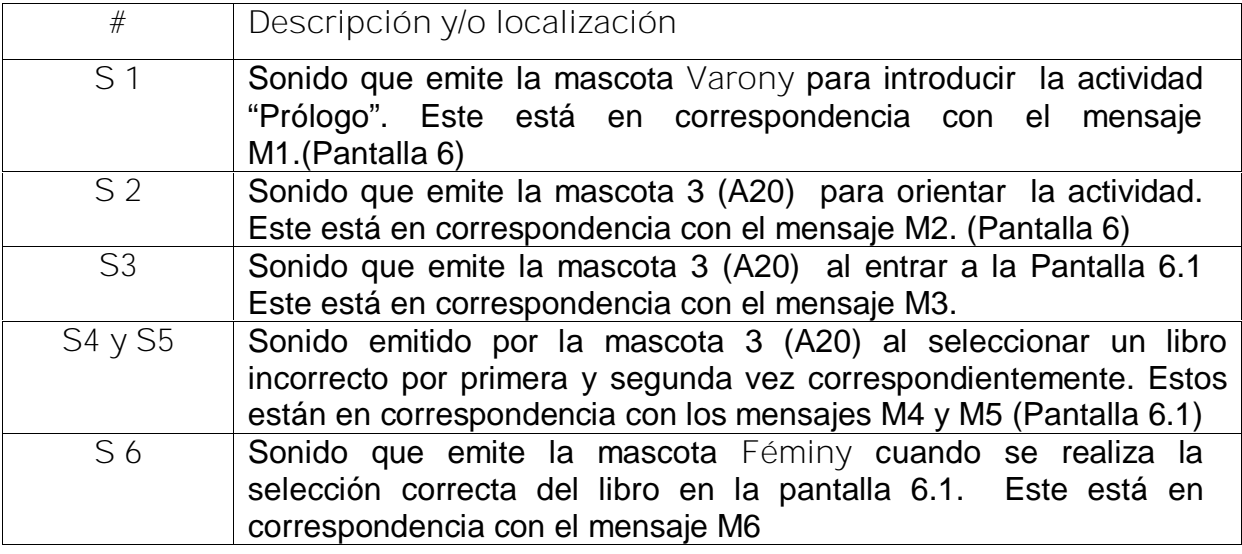

### **Pantalla 7:** Reproducción

**Módulo al que pertenece:** A Jugar (III)

**Número:** III-20

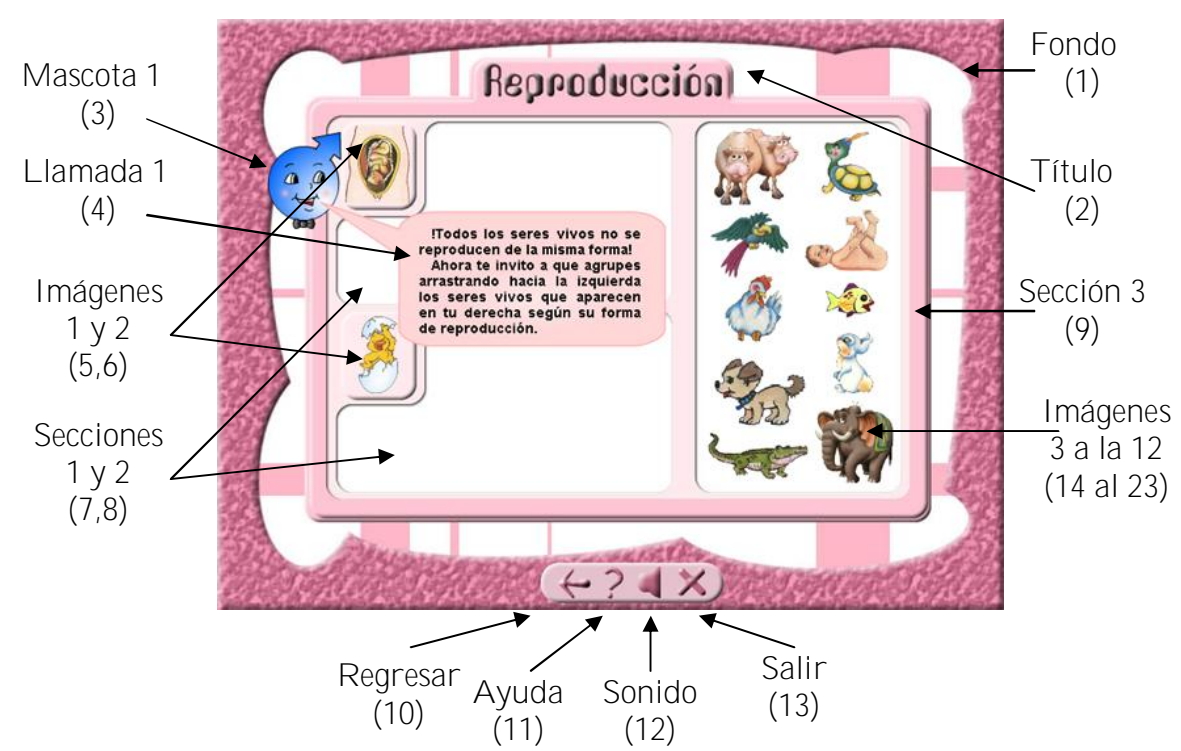

[AcroPDF - A Quality PDF Writer and PDF Converter to create PDF files. To remove the line, buy a licens](http://www.acropdf.com/buy.html)e.

**Pantalla 7.1:** Reproducción **Módulo al que pertenece:** A Jugar (III) **Número:** III-20

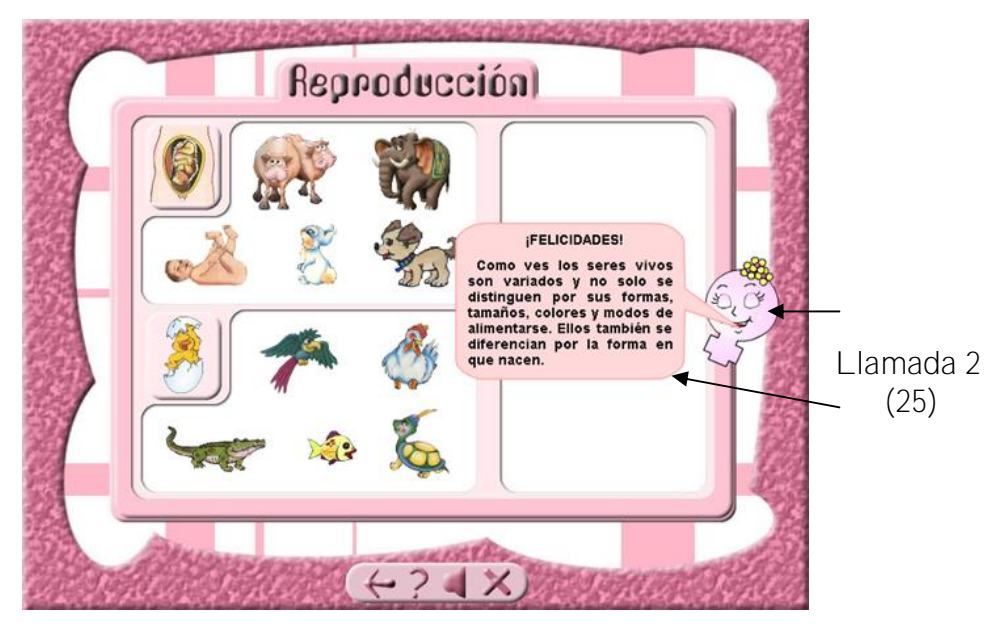

**Descripción formal:**

## Objetos no interactivos:

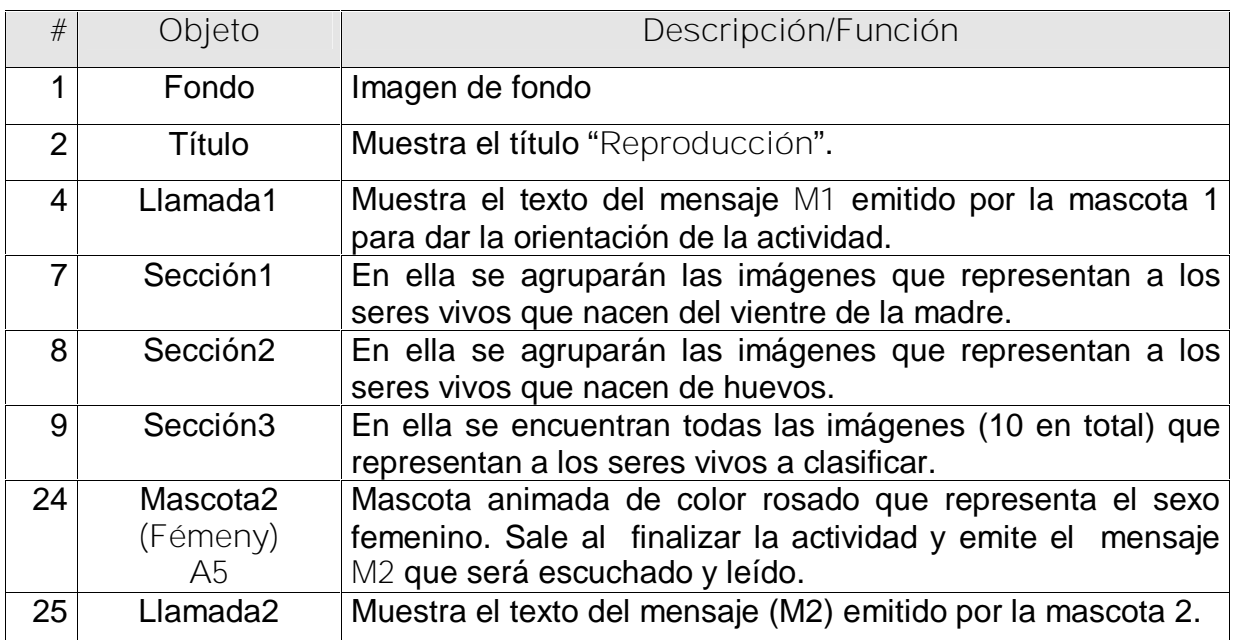

### Objetos interactivos:

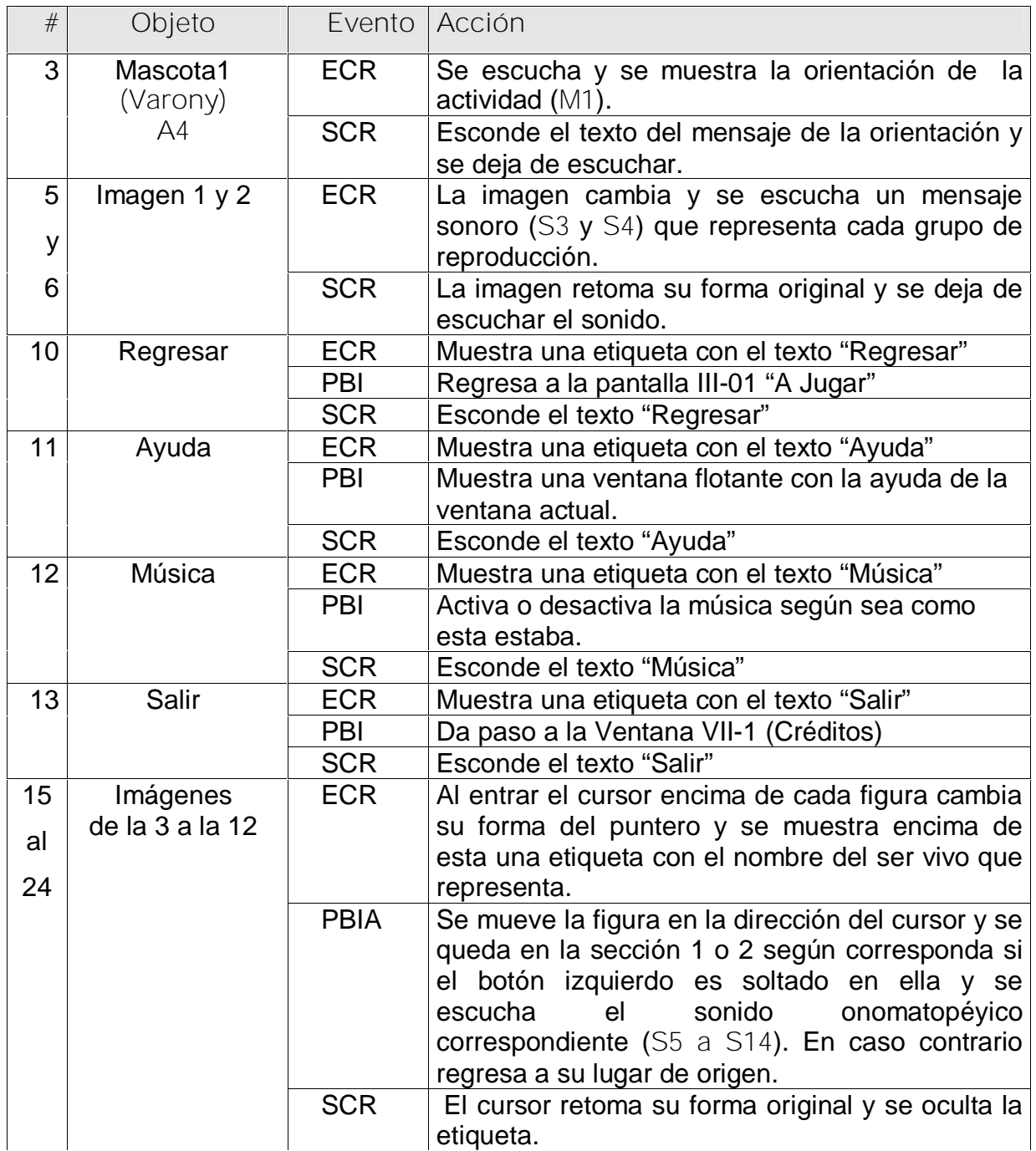

**Planilla para los mensajes de texto #4**

### 1. Mensaje de mascota Varony (A4) para dar la orientación a la actividad.

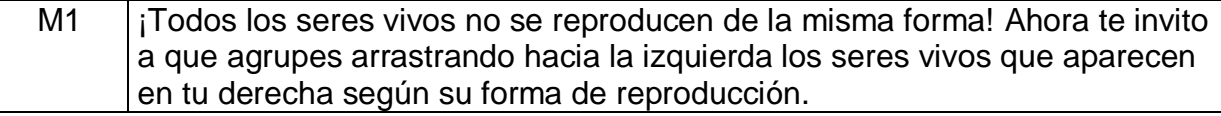

- 2. Mensaje de mascota 2 Féminy (A5) al finalizar la actividad (Pantalla 7.1)
	- M2 | ¡Felicidades! Como ves, los seres vivos son variados, no solo se distinguen por su forma, tamaño, colores y modo de alimentarse, ellos también se distinguen por la forma en que nacen.

**Planilla para los mensajes sonoros**

**Planilla sonidos # 5**

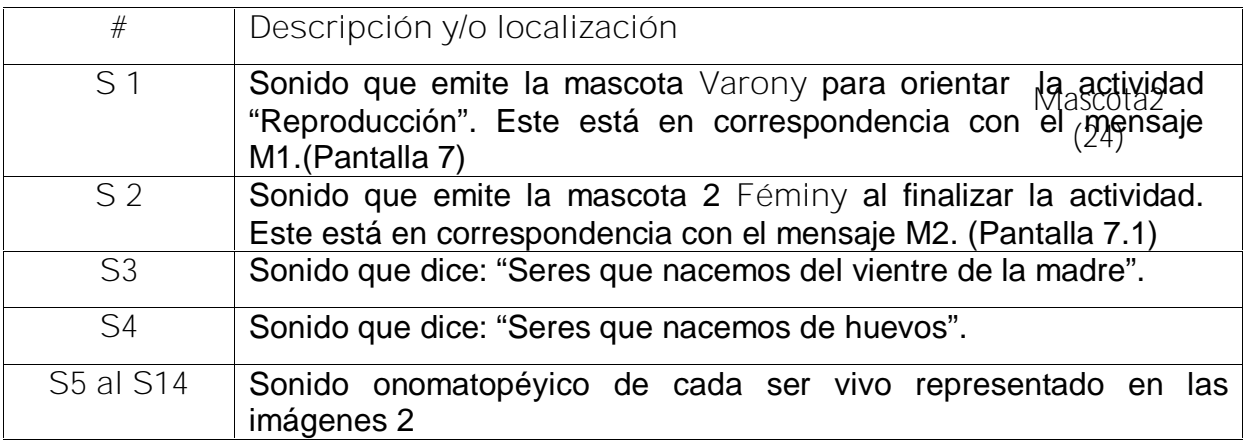

**Pantalla 8:** Alimentación sana

**Módulo al que pertenece:** A Jugar (III)

**Número:** III-25

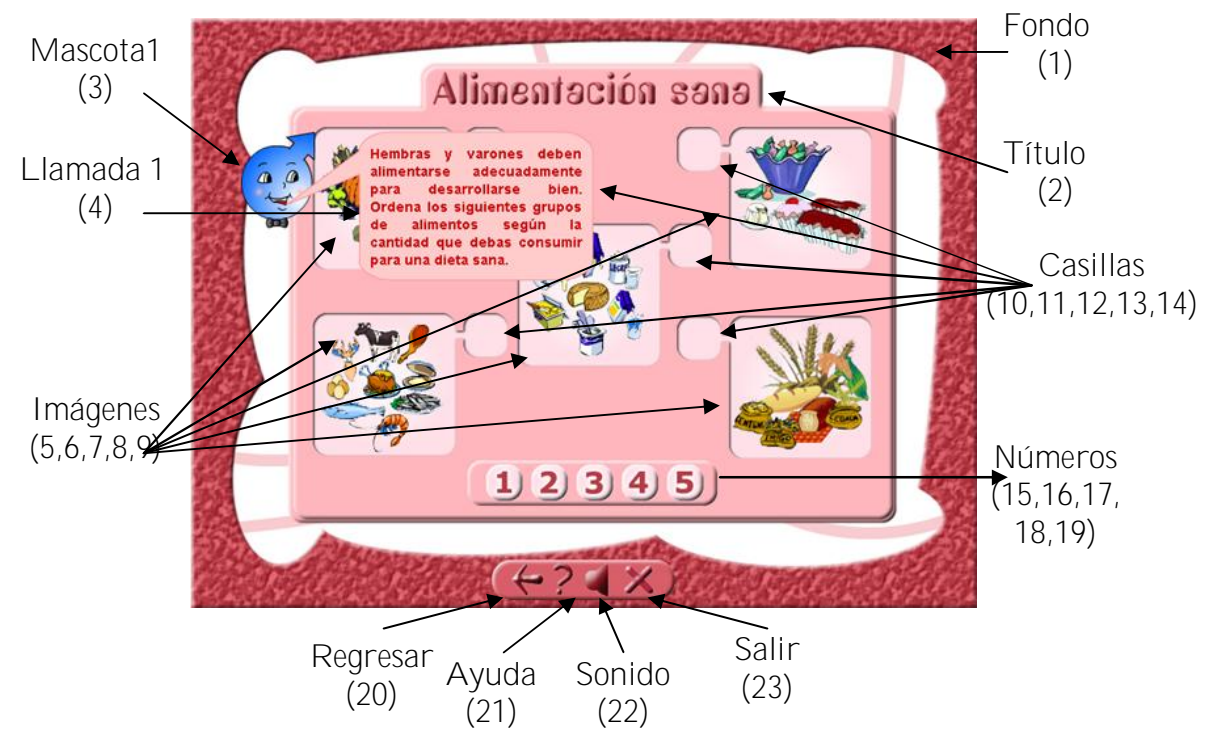

**Pantalla 8.1:** Alimentación sana **Módulo al que pertenece:** A Jugar (III) **Número:** III-25

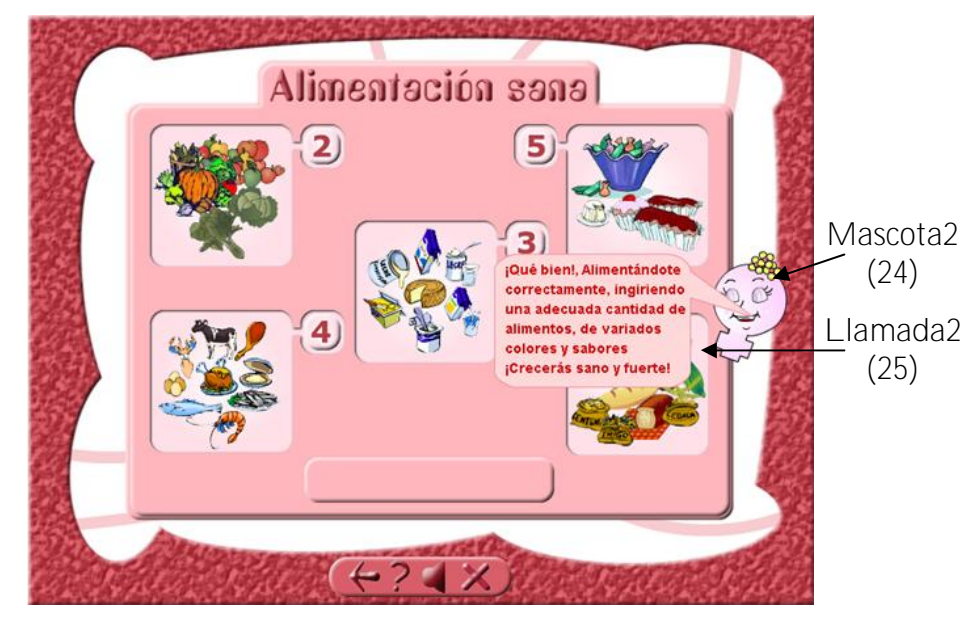

**Descripción formal:**

### Objetos no interactivos:

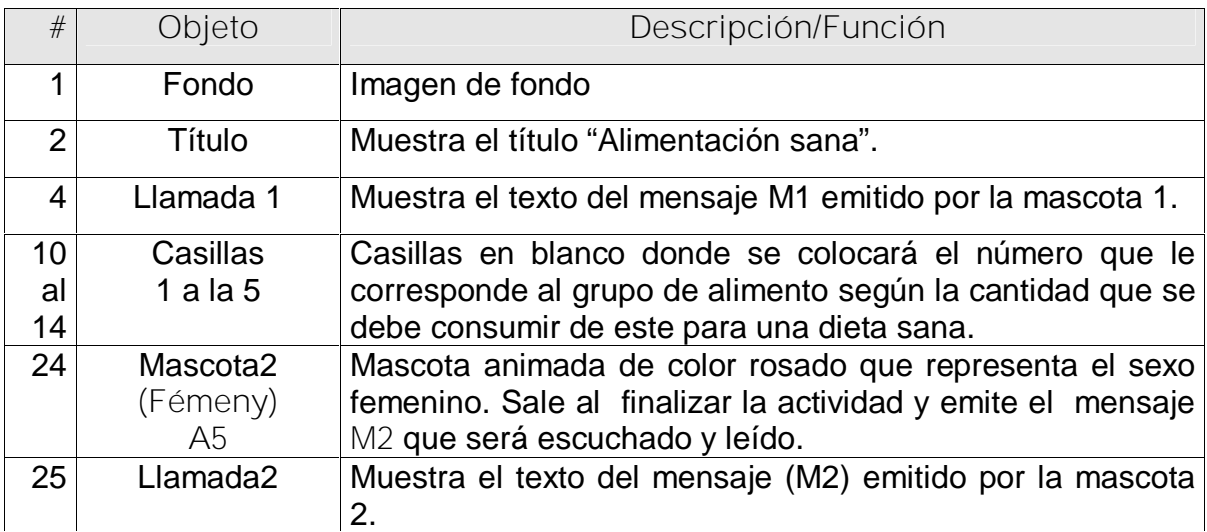

### Objetos interactivos:

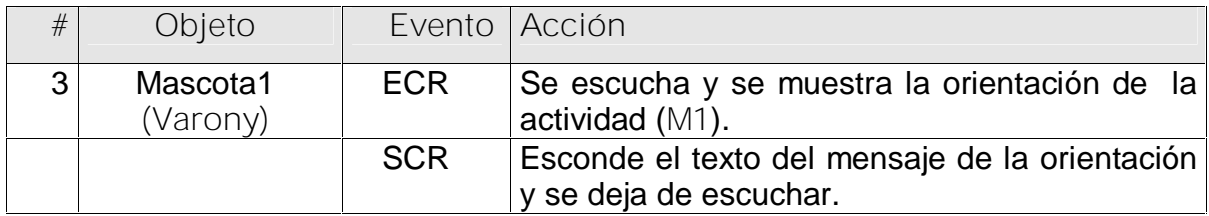

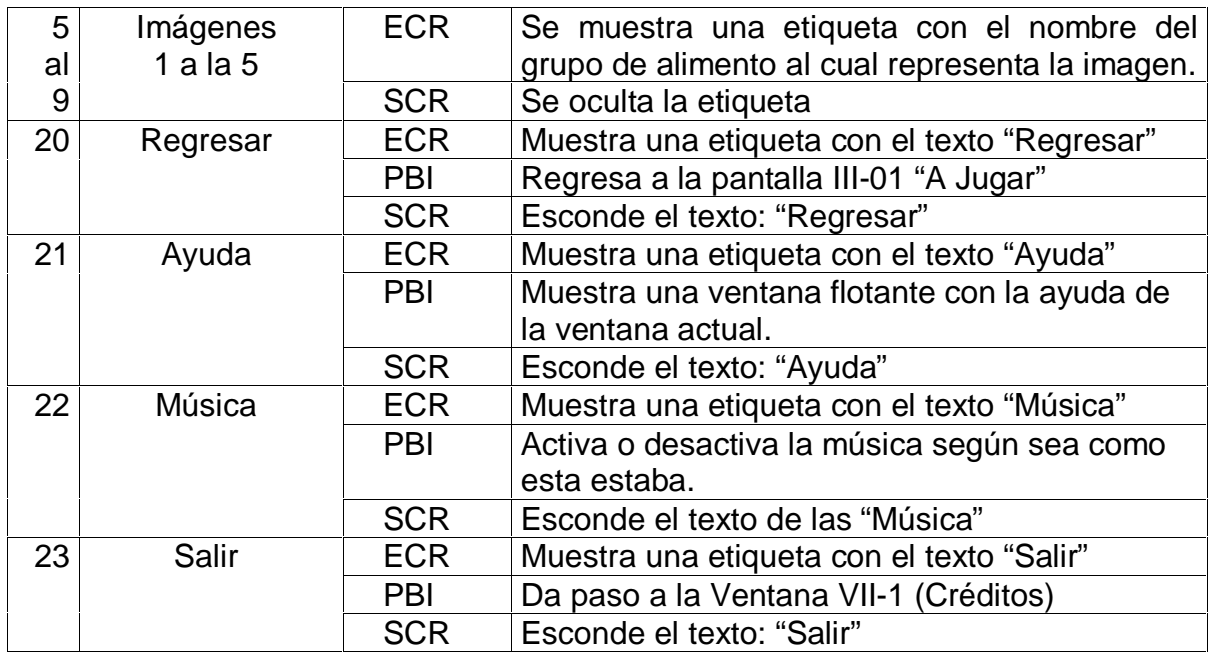

**Planilla para los mensajes de texto #4**

6. Mensaje de mascota Varony (A4) para dar la orientación a la actividad.

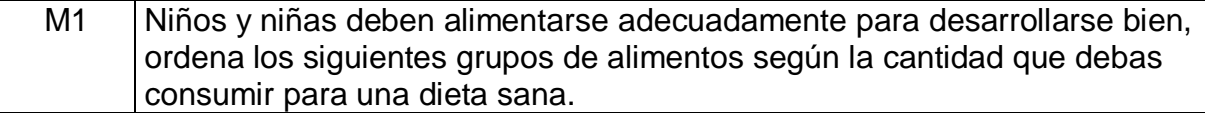

7. Mensaje de mascota 2 Féminy (A5) al finalizar la actividad (Pantalla 8.1)

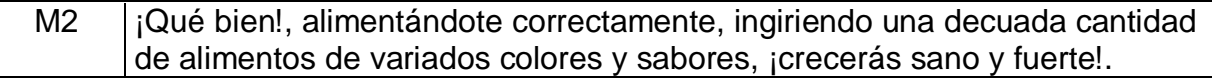

**Planilla para los mensajes sonoros**

**Planilla sonidos # 5**

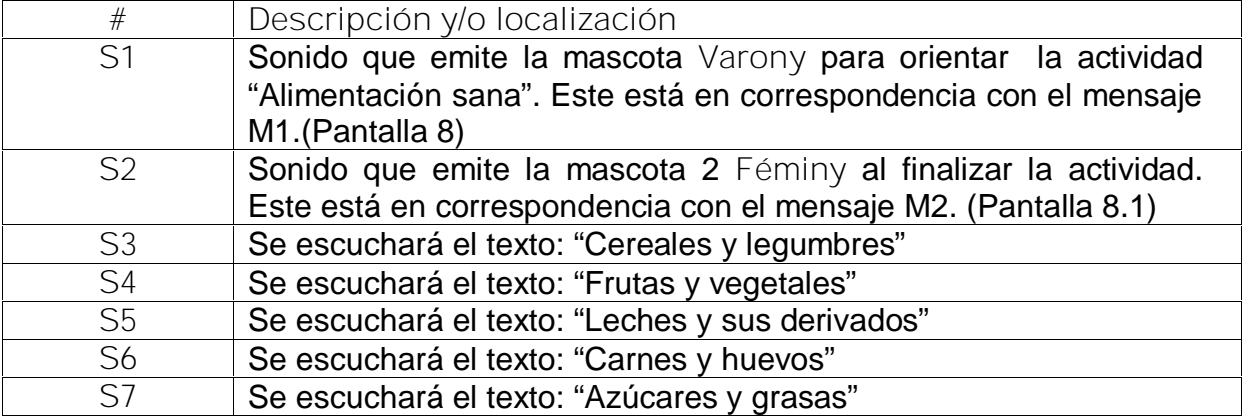

**Pantalla 9:** Oficios sin género

**Módulo al que pertenece:** A Jugar (III)

# **Número:** III-30

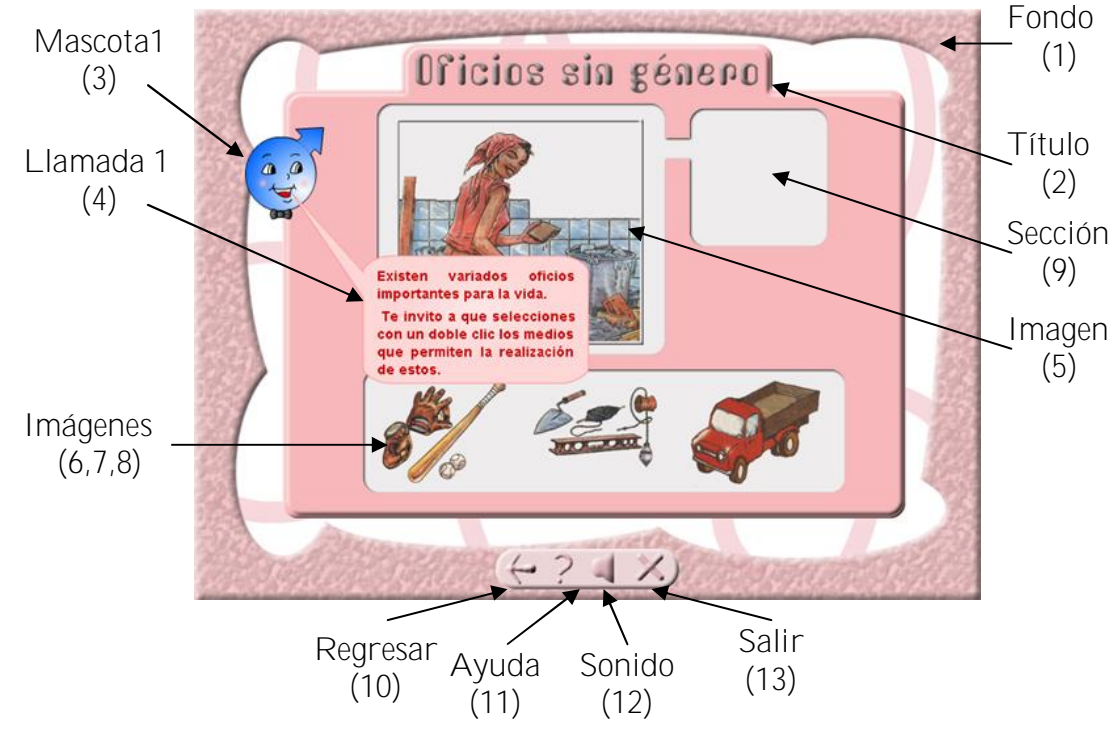

**Pantalla 9.1:** Oficios sin género

**Módulo al que pertenece:** A Jugar (III)

**Número:** III-30-01

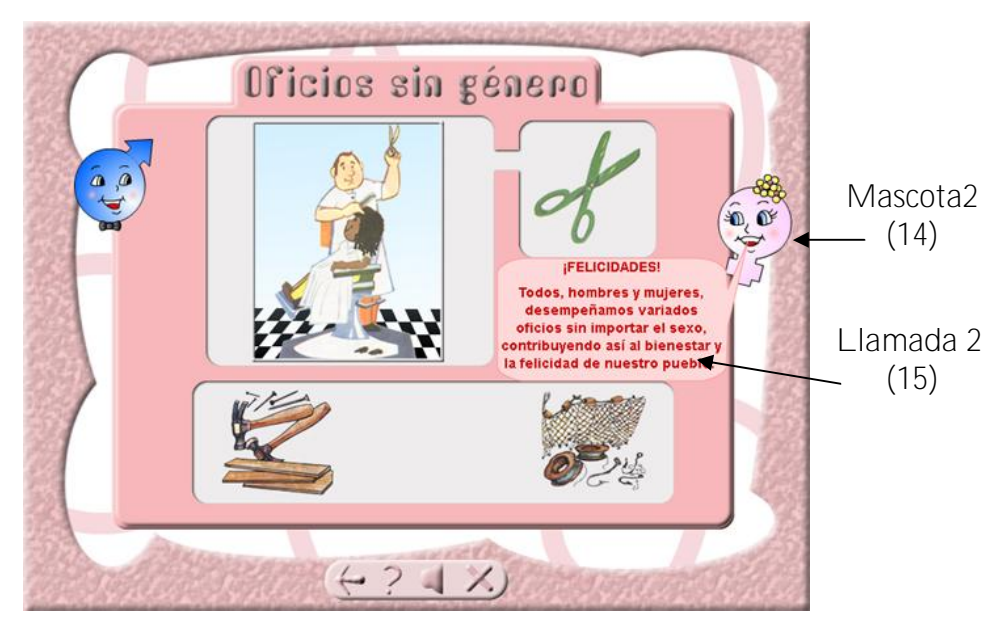

Objetos no interactivos:

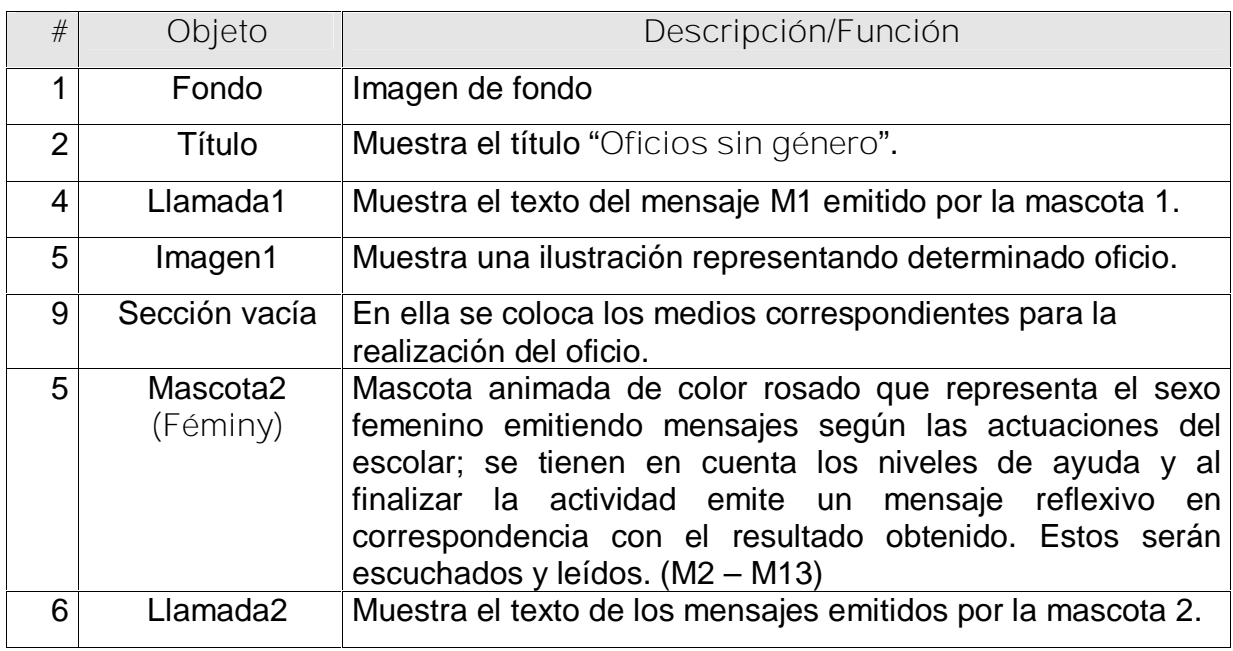

Objetos interactivos:

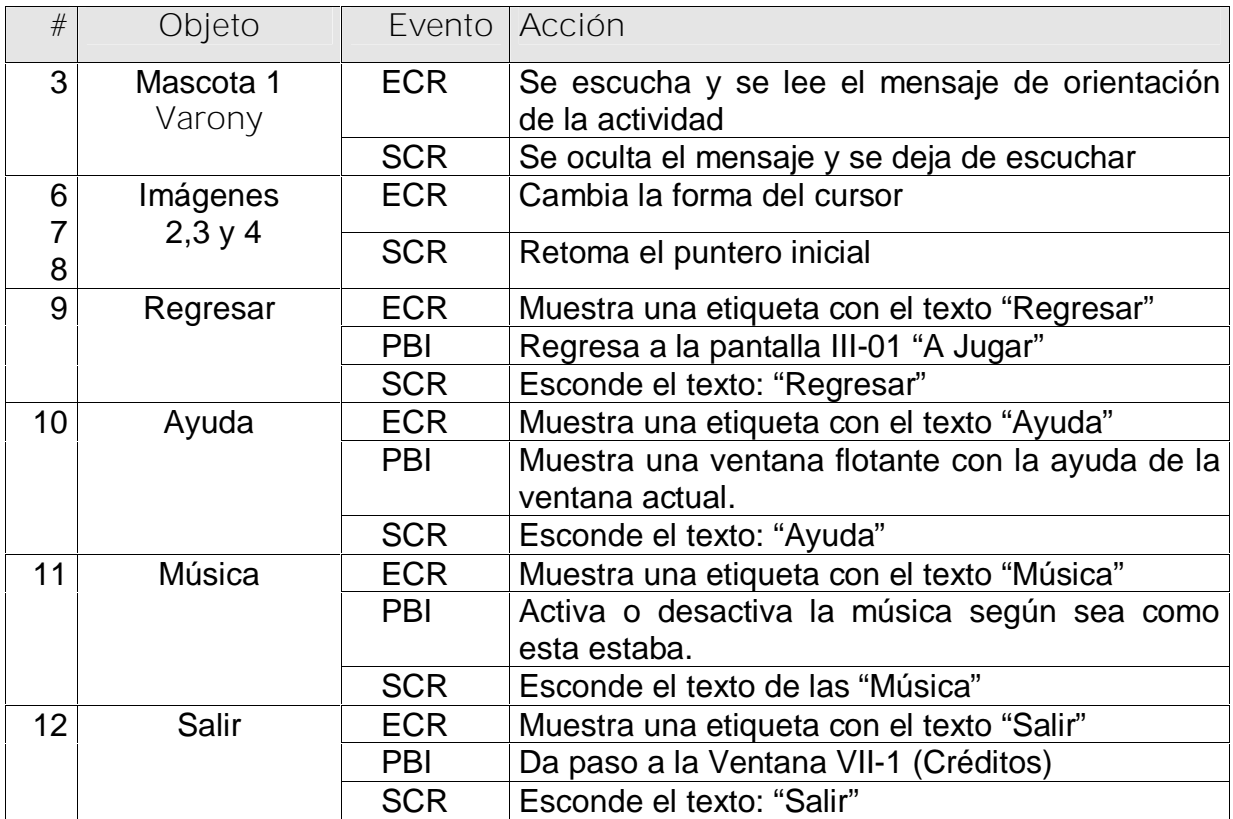

**Planilla para los mensajes de texto #5**

- 4. Mensaje de mascota **Varony** para orientar la actividad
	- M1 Existen variados oficios importantes para la vida. Te invito a que selecciones con un doble clic los medios que permiten la realización de estos.

**Mensajes afectivos de la mascota 2 (Féminy)**

Nota: Los mensajes de la mascota 2 se presentarán de la siguiente manera después

que el usuario haya interactuado con la actividad:

1. Siempre que la respuesta sea correcta entonces en forma aleatoria saldrá:

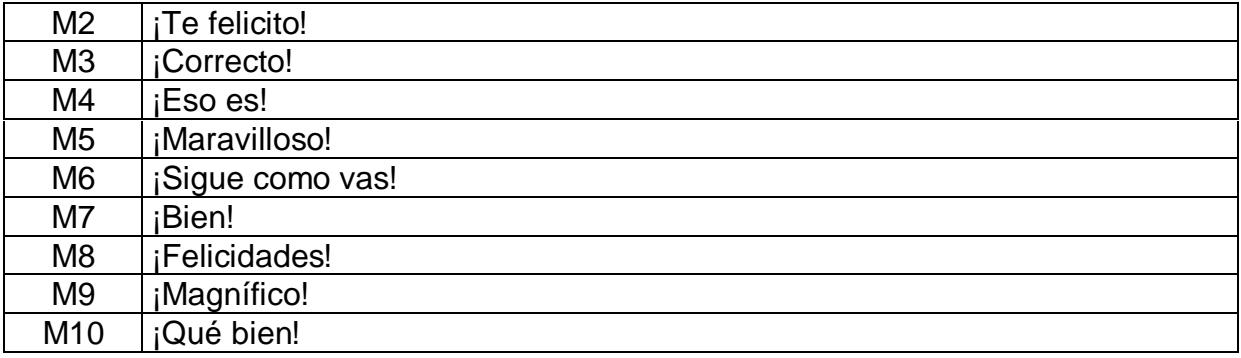

#### 2. Primer intento incorrecto:

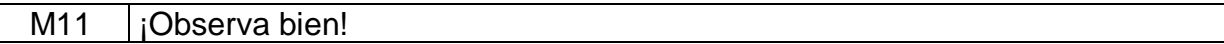

#### 3. Segundo intento incorrecto:

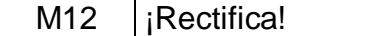

#### 7. Después que el usuario haya interactuado la actividad completa.

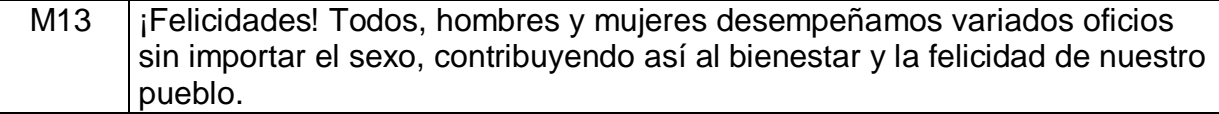

**Planilla para los mensajes sonoros**

#### **Planilla sonidos # 6**

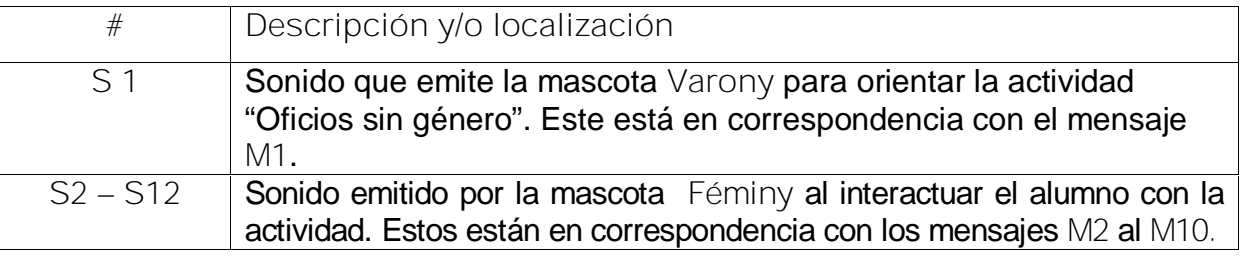

**Pantalla 10:** Curiosidades **Módulo al que pertenece:** Curiosidades (IV) **Número:** IV-01

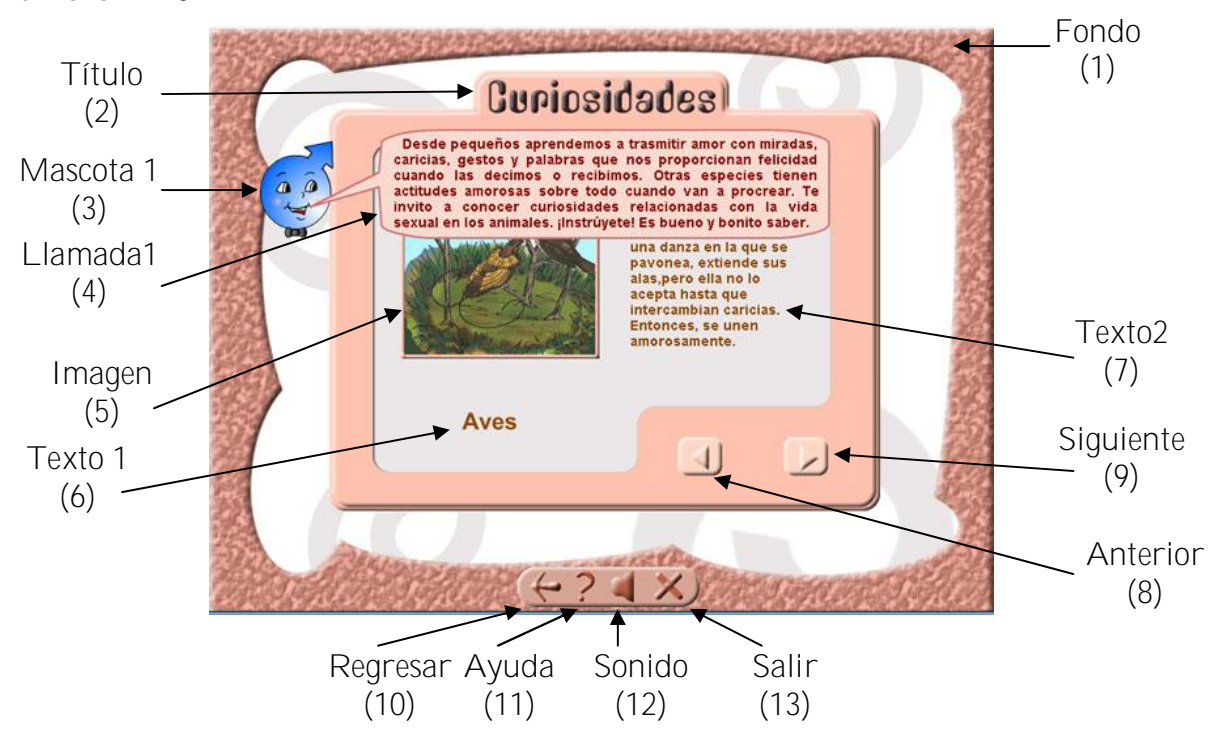

**Pantalla 10.1:** Curiosidades

**Módulo al que pertenece:** Curiosidades (IV)

**Número:** IV-01

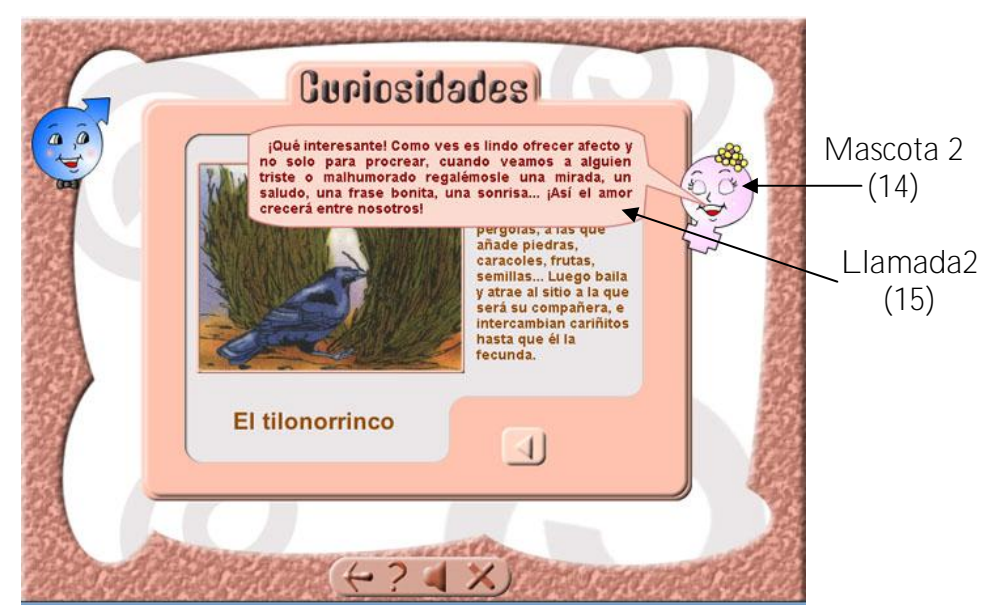

**Pantalla 11:** Glosario

**Módulo al que pertenece:** Glosario (V)

## **Número:** V-01

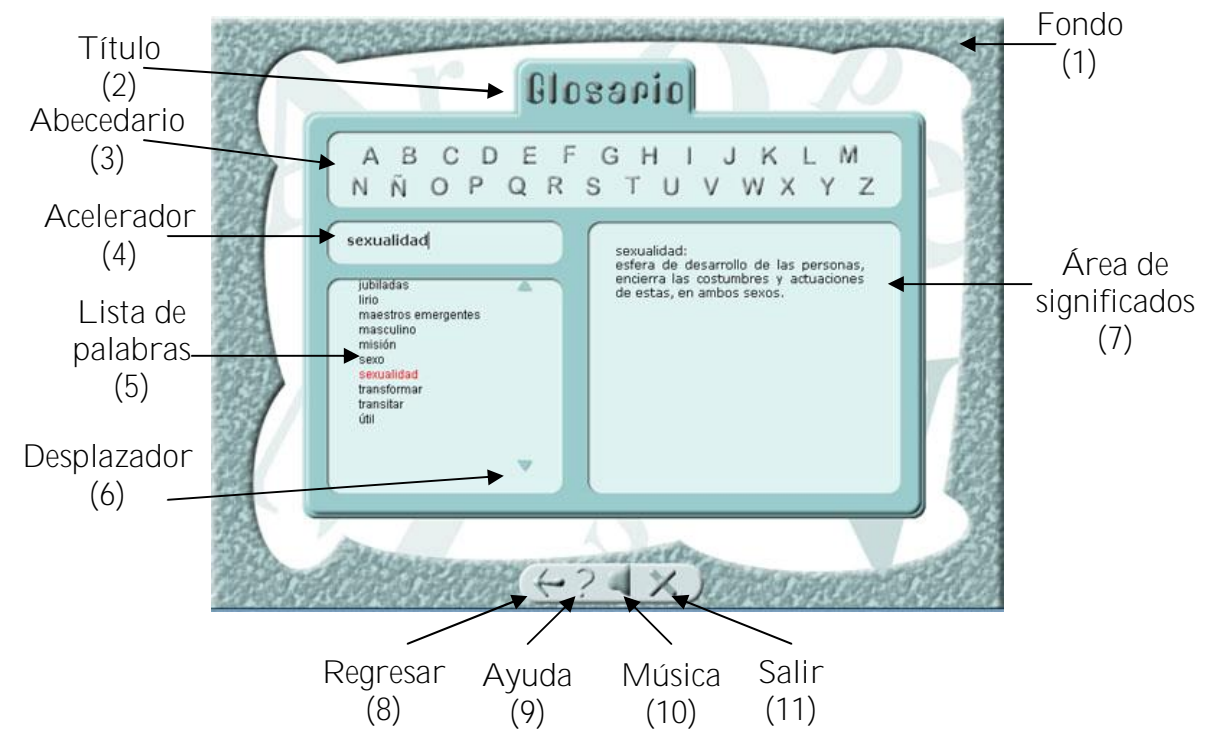

**Pantalla 12:** Maestro

**Módulo al que pertenece:** Maestro (VI)

**Número:** VI-01

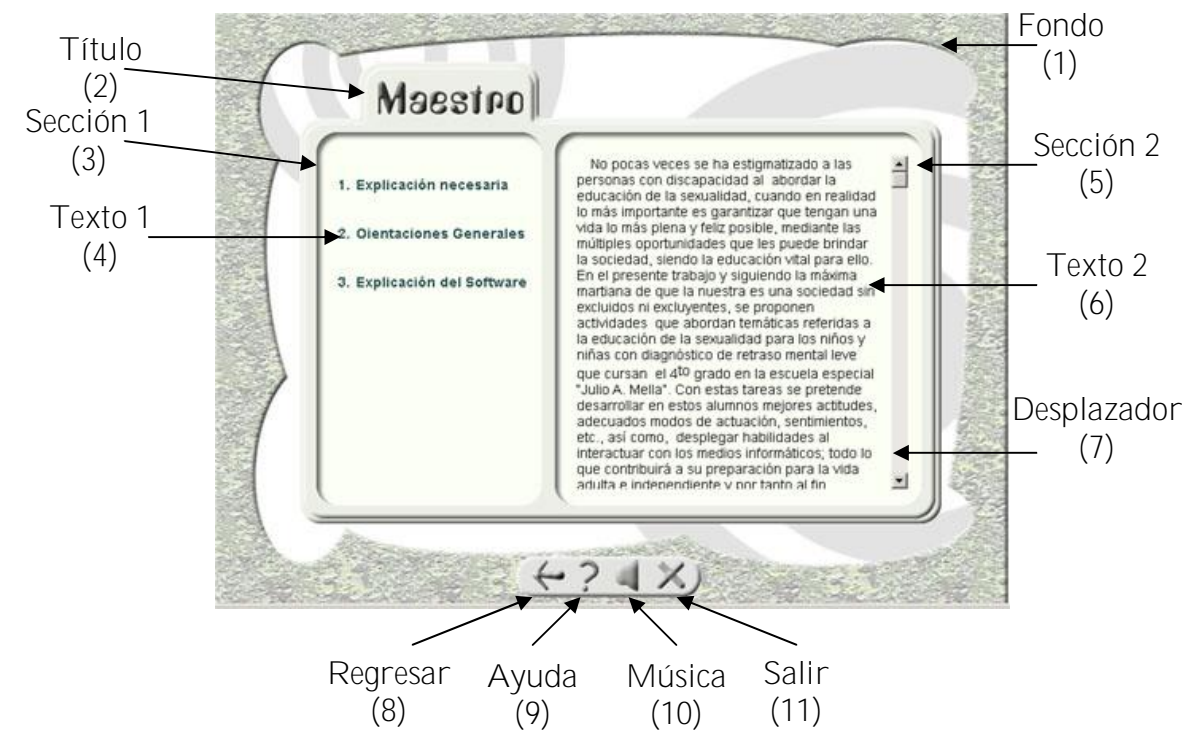

[AcroPDF - A Quality PDF Writer and PDF Converter to create PDF files. To remove the line, buy a licens](http://www.acropdf.com/buy.html)e.

#### **ANEXO 8**

#### **ENCUESTA PARA SELECCIONAR EXPERTOS**

#### Estimado/a educador/a:

Usted ha sido seleccionado como posible experto para ser consultado respecto al grado de relevancia de un conjunto de actividades contenidas en el software educativo "**Conquistando tu sexualidad**", actividades que presumiblemente deben servir para contribuir a la educación de la sexualidad en niños y niñas con diagnóstico de retraso mental leve que cursan el 4to grado de la escuela especial "Julio Antonio Mella" del municipio de Cabaiguán, como parte de una investigación que se está llevando a cabo en la maestría "Nuevas Tecnologías para la Educación" desarrollada por el Centro Universitario de Sancti Spíritus "José Martí Pérez".

Autora: Lic. Estela Rodríguez Matos

Tutor: M.Sc. David Lorenzo Santamaría Cuesta

Le solicitamos a usted nos de su conformidad si está en condiciones de ofrecer sus criterios en calidad de experto en el tema antes mencionado.

Marque con una cruz  $(X)$  Si \_\_\_, No\_\_\_,

Si su respuesta es positiva favor de llenar los siguientes *datos generales***.**

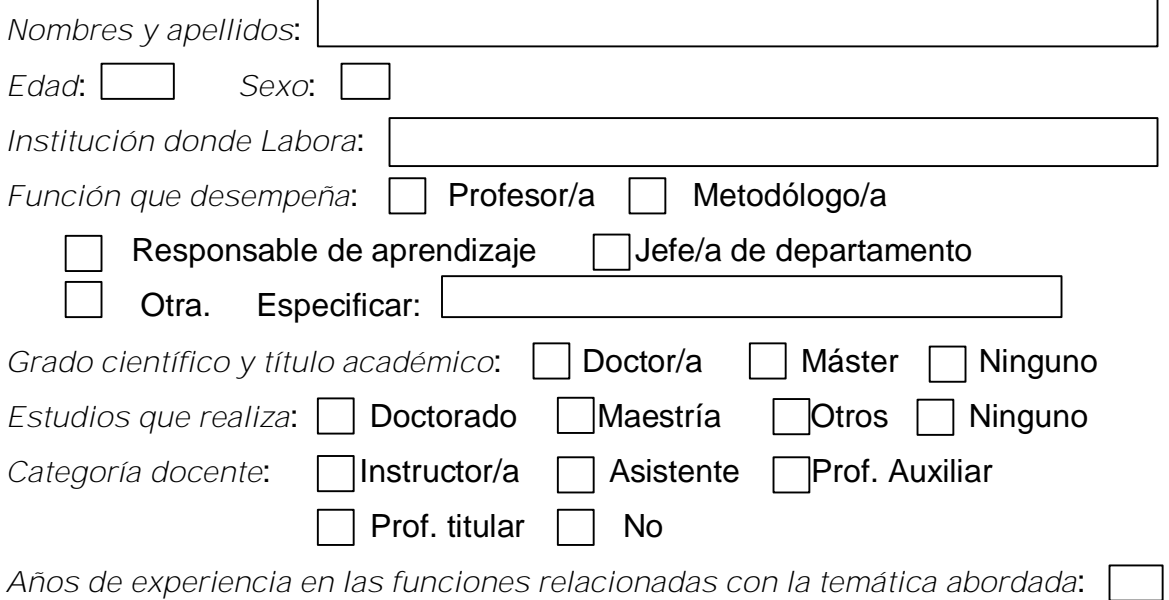

Es necesario, antes de realizarle la consulta correspondiente como parte del método empírico de investigación: "consulta a expertos", determinar su coeficiente de competencia en este tema a los efectos de reforzar la validez del resultado de la consulta que se realizará. Por esta razón se le ruega que responda las siguientes preguntas de la forma más objetiva que le sea posible. ¡Gracias!

1. Marque con una cruz (X), en la tabla siguiente, el valor que se corresponde con el grado de conocimiento que usted posee sobre el tema "educación de la sexualidad en niños y niñas con diagnóstico de retraso mental leve". (Considérese que la escala que se le presenta es ascendente, es decir, el conocimiento sobre el tema referido va creciendo desde 0 hasta 10).

**Tabla 1**

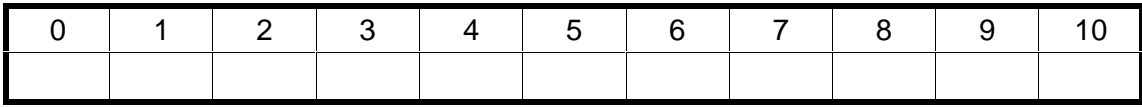

2. Realice una autoevaluación del grado de influencia que cada una de las fuentes que se le presentan a continuación, han tenido en su conocimiento y criterios sobre el tema "Educación de la sexualidad en el escolar con diagnóstico de retraso mental". Para ello marque con una cruz (X), según corresponde, en: A (alto), M (medio) o B (bajo).

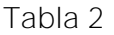

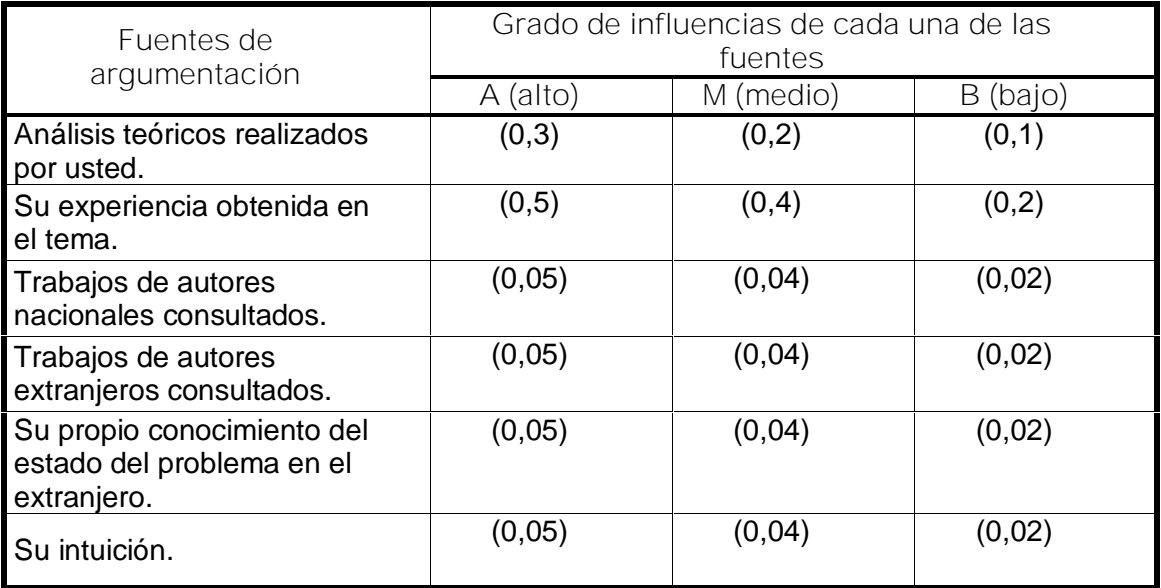

#### **ANEXO 9**

**COEFICIENTES DE COMPETENCIA DE LOS EXPERTOS SELECCIONADOS.**

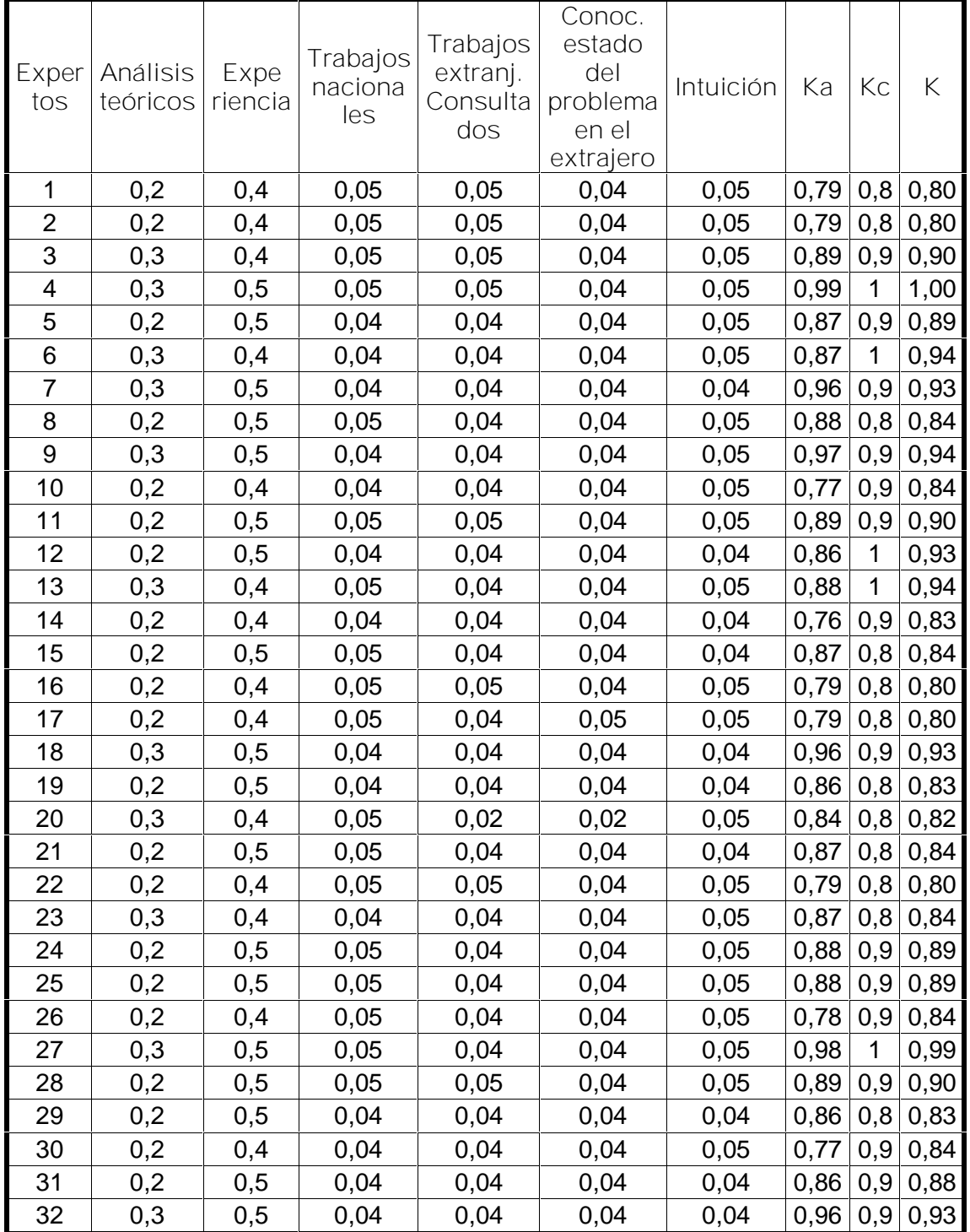

#### **ANEXO 10**

#### **ENCUESTA APLICADA A LOS EXPERTOS.**

Compañero profesor/a, puesto que usted tiene la preparación requerida y voluntad de cooperar con la investigación titulada "**Actividades contenidas en un software educativo para la educación de la sexualidad en niños y niñas con diagnóstico de retraso mental leve**", ha sido seleccionado por su experiencia, para emitir su criterio.

El problema científico de esta investigación está dado por: **¿Cómo contribuir a la educación de la sexualidad de los niños y niñas con diagnóstico de retraso mental leve que cursan el 4 to grado en la escuela especial "Julio Antonio Mella"?.** Este problema científico que contribuiremos a resolver se manifiesta en": **El proceso de educación y desarrollo de la personalidad de los escolares con este diagnóstico** y el campo de acción de nuestra investigación se concentra en **la educación de la sexualidad en los niños y niñas con diagnóstico de retraso mental leve que cursan el 4 to grado en la escuela especial "Julio Antonio Mella".**

Las actividades contenidas en el software educativo que se propone supuestamente pueden contribuir a corregir y/o compensar los problemas que se presentan en esta esfera en dichos escolares.

**Objetivo:** Valorar los elementos que componen el software educativo "**Conquistando tu sexualidad**" centrado en la educación de la sexualidad para la formación integral de la personalidad de los escolares con diagnóstico de retraso mental leve del cuarto grado de la escuela especial "Julio A. Mella".

**Instrucciones**: A continuación relacionamos un conjunto de aspectos técnicos, pedagógicos y funcionales. Marque con una cruz (X), teniendo en cuenta los siguientes criterios: Muy adecuado, Bastante adecuado, Adecuado, Poco adecuado e Inadecuado. Por favor antes de completar la tabla tenga presente las características para cada criterio:

Muy adecuado (5): Se considera aquel aspecto que es óptimo y abarca todos y cada uno los componentes del objeto a evaluar, siendo capaz de resumir por si solo las cualidades del mismo en el contexto donde tiene lugar el hecho o fenómeno en el que se manifiesta. El mismo es un reflejo de la realidad objetiva en sus relaciones con los distintos componentes del proceso con los que interactúa.

Bastante adecuado (4): Se considera aquel aspecto que aborda en casi toda su generalidad al objeto siendo capaz de abordarlo en un grado bastante elevado, pero que puede ser considerado con elevada certeza en el momento de tomarlo en cuenta en el contexto donde tiene lugar.

Adecuado (3): tiene en cuenta una parte importante de las cualidades del objeto a evaluar, las cuales pueden aportar juicios de valor, teniendo en cuenta que puede ser susceptible de perfeccionar partiendo de la complejidad de los hechos a tener en cuenta y sus manifestaciones.

Poco adecuado (2): Recoge solo algunos de los rasgos distintivos del hecho o fenómeno a evaluar los que aportan pocos elementos valorativos.

Inadecuado (1): Procesos, aspectos, hechos o fenómenos que por su poco valor o inadecuación en el reflejo de las cualidades del objeto no proceden ser evaluados.

Aceptamos las sugerencias que usted pueda enviarnos con la finalidad de mejorar el Software Educativo.

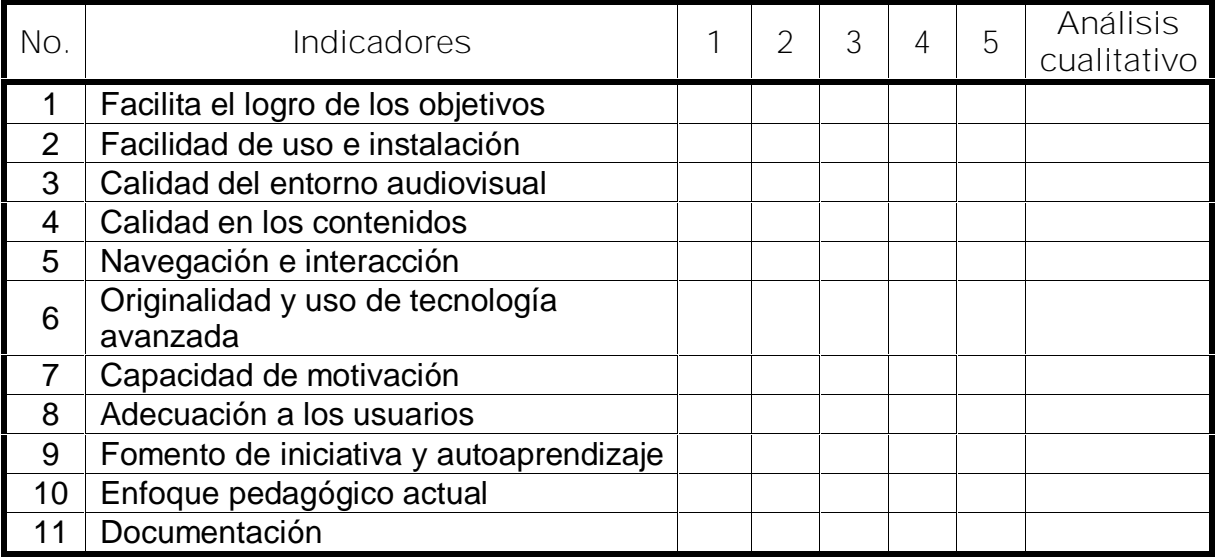

#### **ANEXO 11**

# **RESULTADOS DE LOS ASPECTOS SOMETIDOS A CONSIDERACIÓN CONTRA LAS CATEGORÍAS UTILIZADAS.**

**Tabla 1**

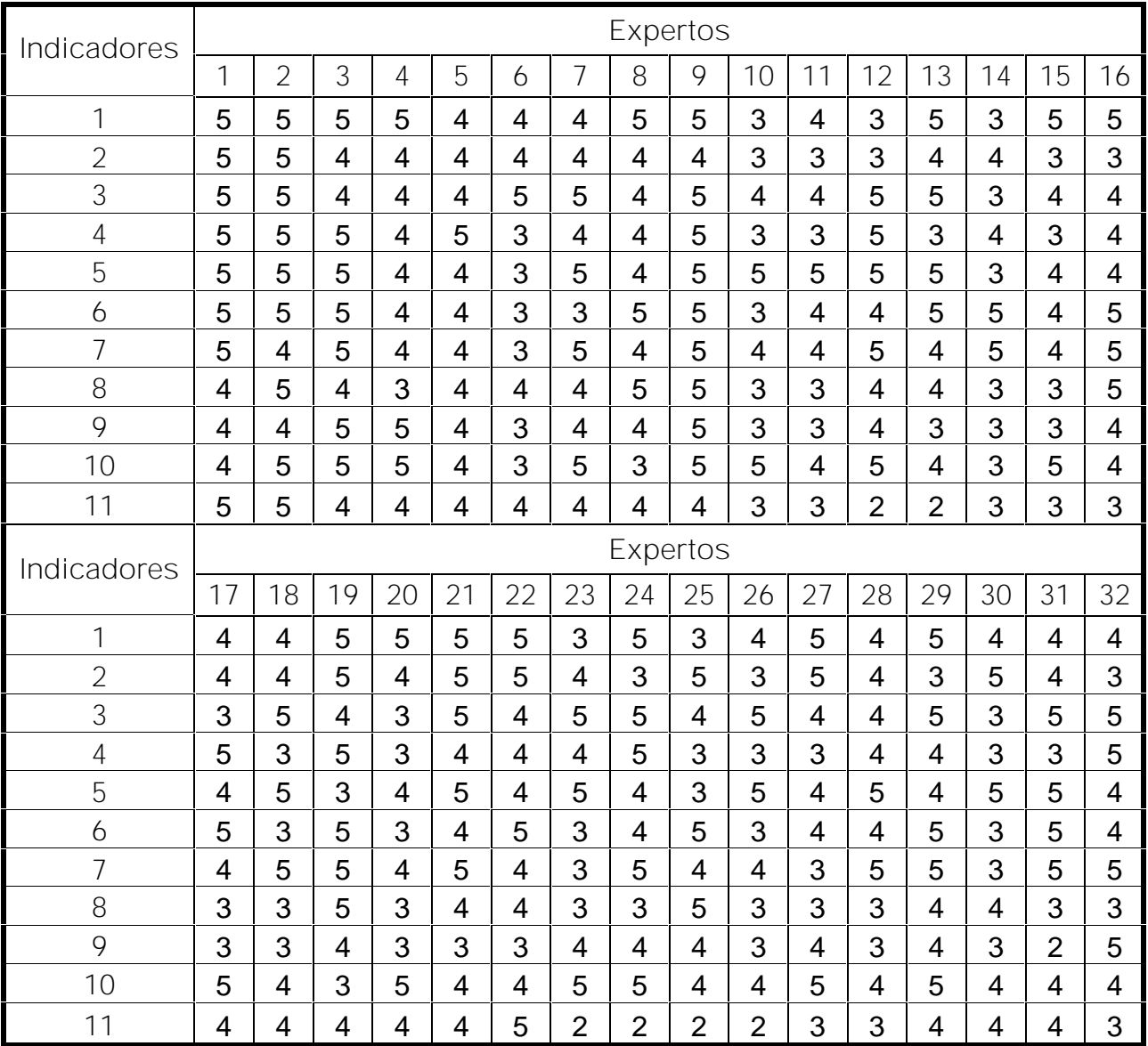

[AcroPDF - A Quality PDF Writer and PDF Converter to create PDF files. To remove the line, buy a licens](http://www.acropdf.com/buy.html)e.

# **ANEXO 11 (Continuación)**

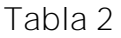

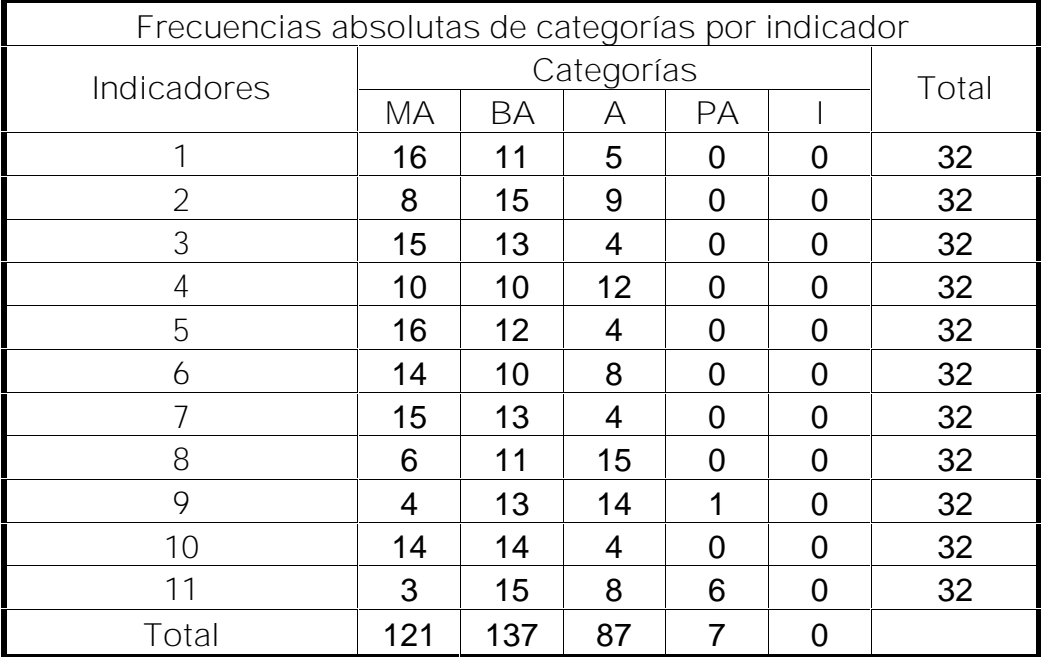

**Tabla 3**

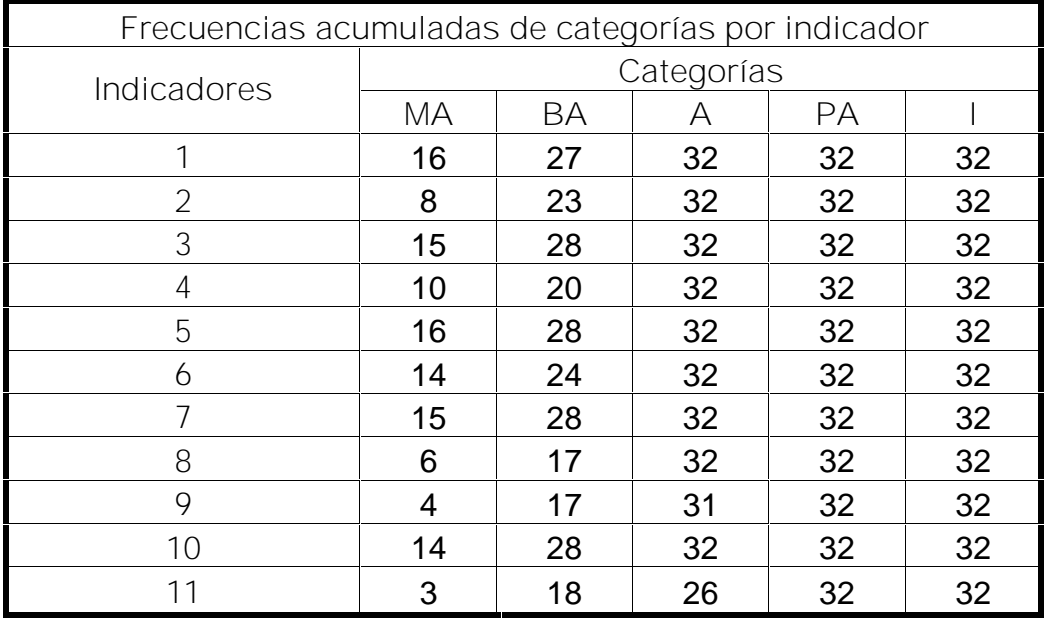

# **ANEXO 11 (Continuación)**

## **Tabla 4**

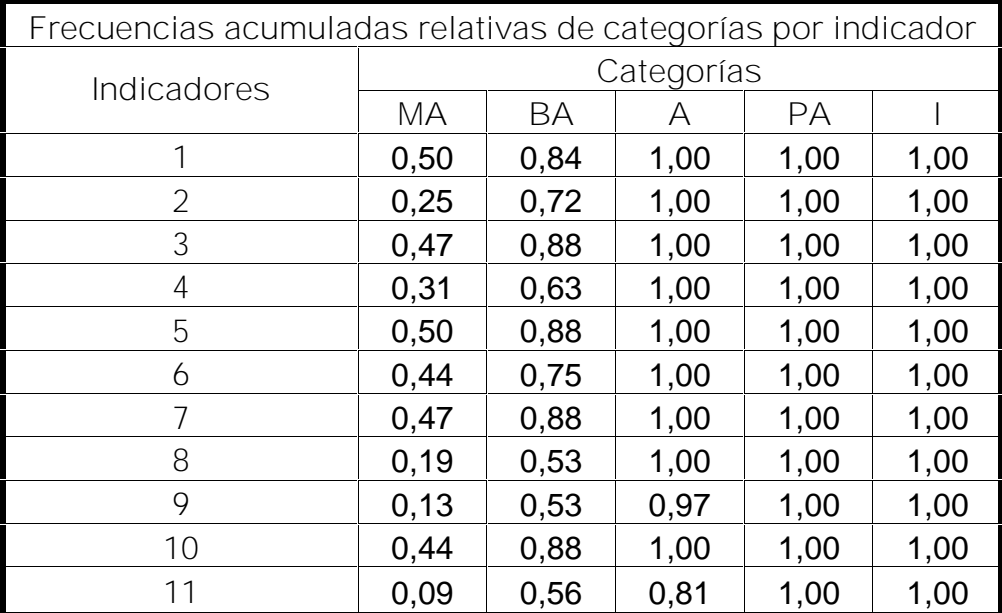

**Tabla 5**

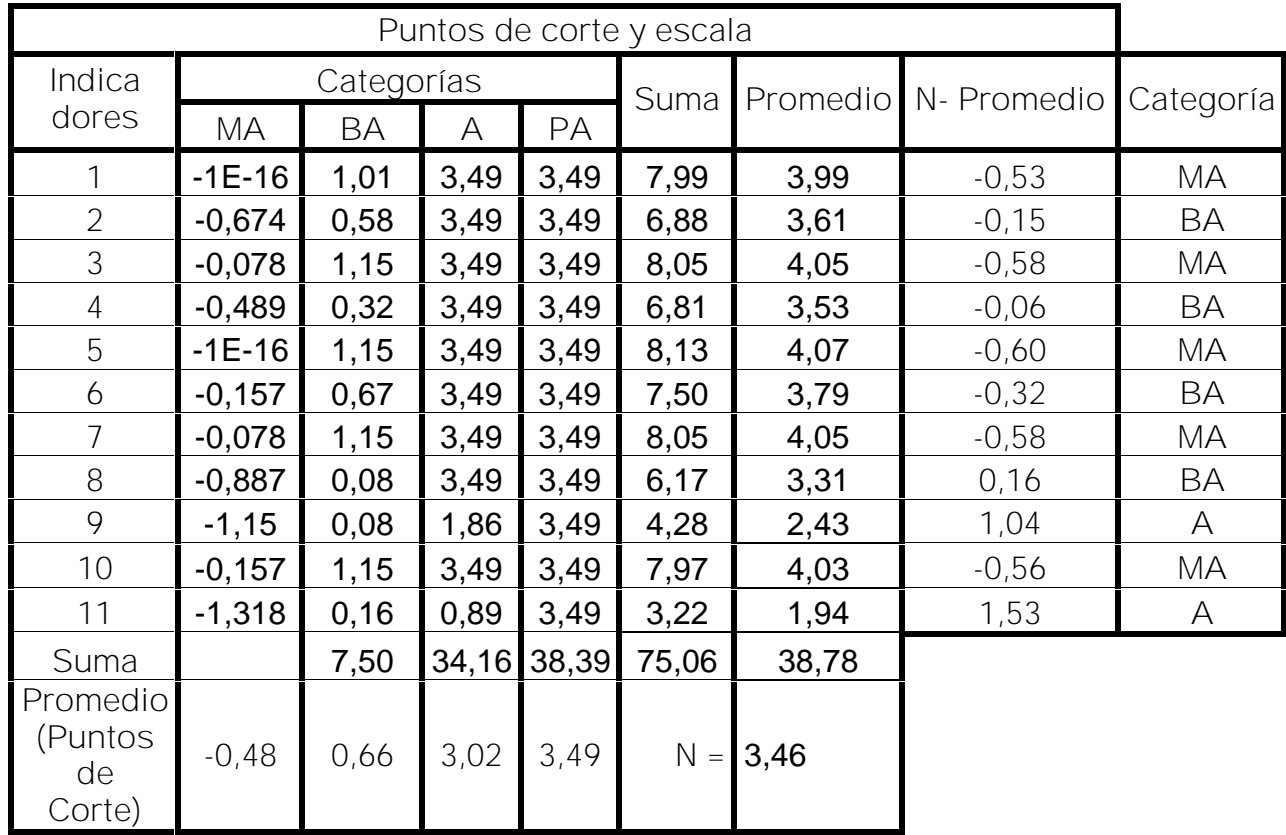

# **ANEXO 11 (Continuación)**

# **Tabla 6**

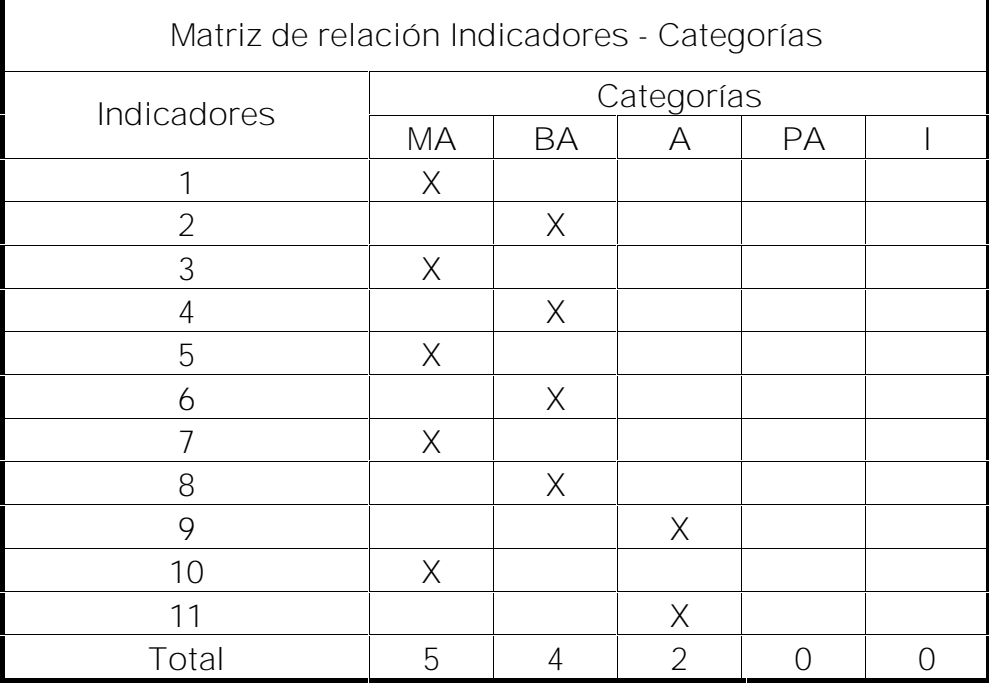

[AcroPDF - A Quality PDF Writer and PDF Converter to create PDF files. To remove the line, buy a licens](http://www.acropdf.com/buy.html)e.